# **disseminate Documentation**

*Release 2.3.9*

**Justin L Lorieau**

**Jul 16, 2021**

# **CONTENTS**

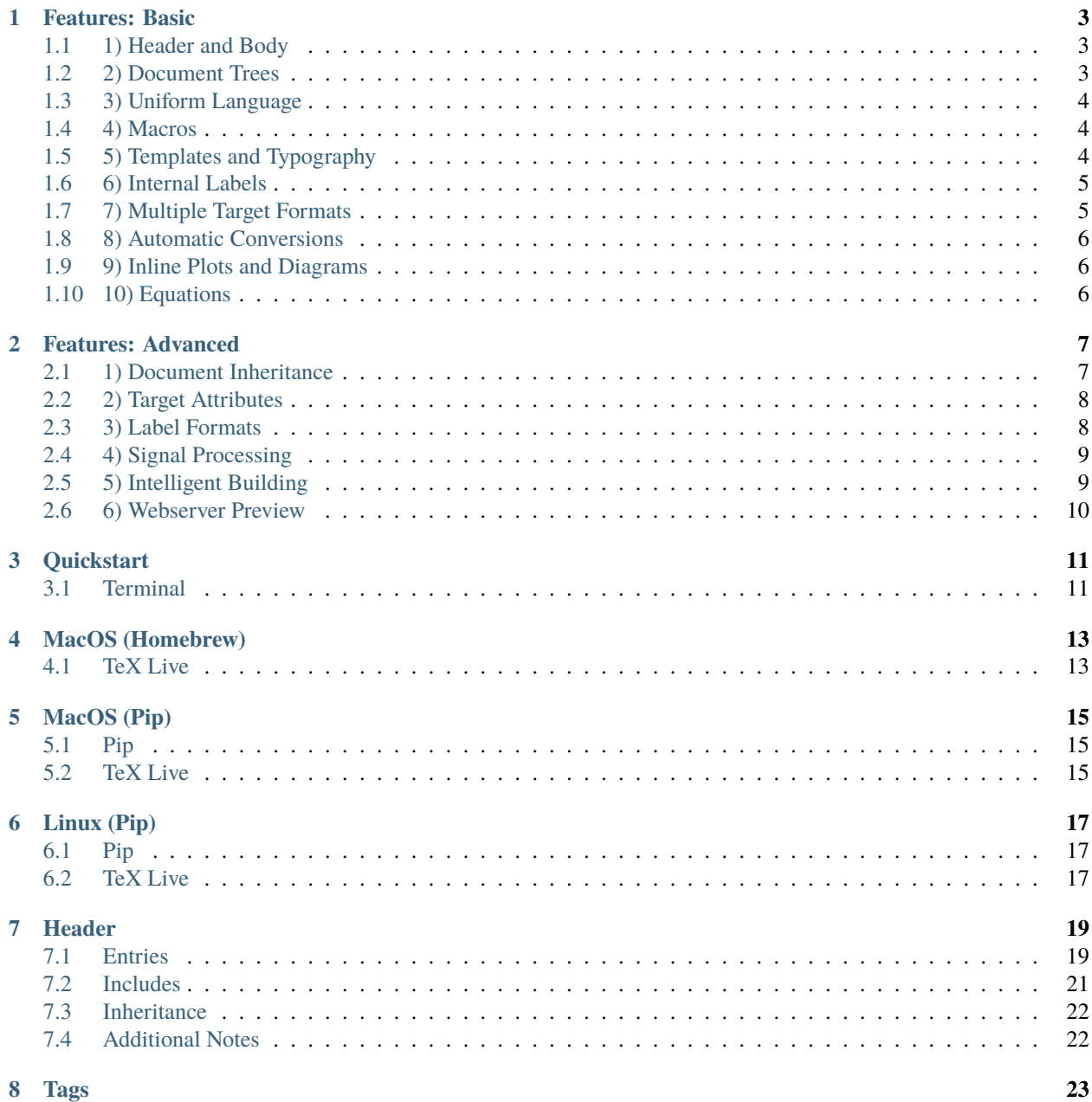

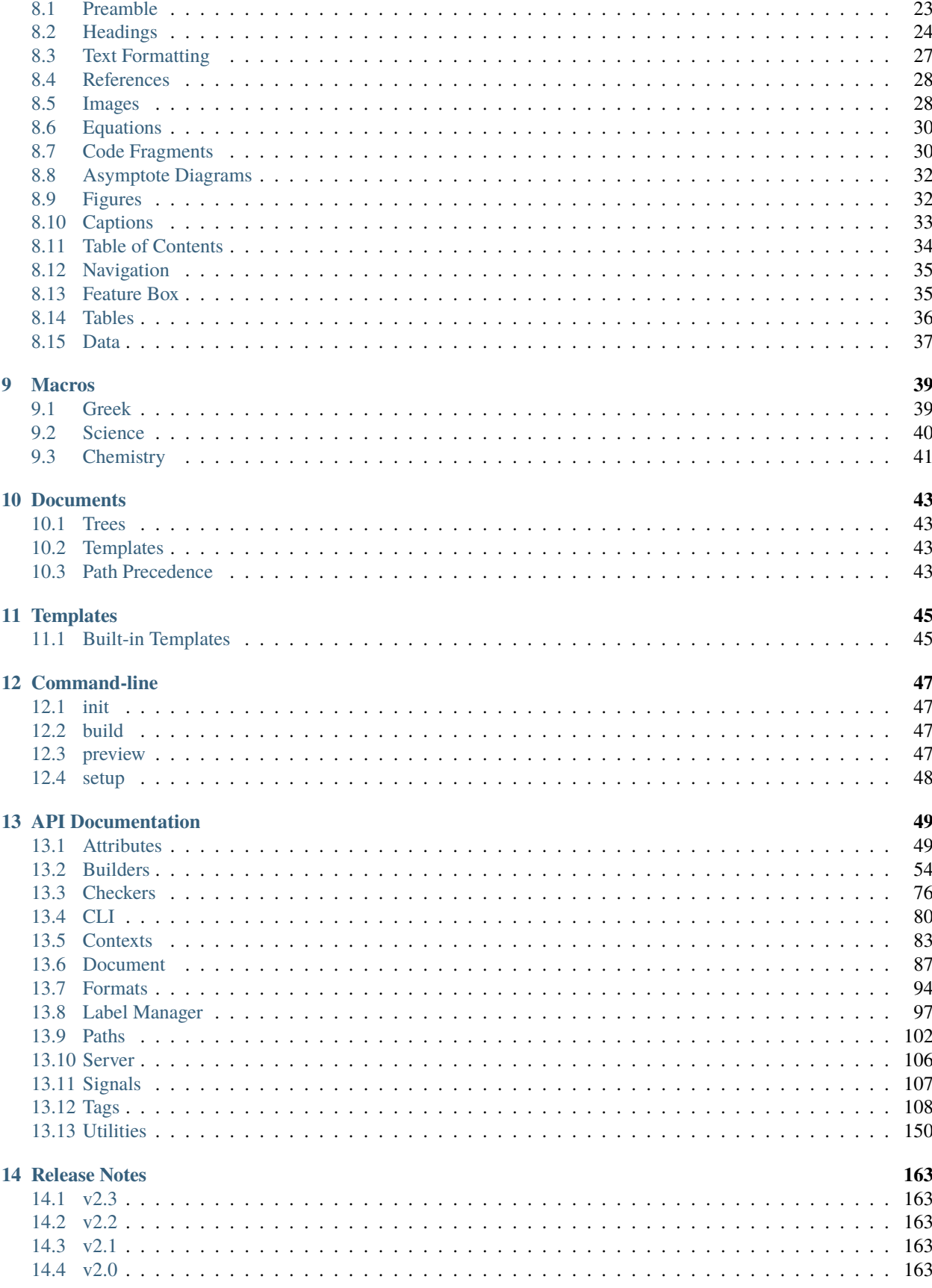

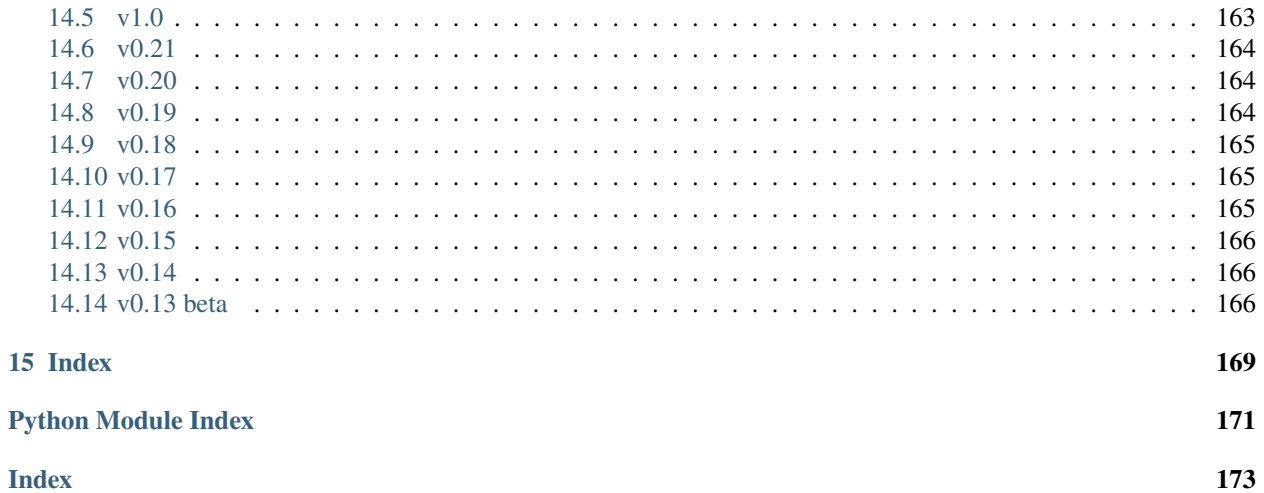

### **Index**

Write documents once and publish for the web, in pdf, in epub and in other formats.

Disseminate is a document processing system to generate documents in multiple formats (html, pdf, epub etc.) suitable for academic and non-academic publishing. Disseminate can be used to publish textbooks, journal articles, articles, blogs and websites. It uses a simplified markup system as well as extensive and extensible tag functions.

### **ONE**

# **FEATURES: BASIC**

# <span id="page-8-1"></span><span id="page-8-0"></span>**1.1 1) Header and Body**

Documents can optionally have a header, and they can optionally have a body.

```
---
title: This is my title
---
This is @i{my} body
```
The header is placed at the start of the document between --- delimiters, and the body follows. The header follows a YAML format and the body follows the disseminate format.

# <span id="page-8-2"></span>**1.2 2) Document Trees**

Projects can be as simple as one document, or it can be a book comprising multiple parts and chapters. Documents are included in the header of the root document.

Listing 1: src/main.dm

```
---
title: Fundamentals of NMR Spectroscopy
author: Justin L Lorieau
include:
    part1/part1.dm
    part2/part2.dm
---
```
And each document can contain its own documents.

Listing 2: src/part1/part1.dm

```
part: Solution NMR
include:
    chapter1/chapter1.dm
    chapter2/chapter2.dm
---
```
Values set in the parent document (*e.g.* author carry over to the subdocuments)

# <span id="page-9-0"></span>**1.3 3) Uniform Language**

All tags use the same format. The following shows three valid tags.

```
@chapter
@chapter{My First Chapter}
@chapter[id=first-chapter]{My First Chapter}
```
All tags start with the @ character and are followed by a keyword– chapter in this case. Any keyword is allowed, but only a subset have special functionality.

The **contents** of the tag are written between the '{' and '}' curly braces. The tag contents represent *what* will be rendered. The contents are optional and may be retrieved from the header values.

The **attributes** of the tag are written between the '[' and ']' square brackets. The tag attributes represent *how* a tag will be rendered. The attributes are also optional, and they can be key-value pairs (e.g. [width=1in] or positional (*e.g.* [nolabel]).

Additionally, tags can be arbritrarily nested, changing how the are rendered. For example, the following @figure tag includes an image and a caption.

```
@figure{
    @img[width=25%]{figures/fig1.svg}
    @caption{This is my first figure}
    }
```
# <span id="page-9-1"></span>**1.4 4) Macros**

Combinations of text and tags may be repeated frequently in a project. Macros can be used to simplify these blocks of text.

```
---
@H2O: H@sub{2}O
---
My favorite molecule is @H2O.
```
In this example, the @H2O macro is replaced with the text block H@sub{2}O.

# <span id="page-9-2"></span>**1.5 5) Templates and Typography**

A top priority for disseminate is the production of documents that follow good typographical style. This objective is important in improving the readability and aesthetics of documents.

First, the templates aim to follow good typographical rules. Templates are specified in the header of a document or in the header of a root document, if a project has multiple subdocuments.

```
---
templates: books/tufte
---
```
In this example, the final document is rendered using the Tufte book format.

Second, typographic elements are automicatically converted, such as opening and closing double quotes, en-dashes and em-dashes and ellipses.

# <span id="page-10-0"></span>**1.6 6) Internal Labels**

Labels to other documents, chapters, sections, figures and tables are handled consistently. Each of these content elements can have a label identifier specified.

```
@figure[id=intro-figure]{
    img{figures/fig1.png}
}
```
In this case, the label identifier is specified by the id attribute, and this figure's identifier is intro-figure.

References to labels are done with the @ref tag.

```
In @ref{intro-figure}, the introductory figure is shown.
```
The @ref tag accepts the label identifier, and it will automatically render the label in the format specified by the template.

Label identifiers must be unique for each document. If a non-unique identifier is used for 2 or more documents, then the document doc\_id must be prepended with a semi-colon.

In @ref{chapters-chap1-dm:intro-figure}, the introductory figure is shown.

The doc\_id is automatically generated by converting path delimiters ( $/$  and  $\setminus$ ) and periods (.) to dashes. The doc\_id above was generated for the sub-document located at chapters/chap1.dm.

Alternatively, a unique doc\_id can be specified in the header of a given document.

```
---
doc_id: introduction
---
```
# <span id="page-10-1"></span>**1.7 7) Multiple Target Formats**

Disseminate renders to multiple target formats. The target formats are specified in the header.

```
---
targets: html, tex, pdf, epub
---
```
In this case, the document will render in html, tex, pdf and epub formats.

# <span id="page-11-0"></span>**1.8 8) Automatic Conversions**

Disseminate includes builders to convert files to the formats needed for various targets, like html, tex, pdf and epub.

```
targets: html, tex, pdf
---
@img{media/figs/fig1.svg}
```
---

In the above example, the fig1.svg image is converted to pdf format when rendered in tex and pdf formats, and it is inserted directly for the html format.

When multiple conversion format options exist, image formats in vector graphic formats (pdf, svg) are favored.

# <span id="page-11-1"></span>**1.9 9) Inline Plots and Diagrams**

One of the major objectives for disseminate is to include raw data and methodology for rendering plots and diagrams, rather than insert these as simple images. Tags can convert plots and diagram input files or these can be inserted directly inline.

```
@asy{figures/diagram.asy}
@asy{
    size(200);
    draw(unitcircle);
}
```
In the above example, the first tag renders an asymptote diagram from the source file at figures/diagram.asy. The second tag uses the asymptote source code directly. These are converted to svg format for html and epub target formats, and they are converted to pdf format for tex and pdf target formats.

# <span id="page-11-2"></span>**1.10 10) Equations**

Equations are written in LaTeX format. For tex and pdf target formats, the equations are inserted directly, but for html and epub target formats, these are rendered as svg images.

```
This is my @eq{y = mx + b} linear equation.
```
Equations are rendered as vector graphi images in html and epub, instead of using a javascript library because the pages should render properly when javascript is disabled, the libraries only support a subset of LaTeX's math functionality, and javascript might not render properly in some target formats, like epub. Rendered equations have access to an extended set of LaTeX packages, including amsmath and mathtools.

**TWO**

# **FEATURES: ADVANCED**

# <span id="page-12-1"></span><span id="page-12-0"></span>**2.1 1) Document Inheritance**

Document headers define how a document and its sub-documents are rendered to target formats. Document headers are loaded into a context, which is a special dict in python. Most header values are copied to sub-documents, which may be overriden.

Consider the following project document tree.

```
src/main.dm
src/chapters/chap1.dm
src/chapters/chap2.dm
```
---

The project's title and author could be specified in the root document.

Listing 1: src/main.dm

```
title: This is my book
author: Debra Danson
template: books/novel
include:
    chapters/chap1.dm
    chapters/chap2.dm
---
@titlepage
```
The sub-documents carry the values from the parent document.

Listing 2: src/chapters/chap1.dm

```
---
chapter: My first chapter
---
@chapter
@author
```
In this case, the author field from src/main.dm will be inserted in src/chapters/chap.dm.

# <span id="page-13-0"></span>**2.2 2) Target Attributes**

Tag attributes generally apply to all document target formats. However, sometimes attributes need to be specified for specific document targets. For example, this feature can be helpful in customizing the position of images when the document is rendered on a page with the pdf document target.

Target attributes are specified by ending an attribute with a period and the document target.

@img[width=80% width.html=40%]{figures/fig1.png}

In this case, the image's width will be 80% of the text width for all document targets except. html, which will render the image's width to 40% of the text width.

Target attributes also apply to positional arguments.

```
@marginfig[id=perfect-vs-ideal-gas-3d -20em.tex]{
    @img[width=100%]{figures/fig1.1.png}
    @caption{Pressure vs. volume and temperature for @CO2 gas
       demonstrates that the real gas pressure is less than the
       perfect gas pressure.}
}
```
In this example, the -20em.tex positional argument offsets the margin figure's vertical position.

# <span id="page-13-1"></span>**2.3 3) Label Formats**

Templates may adopt different formats for the presentation of label references from @ref tags. These can be customized in the header of the root document or any of the sub-documents with the label\_fmts entry.

```
label_fmts:
   heading: "@label.tree_number. @label.title"
   heading_title: "@label.title"
   heading_part: "Part @label.part_number. @label.title"
   heading_chapter: "Chapter @label.chapter_number. @label.title"
    caption_figure: "@b{Fig. @label.number}"
---
```
Label formats are written in disseminate format and, optionally, have access to the @label metadata.

For headings in general, they will adopt the most specific label format. In this case, heading\_title takes precedence over heading for @title labels, so all titles will simply present the label's title. However, a @section heading will use the heading label format, since a header\_section label format was not specified.

Additionally, target-specific label formats can be presented.

```
---
label_fmts:
    heading_title: "Title: @label.title"
    heading_title_html: "My HTML Title: @label.title"
---
```
In this example, the heading\_title\_html label format will be used to format references to @title headings with html targets whereas the heading\_title label format will be used for all other targets.

Finally, templates may reset the heading counters for different types of headings with the label\_resets header entry.

```
label_resets:
   part: chapter, section, subsection, subsubsection
    chapter: section, subsection, subsubsection, figure, table
---
```
In the above example, the number (counter) for the chapter, section, subsection and subsubsection are reset every time there is a new @part is encountered. Likewise, the section, subsection, subsubsection, figure and table numbers are reset every time a new @chapter is encountered.

# <span id="page-14-0"></span>**2.4 4) Signal Processing**

Disseminate integrates a customized signal dispatch system. The system is designed similarly to [Blinker,](https://pythonhosted.org/blinker/) but it allows receivers to register an order for processing in sequence.

The processing of documents, tags, labels, building is initiated by a signal dispatch and handled in a factory pattern with signal receivers. This system allows new functionality to be easily added, like plug-ins, while decoupling the various sub-modules of disseminate.

The listing of current signals and receivers can be accessed from the *[commandline interface](#page-53-1)*.

# <span id="page-14-1"></span>**2.5 5) Intelligent Building**

In many respects, disseminate is a software construction tool like [SCons](https://scons.org) or [GNU make:](https://www.gnu.org/software/make/manual/make.html) document source files  $(.dm)$ are parsed and converted to tags, and external tools may optionally build some of the dependencies, like images, plots and diagrams.

The disseminate build system includes a number of features to quickly and correctly build the target documents:

- 1. Each document target has its own builder, which comprises of a nested tree of sequential and parallel builders.
- 2. Builders are selected as needed from the specified document target–*e.g.* a pdf2svg builder is added for svg images when the document is rendered to the html document target, but the pdf is only added (copied) for tex and pdf document targets.
- 3. The build system uses a multithreaded and multiprocessing implementation to build documents in parallel to the extent possible. This parallelization reduces overall build times from 10s of minutes to 10s of seconds.
- 4. Intermediate files are cached in a .cache subdirectory.
- 5. Like [SCons,](https://scons.org) build decisions are made based on the hash of files rather than modification times (like [GNU make\)](https://www.gnu.org/software/make/manual/make.html)
- 6. Additional dependencies like labels hashes are included in the build. References to labels that have changed from other documents will trigger a new build.
- 7. The build system is designed to operate transparently to the user.

# <span id="page-15-0"></span>**2.6 6) Webserver Preview**

The CLI includes a webserver based on [Sanic](https://sanic.readthedocs.io/en/latest/) to present the rendered documents with the html document target. The webserver previewer is started from the command line.

### **THREE**

# **QUICKSTART**

<span id="page-16-0"></span>Follow the installation instructions to get disseminate working.

# <span id="page-16-1"></span>**3.1 Terminal**

### **3.1.1 Step 1: Setup a project**

A disseminate project is a collection of documents that come together to render into textbooks, books, articles or essays. The simplest project consists of a single document, typically in its own directory.

### **3.1.2 Step 2: Create a first document**

In your favorite text editor, edit a first document (src/main.dm).

```
title: My first document
author: John A. Doe
targets: html
---
@chapter{This is my first chapter}
I am @i{here} to show you how this works.
```
### **3.1.3 Step 3: Build the document**

Use disseminate to build the document.

### **3.1.4 Step 4: View the document**

Use the disseminate previewer to view the document website.

Use a web browser to visit the webserver on your computer at **http://127.0.0.1:8899**. This will present the document index for your project.

Document Listing.svg

Clicking on the html link will show the html rendered version of your document.

first document.svg

**FOUR**

# **MACOS (HOMEBREW)**

<span id="page-18-0"></span>[Homebrew](https://brew.sh/) is a package manager for MacOS. Install the Disseminate homebrew package.

# <span id="page-18-1"></span>**4.1 TeX Live**

*(Optional)* For building PDFs, a LaTeX installation is needed. The basictex package can be installed with Homebrew. The needed packages can be installed on a TeXLive distribution.

# **FIVE**

# **MACOS (PIP)**

# <span id="page-20-1"></span><span id="page-20-0"></span>**5.1 Pip**

Disseminate is installed using pip.

# <span id="page-20-2"></span>**5.2 TeX Live**

*(Optional)* Rendering PDFs requires a [MacTeX](http://www.tug.org/mactex/) installation.

The needed packages can be installed on a TeXLive distribution.

# **SIX**

# **LINUX (PIP)**

# <span id="page-22-1"></span><span id="page-22-0"></span>**6.1 Pip**

Disseminate is installed using pip.

# <span id="page-22-2"></span>**6.2 TeX Live**

*(Optional)* Rendering PDFs requires a LaTeX installation.

The needed packages can be installed on a TeXLive distribution.

### **SEVEN**

# **HEADER**

<span id="page-24-0"></span>Headers contain useful meta information on the document and sub-documents, which may impact how the document, sub-documents and tags are rendered.

Headers are optionally present at the start of a disseminate document. Headers are enclosed by 3 or more hyphens  $('-')$ .

```
title: Disseminate Headers
author: Justin L Lorieau
template: component
targets: html, tex, pdf
include:
  part1/introduction.dm
  part1/cakes.dm
  part1/tarts.dm
---
```
Since documents can include sub-documents, the context of a parent document is copied over to the sub-documents, which in turn, can overwrite these values.

# <span id="page-24-1"></span>**7.1 Entries**

### **7.1.1 Basic Entries**

title The project's title

**examples**

title: My First Document

short The document's *short* title

**examples**

short: First

author The document's author

**examples**

author: Justin L Lorieau

targets The document target formats

**values** html, tex, pdf, epub, txt

#### **examples**

targets: html, tex, pdf

template The template to use in rendering the document

#### **values**

- articles/basic
- books/novel
- books/tufte
- default
- reports/basic

#### **examples**

template: book/tufte

include The sub-documents to include in a project

**notes** See the section on *[Includes](#page-26-0)*.

### **7.1.2 Render Options**

doc\_id The unique document identifier, which may be used to reference labels in other documents.

#### **examples**

doc\_id: chapters-chap1-dm

label\_fmts The formats for labels in rendering the document.

#### **examples**

```
label_fmts:
  document: "@label.title"
  ref_document: "@label.title"
  heading: "@label.tree_number."
  heading_part: "Part @label.part_number. "
  heading_chapter': "Chapter @label.chapter_number. "
```
label\_resets Specify which label kinds reset the counters f9r other label kinds.

**examples** A project may need to have the the chapter, section and subsection numbers reset every time there is a new part. To achieve this sort of reset, the following entry would be entered in the heading of the root document.

```
label_resets:
   part: chapter, section, subsection
```
relative\_links If True (default), html links are referenced relative to the document's path. If False, links are absolute.

**examples**

relative\_links: True

base\_url

If absolute links are used and relative\_links is False, then the base\_url string will be prepended to links.

**examples**

base\_url: /{target}/{subpath}

process\_paragraphs A list of context entries for which paragraphs should be processed

**notes** By default, automated paragraph processing is enabled for the body entry.

**examples**

process\_paragraphs: body

# <span id="page-26-0"></span>**7.2 Includes**

Sub-documents can be included in the header. Sub-documents may represent parts of books, chapters or sections. Sub-documents can be furthermore nested to form projects with multiple sub-levels. The include statement lists the sub-documents directly subordinate to a document.

include Sub-documents to include in the document tree

**notes** Sub-documents and their paths are listed one per line with at least two spaces before each entry. The paths are relative to the current document.

**examples**

```
include:
 part1/introduction.dm
 part1/cakes.dm
 part1/tarts.dm
```
A **project** consists of one root document and, possibly, one more included documents. It is alternatively known as a document tree.

A **root document** is the first document in a project, and it is not included by any other document.

A **child document** is a document that was included by a document.

A **parent document** is the document that was included by a document.

# <span id="page-27-0"></span>**7.3 Inheritance**

Most header entries from parent documents are available to child documents. If child documents specify their own version of these entries, then these values will be overwritten.

For example, a parent document might specify a title entry in the header. If the parent document includes a child document, then the title entry will be the same for the child document, unless the child document's header also specifies a title entry, in which case this entry will be used.

For this reason, it is useful to specify settings for an entire project in the header of the root document, then to overwrite these values (if needed) in the child document headers.

From a technical perspective, header entries are loaded into the context for a document. The context is a Python dictionary that holds the variables needed to render a document.

# <span id="page-27-1"></span>**7.4 Additional Notes**

### **7.4.1 How do I include quotations in header entries?**

Quotations within a sentence or string will not be removed

#### **example**

```
title: This is my "test" title
```
However, quotations on the end of a sentence or string will be removed. To include these quotations, simply add the quotation mark twice on each side of the entry.

### **example**

title: ""This is my test title""

In the above example, the title will be "This is my test title" with the double quotations.

# **TAGS**

<span id="page-28-0"></span>Tags can add meaning to a block of text. In disseminate, all tags are allowed. Tags start with an @ character, followed by a letter and one ore more letters or numbers. Tags may have contents, which are contained within curly braces. The following list shows valid tags:

```
@example{...}
@h1\{... \}@abhängigkeit{...}
@friendship
```
### **Attributes**

Additionally, tags may contain attributes. Attributes are added with square brackets before the contents.

```
@h1[id="Intro"]{Introduction}
Qasy[scale=1.0]{dot((20,0));}
Qeq[env=aligned* 2]{y &= x}
```
Tag contents dictate *what* to present, and tag attributes dictate *how* the contents are presented.

*Target-specific Attributes*. Attributes for specific targets can be passed to the processor by appending the target's name to the attribute:

@img[width.tex=300 width.html=150 id=figure-1]{...}

The customization of specific targets is typically reserved for the final stages of publication so that the targets have the final desired appearance.

# <span id="page-28-1"></span>**8.1 Preamble**

The preamble tags format introductory material for a document or project.

@titlepage Render a title page for the document

**Examples**

@titlepage{}

@toc{...} Render a table of contents. The table of contents behaves as a site map for the project

**contents** all

Include labels from all sub-documents in the TOC. If all is not specified, only the labels for the current document will be presented.

#### documents

Render a document TOC with the document and heading entries.

headings

Render a TOC with heading entries.

figure

Render a TOC with figure caption entries.

**content modifiers** collapsed (default)

Show only the documents without headings. Pertains to all documents and all headings.

expanded

Show all documents are including all headings. Pertains to all documents and all headings.

abbreviated

show all documents but only show headings for the current document. Pertains to all documents and all headings.

#### **attributes** header

Include a 'Table of Contents' heading for the TOC. Note that this heading won't appear in the TOC.

#### **examples**

```
@toc[header]{all documents}
@toc{all documents collapsed}
```
# <span id="page-29-0"></span>**8.2 Headings**

Headings are used to group and demarcate parts of a document or project.

@part{...} A part heading

**aliases** @h1

**attributes** id=x

The heading's marker label

nolabel

If specified, a label is not created with this heading for TOC entries and links

short=x

The short title, which can be used in the TOC

fmt=x

The format for a tag's label

#### **examples**

```
@chapter{Object Decorators}
@chapter[fmt="Chapter {label.tree_number}. '{label.short}'"]
˓→{Introduction}
```
#### @chapter{...} A chapter heading

**aliases** @h2

#### **attributes** id=x

The heading's marker label

nolabel

If specified, a label is not created with this heading for TOC entries and links

short=x

The short title, which can be used in the TOC

fmt=x

The format for a tag's label

### **examples**

```
@chapter{Object Decorators}
@chapter[fmt="Chapter {label.tree_number}. '{label.short}'"]
˓→{Introduction}
```
#### @section{...} A section heading

**aliases** @h3

#### **attributes** id=x

The heading's marker label

nolabel

If specified, a label is not created with this heading for TOC entries and links

short=x

The short title, which can be used in the TOC

#### fmt=x

The format for a tag's label

#### **examples**

```
@section{Introduction}
@section[id="chapter1-introduction"]{Introduction}
@h2{Introduction}
```
@subsection{...} A subsection heading

**aliases** @h4

**attributes** id=x

The heading's marker label

nolabel

If specified, a label is not created with this heading for TOC entries and links

short=x

The short title, which can be used in the TOC

fmt=x

The format for a tag's label

#### **examples**

@subsection{Methods} @h3{Methods}

#### @subsubsection{...} A subsubsection heading

**aliases** @h5

#### **attributes** id=x

The heading's marker label

nolabel

If specified, a label is not created with this heading for TOC entries and links

short=x

The short title, which can be used in the TOC

fmt=x

The format for a tag's label

#### **examples**

@subsubsection{Titration Procedure} @h4{Titration Procedure}

#### @paragraph{...} A paragraph heading

**aliases** @h6

#### **attributes** id=x

The paragraph's marker label

**html** In html, this tag will be rendered as a <span class="paragraph-heading"> instead of an <h5> element.

**note** This tag is distinct from the @p, which is used to identify a paragraph element.

#### **examples**

```
@paragraph{Group A}. The first group ...
@h5{Group A}. The first group ...
```
### **8.2.1 Identifiers and Labels**

By default, all headings have a *unique* identifier and label. Labels allow other portions of a project to reference the heading.

If a heading without a label is desired, the nolabel attribute can be used. Headings without a label cannot be linked and referenced in the project, and the heading will not be included in Tables of Content.

Otherwise, it is recommended to use an identifier. An identifier is specified with the id=x attribute, and it should be *unique* for the project. If an identifier is not specified, an identifier will be generated.

### **8.2.2 Empty Contents**

If the contents are empty, the tag will search the header entries to see if an entry with the same name is present. For example, if the header has an entry chapter: My First Chapter, then inserting the @chapter tag in the body will use the 'My First Chapter' text as its contents.

# <span id="page-32-0"></span>**8.3 Text Formatting**

Text formatting tags are used to emphasize text in different ways and to introduce special characters.

@bold{...} Emphasize text by with bold

**aliases** @b @textbf

**examples**

@bold{This text is bold!} @b{This text is bold!} @textbf{This text is bold!}

@italics{...} Emphasize text by with italics

**aliases** @i @textit

**examples**

```
@italics{This text is in italics}
@i{This text is in italics}
@textit{This text is in italics}
```
@sup{...} Superscript text

**examples**

@sup{1}H

@sub{...} Subscript text

**examples**

H@sub{2}0

**@supsub{...}** A superscript followed by a subscript text. This tag formats the superscript directly above the subscript

**content** The superscript and the subscript are separated by two ampersands (&&)

**examples**

@supsub{12 && 6}C

@symbol{...} Add a symbol

**aliases** @smb

**examples**

@symbol{alpha}-helix

@verb{...} Mark text as verbatim–i.e. do not process the text and present the text without modification.

**tex** In tex, this tag will be rendered as an inline \verb|| command.

**examples**

My @v{@bold{bold}} tag.

verbatim{...} Mark a *block of text* as verbatim–*i.e.* do not process the text and present the text without modification.

tex In tex, this tag will be rendered as a \begin{verbatim}... \end{verbatime} environment.

**examples**

@verbatim{My verbatim text}

### <span id="page-33-0"></span>**8.4 References**

Reference tags create links to other documents and content like figures and tables.

**@ref{...}** A reference to a label

**content** The unique label identifer (label\_id) for the content element. The label\_id must be unique for each document. If a label\_id is reused between multiple documents, then the doc\_id must also be specified with 2 colons as separator. *i.e.* doc\_id::label\_id. The doc\_id can be specified in the *[Header](#page-24-0)*.

#### **examples**

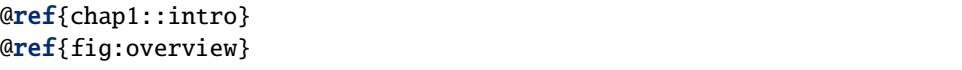

### <span id="page-33-1"></span>**8.5 Images**

Tags to insert and format images

@img{...} Insert an image.

**contents** The path and filename of the image. The path can be either relative to the same directory as the document, the root directory of the project or and absolute path.

**attributes** class=x

the css class to use for the image in html targets.

width=x%

the width of the image using the percentage or px

(for all targets)

#### height=x

the height of the image using the specified number (for all targets)

#### **target attributes** width.html=x

the width of the image using the specified percentage or px. The width is used in the  $\langle \text{img} \rangle$  /> tag.

(html targets)

#### height.html=x

the height of the image using the specified number. The height is used in the  $\langle$ img  $\&$  tag.

(html targets)

#### width.xhtml=x

the width of the image using the specified percentage or px. The width is used in the  $\langle \text{img} \rangle$  /> tag.

(epub and xhtml targets)

#### height.xhtml=x

the height of the image using the specified number. The height is used in the  $\langle \text{img} \rangle$  $\&$  tag.

(epub and xhtml targets)

#### width.tex=x

the width of the image using the specified percentage or px. The width is used in the \includegraphics macro.

(tex and pdf targets)

#### height.tex=x

the height of the image using the specified number. The height is used in the  $\setminus$ includegraphics macro.

(tex and pdf targets)

#### **examples**

@img[class=icon]{media/imgs/template.svg} @img[tex.width=30% html.width=2.5in]{media/imgs/simulation.svg}

# <span id="page-35-0"></span>**8.6 Equations**

Tags to insert and format equations

**@eq{...}** Insert an equation

**contents** The equation in LaTeX format.

#### **attributes** env=x

The LaTeX environment to use in rendering the equation. By default, equations are rendered inline within paragraphs or as align\* environments for block equations. Note that additional parameters may be needed, depending on the environment.

```
color=x
```
The color of the equation.

bold

Render the equation in bold

**html** For html targets, equations are rendered using LaTeX and inserted as .svg files.

**tex/pdf** For tex targets, equations are integrated directly in the .tex file.

**epub/xhtml** For epub and xhtml targets, equations are rendered using LaTeX and inserted as .svg files.

#### **examples**

```
@eq{y = x}Qeq[env=align] {y Q = x}
Qeq[env=alignat* 2]{y \&x \xrightarrow{} x}
```
# <span id="page-35-1"></span>**8.7 Code Fragments**

Code highlighting tags are used to represent source code in texts using [pygments.](http://pygments.org)

#### @code{...}

Highlight a code fragment

**contents** A code fragment or a path to a source file.

#### **attributes** language

The language to use in highlighting the source code fragment. See the pygments /docs/lexers/>`\_ lexer listing.

**examples**

```
@code[python]{print('hello!')}
```
#### @dm{...}

Highlight *disseminate* code fragment

**contents** A code fragment or a path to a dm source file.

**examples**
@dm{@b{hello!')}

## @python{...}

Highlight a *python* code fragment

**contents** A code fragment or a path to a python source file.

#### **examples**

@python{print('hello!')}

## @html{...}

Highlight an *html* code fragment

**contents** A code fragment or a path to a html source file.

## **examples**

@html{<b>hello!</b>}

## @ruby{...}

Highlight a *ruby* code fragment

**contents** A code fragment or a path to a ruby source file.

## **examples**

@ruby{print "hello!"}

## @java{...}

Highlight a *java* code fragment

**contents** A code fragment or a path to a java source file.

## **examples**

@java{System.out.println("hello!" );}

### @javascript{...}

Highlight a *javascript* code fragment

**contents** A code fragment or a path to a javascript source file.

## **examples**

@javascript{alert('Hello!');}

## **8.8 Asymptote Diagrams**

Tags to insert and format [asymptote](http://asymptote.sourceforge.net) vector graphics diagrams

@asy{...} Insert an asymptote image

**contents** The figure in Asymptote syntax or the location of an asymptote source file.

**attributes** scale=x

xcale the image by the specified factor

**html** For html targets, asymptote images are rendered using asymptote and inserted as .svg files.

**tex** For tex targets, asymptote images are inserted directly.

### **examples**

@asy[scale=2.0]{ size(200); draw(unitcircle); }

## **8.9 Figures**

Tags to insert figures

@marginfig{...} Insert a figure in the margin

**aliases** @marginfigure

**contents** An @img tag and, optionally, a @caption tag

**attributes** id=x

The margin figure's marker label

height\_offset.tex

**(Tufte template)** offset the margin figure by the given vertical dimension. (*ex:* -15em. tex)

#### **examples**

```
@marginfig[id=my-graph]{
   @img{media/graph.svg}
   @caption{My first graph}
}
@marginfig[-15em.tex]{
   @img{media/graph.svg}
   @caption{My second graph}
}
```
**@fig{...}** Insert a figure in the main text.

**aliases** @figure **contents** An @img tag and, optionally, a @caption tag **attributes** id=x

The figure's marker label

**examples**

```
@fig[id=my-graph]{
   @img{media/graph.svg}
   @caption{My first graph}
     }
```
@fullfig{...} Insert a full figure that spans the main text and margin.

```
aliases @fullfigure, @ffig
```
**contents** An @img tag and, optionally, a @caption tag

```
attributes id=x
```
The figure's marker label

### **examples**

```
@fullfig[id=my-graph]{
   @img{media/graph.svg}
   @caption{My first graph}
     }
```
@panel{...} Insert a panel in a figure.

**contents** An @img tag and text

```
attributes width="x"
```
**(Required)** The panel's width in percentage, px units

```
width.html="x"
```
The panel's width in percentage, px units (for html targets)

width.tex="x"

The panel's width in percentage, px units (for tex targets)

#### **examples**

```
@panel[width=30%]{
  @img{media/graph.svg}
     }
```
# **8.10 Captions**

Tags to insert captions for figures and tables

@caption{...} Insert a caption

**contents** The figure caption

**attributes** id=x

The caption marker label

**notes** The @caption tag is designed to be used with a figure tag or a table tag. A naked @caption is allowed, but a label will not be registered for it.

#### **examples**

```
@fig{@img{image.svg}
     @caption{My first figure}
     }
```
# **8.11 Table of Contents**

Table of contents are used to create links to headings, content or other documents.

#### @toc{...} A table of contents

#### **contents: label types** document

List documents

heading

List headings like chapters, sections, subsections and subsubsections

figure

List figure captions

table

List tables

#### **contents: modifiers** all

List entries for all documents. By default, only the entries for the current document are listed.

current

List entries for the current document only (default)

#### expanded

When all documents or all headings is used, show all headers for all documents

abbreviated

When all documents or all headings is used, only show headers for the current document and document labels for the other documents

#### collapsed

When all documents or all headings is used, only show the document labels

#### **examples**

@toc{headings collapsed} @toc{all headings expanded}

# **8.12 Navigation**

Navigation tags are used to create html links to other documents, like the previous or next document.

**@prev** A link to the previous document

**attributes** kind

The kind of label to link to create the link to. By default, the link is created to the first heading label, like @chapter.

**examples**

@prev

**Conext** A link to the next document

#### **attributes** kind

The kind of label to link to create the link to. By default, the link is created to the first heading label, like @chapter.

**examples**

@next

# **8.13 Feature Box**

Feature boxes are text boxes that present additional, tangential information to the text. Feature boxes are used to present examples, tips or background on a subject.

@featurebox{...} A general feature box

**examples**

```
@featurebox{
   This is a feature box.
   It has 2 paragraphs
}
```
@examplebox{...} A feature box for presenting examples

**examples**

```
@examplebox{
   @b{Problem:} This is an example box. How is it used?
   @b{Answer:} This is how.
}
```
@problembox{...} A feature box for presenting problem questions

**examples**

```
@problembox{
   @b{Problem:} This is an example box. How is it used?
}
```
# **8.14 Tables**

Tags to insert and format tables

@table{...} Insert a table

**contents** A data tag and, optionally, a caption tag.

**attributes** id=x

The identifier for the table caption

class=x

The formatting class for the table

## **examples**

```
@table{
   @csv{
     First Name, Last Name
     John, Smith
     Betty, Sue
     Derek, Johnson
   }
 }
```
The following table includes a csv file and a caption title.

```
@mtable{
   @caption{Populations by age group for tennis players}
   @csv{data/populations.csv}
}
```
#### @margintable{...}

Insert a table in the margin

**contents** A data tag and, optionally, a caption tag.

**attributes**

id=x

The identifier for the table caption

class=x

The formatting class for the table

#### **examples**

```
@margintable{
  @caption{Populations by age group for tennis players}
  @csv{data/populations.csv}
}
```
## @fulltable{...}

Insert a table that spans the whole page

**contents** A data tag and, optionally, a caption tag.

**attributes**

id=x

The identifier for the table caption

class=x

The formatting class for the table

**examples** The following table includes a csv file and a caption title.

```
@fullable{
```
}

```
@caption{Populations by age group for tennis players}
@csv{data/populations.csv}
```
## **8.15 Data**

Tags to insert data. This tag is used in conjunction with other tags, like the @table tag.

@csv{...} Include comma-separated value (CSV) data.

**contents** Either a path for a file with CSV data or CSV data directly.

**attributes** noheader

The csv file does not include header labels in the first line.

**examples** The following example loads csv data from a file data/class\_histogram.csv into a table.

```
@table{
  @csv{data/class_histogram.csv}
}
```
This example loads csv data directly into a table.

```
@table{
 @csv{
    First Name, Last Name
    John, Smith
    Betty, Sue
    Derek, Johnson
  }
}
```
This example loads csv data without a header line into a table.

```
@table{
 @csv[noheader]{
    John, Smith
    Betty, Sue
   Derek, Johnson
 }
}
```
# **NINE**

# **MACROS**

Macros are used to simplify the entry of multiple tag commands.

# **9.1 Greek**

The following macros add characters in Greek.

@Alpha @alpha @Beta @beta @Gamma @gamma @Delta @delta @Epsilon @epsilon @Zeta @zeta @Eta @eta @Theta @theta @Iota @iota @Kappa @kappa @Lambda @lambda @Mu

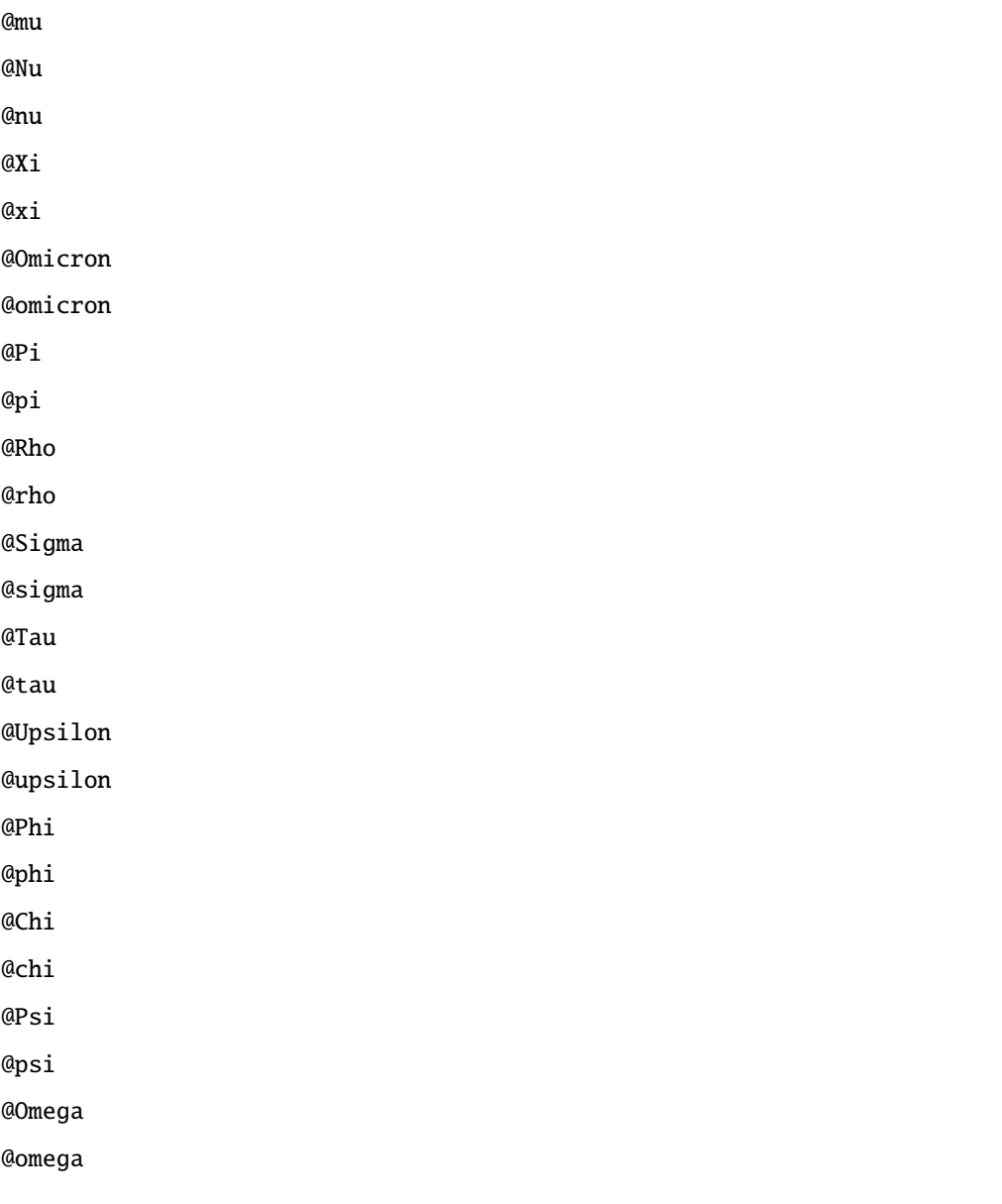

# **9.2 Science**

## **9.2.1 Units**

@deg @degC C

# **9.3 Chemistry**

# **9.3.1 Isotopes**

 $@1H~<sup>1</sup>H$ @13C  $^{13}$ C  $@15N$   $^{15}\mathrm{N}$ @19F <sup>19</sup>F @31P <sup>31</sup>P

# **9.3.2 Chemicals**

 $@H2O H<sub>2</sub>O$ 

## **TEN**

# **DOCUMENTS**

Each disseminate source file is a document. Documents are rendered into target formats.

# **10.1 Trees**

A document may have sub-documents which, in turn, may each have sub-documents. The tree of documents forms a *project*, and the top-level document is the *root document*.

Document trees are created by *including* sub-documents in a document with the *[include](#page-26-0)* entry in a document's header.

Projects are organized in a source directory. By default, these are placed in a src directory. One or more disseminate source files and dependent media files are placed in the root or sub-directories src directory.

# **10.2 Templates**

Documents use *[Templates](#page-50-0)* to render documents. Disseminate comes with a series of built-in templates, or custom, user-defined templates can be placed in the src directory and specified in the template directory.

# **10.3 Path Precedence**

Documents and projects may include image, media and data files. Paths are stored in a list in the 'path' entry of the document context. Paths are searched in the following order:

- 1. *Template paths*. Includes template files like .css stylesheets. May include the template path for derived templates followed by the parent template path. Defined in [document.receivers.process\\_headers\(\)](#page-98-0).
- 2. *Local path*. The path local to the document. For example, the file src/chapter1/figures/fig1.png included in src/chapter1/chapter1.dm will be used and copied to the target path html/chapter1/figures/fig1. png. Defined in [document.document\\_context.DocumentContext.reset\(\)](#page-96-0).
- 3. *Project root path*. The path of the project root directory. For example, the file src/media/figures/fig1.png included in src/chapter1/chapter1.dm will be used and copied to the target path html/media/figures/ fig1.png. Defined in [document.document\\_context.DocumentContext.reset\(\)](#page-96-0).

# **ELEVEN**

# **TEMPLATES**

<span id="page-50-0"></span>Templates are used to render disseminate documents (.dm) to other formats, such as .html, .tex and .pdf. A variety of templates are built into disseminate.

# **11.1 Built-in Templates**

Built-in or global templates reside within the disseminate project.

The following templates are available:

```
default
articles/basic
books/novel
books/tufte
reports/basic
```
The default template will be used unless another template is specified in the header of a document. The specified template will then be used for the document and all sub-documents.

## **TWELVE**

# **COMMAND-LINE**

The command-line interface (CLI) is used to render disseminate documents and to preview rendered html documents with a built-in web server.

Disseminate is invoked on the command line through the dm command.

The disseminate main CLI includes the following help option:

Disseminate includes a series of sub-commands.

## **12.1 init**

The init sub-command initializes and lists template projects to start a new project in disseminate.

The init help presents the following options.

The list of project starter templates can be listed.

The template names are listed in red. Detailed information on a project starter template can be listed with the --info flag. In the following example, the detailed information for the books/tufte/textbook1 project starter template is listed.

A new project is initialized with the init command and the template name.

## **12.2 build**

The build sub-command compiles the disseminate source to the target formats.

The build help presents the following optional arguments:

## **12.3 preview**

The preview sub-command runs a web server on the local computer (localhost) to present the source and target format files of disseminate projects.

The web server is started as follows:

The preview sub-command help presents the following optional arguments:

# **12.4 setup**

## **12.4.1** --check

Disseminate uses external software for various conversion and compilation tasks. The --check function reports whether these software dependencies are installed and available to disseminate.

## **12.4.2** --list-signals

Disseminate uses signals and receivers for modular and decoupled processing of documents, tags and other objects. The list of signals and attached receivers can be listed with the following command:

## **THIRTEEN**

## **API DOCUMENTATION**

The Advanced Programming Interface (API) documentation lists the classes and functions for disseminate.

## **13.1 Attributes**

Attributes are modifiers to tags that change *how* a tag is rendered. Attributes are represented by ordered dicts that can validate their entries.

#### exception disseminate.attributes.AttributeFormatError Bases: Exception

An error was encountered in the format of attributes

## <span id="page-54-0"></span>class disseminate.attributes.Attributes(*\*args*, *\*\*kwargs*)

Bases: dict

The attributes class is an ordered dict to manage and validate attribute entries.

**Note:** Attributes can either be key/value (ex: 'class=media') or positional (ex: 'red'). For positional arguments, the values are [PositionalValue](#page-166-0) class objects.

append(*attr*, *value=<class 'disseminate.attributes.attributes.\_MissingAttribute'>*) Set a value by appending to it, if it already exists, or creating it if it doesn't.

## **Parameters**

**attr** [str] The attr (key) for the entry to set or append.

**value** [Optional[Any]] The value to set or append. If not specified, the attribute will be added as a positional argument

 $copy() \rightarrow a$  shallow copy of D

filter(*attrs=None*, *target=None*, *sep='.'*, *sort\_by\_attrs=False*, *strip=True*) Create an Attributes dict with target-specific entries.

#### **Parameters**

**attrs** [Optional[Union[str, List[Union[str, [PositionalValue](#page-166-0)]]]]] Filter keys. If specified, only entries that match one of these keys will be returned.

**target** [Optional[str]] Filter targets. If specified, only entries general entries will be returned unless a target-specific entry is present, in which case it will be returned. For example, if entries for 'class' and 'class.tex' exist and target='tex', then the 'class.tex' entry will be returned as 'class'. If target is None, then the 'class' entry will be returned.

- **sep** [Optional[str]] The separator character (or string) to use to separate the key and target.
- **sort\_by\_attrs** [Optional[bool]] If True, the returned attributes dict will have keys sorted in the same order as the attrs passed. Otherwise, the returned attributes dict will be sorted with keys in the same order as this attributes dict (default).
- **strip** [Optional[bool]] If True, strip all target-specific terminators from the returned attris dict.

**Returns**

**attributes** [[Attributes](#page-54-0)] A filtered attributes dict.

## **Examples**

```
>>> attrs = Attributes('class=one tgt=default tgt.tex=tex')
>>> attrs.filter() # python >= 3.6 should have ordered entries
Attributes{'class': 'one', 'tgt': 'default'}
>>> attrs.filter(target='tex', strip=False)
Attributes{'class': 'one', 'tgt.tex': 'tex'}
>>> attrs.filter(target='tex', strip=True)
Attributes{'class': 'one', 'tgt': 'tex'}
>>> attrs.filter(attrs='class')
Attributes{'class': 'one'}
>>> attrs.filter(attrs='tgt')
Attributes{'tgt': 'default'}
```
### find\_item(*attr*, *target=None*, *default=None*, *sep='.'*)

Find the key in the attributes dict with or without the target specified.

This function will not modify the keys/values in this attributes dict.

### **Parameters**

- **attr** [Union[str, [PositionalValue](#page-166-0)]] The key of the attribute to retrieve or the Positional-Value to retrieve.
- **target** [Optional[str]] If specified, search for a key for the given target. ex: class.html with be returned for the 'class' key and 'html' target, if available, otherwise, the entry for 'class' will be returned.
- **default** [Optional[Any]] If the key is not found, return this value instead.
- **sep** [Optional[str]] The separator character (or string) to use to separate the key and target.

#### **Returns**

**key, value** [Any] The retrieved item.

### **Examples**

```
>>> attrs = Attributes('class="general" class.html="specific" pos')
>>> attrs.find_item('class')
('class', 'general')
>>> attrs.find_item('class.html')
('class.html', 'specific')
>>> attrs.find_item('class', target='html')
('class.html', 'specific')
>>> attrs.find_item('class', target='tex')
('class', 'general')
>>> attrs.find_item('pos')
('pos', <class ...StringPositionalValue'>)
>>> attrs.find_item('missing')
```
get(*attr*, *target=None*, *default=None*, *sep='.'*)

Retrieve an entry by target-specific key, if available and specified, or by key.

As opposed to the find\_item method, this function will strip the target-specific terminators of returned values

#### **Parameters**

- attr [Union[str, [PositionalValue](#page-166-0)]] The key of the attribute to retrieve or the Positional-Value to retrieve.
- **target** [Optional[str]] If specified, search for a key for the given target. ex: class.html with be returned for the 'class' key and 'html' target, if available, otherwise, the entry for 'class' will be returned.
- **default** [Optional[Any]] If the key is not found, return this value instead.
- **sep** [Optional[str]] The separator character (or string) to use to separate the key and target.

#### **Returns**

**value** [Any] The retrieved value. If the entry is a positional attribute, PositionalValue will be returned.

## **Examples**

```
>>> attrs = Attributes('class="general" class.html="specific" pos')
>>> attrs.get('class')
'general'
>>> attrs.get('class.html')
'specific'
>>> attrs.get('class', target='html')
'specific'
>>> attrs.get('class', target='tex')
'general'
>>> attrs.get('pos')
<class ...StringPositionalValue'>
>>> attrs.get('missing')
```
### property html

Format the attributes for html.

### **Notes**

• This function won't strip target tags ('.html'), and a filter for the '.html' target should be applied before using this property

#### $load(s, sep='.'')$

Parses an attribute string into key/values for the Attributes dict.

#### **Parameters**

- **s: str** Input string of attributes. Attributes come in two forms: positional attributes and keyword attributes (kwargs), and attributes strings have the following form: "key1=value1 key2=value2 value3"
- **sep** [Optional[str]] The separator character (or string) to use to separate the key and target.

### **Examples**

```
>>> attrs = Attributes()
>>> attrs.load("key1=val1 val2")
>>> attrs
Attributes{'key1': 'val1', 'val2': <class '...StringPositionalValue'>}
```
## strip(*sep='.'*)

Replace the entries in this attributes dict without the target-specific terminators.

## property tex\_arguments

Format arguments for tex.

#### **Notes**

• This function won't strip target tags ('.tex'), and a filter for the '.tex' target should be applied before using this property

#### **Examples**

```
>>> Attributes('width=302 3').tex_arguments
'{302}{3}'
```
### property tex\_optionals

Format optional arguments for tex.

### **Notes**

• This function won't strip target tags ('.tex'), and a filter for the '.tex' target should be applied before using this property

**Examples**

```
>>> Attributes('width=302 3').tex_optionals
'[width=302, 3]'
```
totuple()

Return a tuple for an attributes dict

### **Examples**

```
>>> attrs = Attributes("key1=val1 val2")
>>> attrs.totuple()
(('key1', 'val1'), 'val2')
```
Classes and methods to manage tag attributes

```
disseminate.attributes.attributes.is_target_specific(attr, sep='.')
```
Tests whether the given attribute is a target-specific attribute.

### **Parameters**

**attr** [Union[str, [PositionalValue](#page-166-0)]] The key of the attribute to retrieve or the PositionalValue to retrieve.

**sep** [Optional[str]] The separator character (or string) to use to separate the key and target.

#### **Returns**

**is\_target\_specific** [bool] True if the attr is a target-specific attribute

## **Examples**

```
>>> is_target_specific(3)
False
>>> is_target_specific('pos')
False
>>> is_target_specific('pos.tex')
True
>>> is_target_specific('/usr/docs/text.tex') # not quoted
True
>>> is_target_specific('"/usr/docs/text.tex"') # quoted
False
```
disseminate.attributes.attributes.strip\_attr(*attr*, *sep='.'*) Strip a target-specific terminator from the given attr.

#### **Parameters**

**attr** [Union[str, [PositionalValue](#page-166-0)]] The key of the attribute to retrieve or the PositionalValue to retrieve.

**sep** [Optional[str]] The separator character (or string) to use to separate the key and target.

#### **Returns**

**stripped\_attr** [str] The attribute with the target-specific terminator stripped.

### **Examples**

```
>>> strip_attr(3)
3
>>> strip_attr('143')
'143'
>>> strip_attr('width.tex')
'width'
>>> strip_attr('width')
'width'
>>> strip_attr('my_file.pdf#link-anchor')
'my_file.pdf#link-anchor'
>>> strip_attr('my_file.pdf#link-anchor.tex')
'my_file.pdf#link-anchor'
```
## **13.2 Builders**

## **13.2.1 Environment**

A build environment to manage and execute builders.

class disseminate.builders.environment.Environment(*src\_filepath*, *target\_root=None*,

*parent\_context=None*)

A project environment for rendering documents using builders.

## **The build project environment has the following tasks:**

- 1. Setup the project\_root and target\_root
- 2. Setup the default decider for builders
- 3. Setup the default scanner for builders
- 4. Setup the root document.

### **Parameters**

- **src\_filepath** [Union[str, pathlib.Path]] The path for the disseminate source file of the root document.
- **target\_root** [Optional[Union[str, pathlib.Path]]] The (optional) path for the output root directory.
- **parent\_context** [Optional[[context.BaseContext](#page-88-0)]] The document context to use as the parent\_context for the root document. Typically, the default\_context from the settings is used as the parent context.

## build(*complete=True*)

Run the build.

## **Parameters**

**complete** [Optional[bool]] If True, run the build until it has completed If False, start the build in the background.

## **Returns**

**status** [str] The current status of the build.

#### property cache\_path

The path to the directory for storing cached files.

#### collect\_target\_builders(*document=None*)

Return all target builders for the root\_document and all sub-documents.

#### **Parameters**

**document** [Optional[[document.Document](#page-93-0)]] The document to create a root builder for.

**Returns**

**target\_builders** [List[builders.Builder] The list of target builders

static create\_environments(*root\_path=''*, *target\_root=None*, *document\_extension='.dm'*) Create environments from root documents found in the given root\_path.

#### **Parameters**

**root\_path** [Optional[Union[str, pathlib.Path]]] The path to search for root documents. By default, it is the current directory.

**target\_root** [Optional[Union[str, pathlib.Path]]] The (optional) path for the output root directory.

**document\_extension** [Optional[str]] The file extension for disseminate documents. ex: '.dm'

#### **Returns**

**environments** [List[builders.Environment]]

#### create\_root\_builder(*document=None*)

Create a root parallel builder for the target builders of the given document or the root document.

#### **Parameters**

**document** [Optional[[document.Document](#page-93-0)]] The document to create a root builder for.

**Returns**

**root\_builder** [composite\_builders.ParallelBuilder] The root (parallel) builder.

## static get\_target\_root(*project\_root*)

Determine the target\_root directory from the project\_root.

## property media\_path

The path for to prepend to subpaths for media files.

#### property name

The name of the environment

## **13.2.2 Builder**

Objects to manage builds

class disseminate.builders.builder.Builder(*env*, *target=None*, *parameters=None*, *outfilepath=None*, *use\_cache=None*, *use\_media=None*, *\*\*kwargs*)

A build for an output file.

#### **Parameters**

**env: :obj:`.builders.Environment`** The build environment

- **parameters, args** [Tuple[pathlib.Path, str, tuple, list]] The input parameters (dependencies), including filepaths, for the build
- **outfilepath** [Optional[pathlib.Path]] If specified, the path for the output file. If not specified, an outfilepath will be automatically generated.
- **use cache** [Optional[bool]] If True, set the builder outfilepath into the cache path from the builder environment. Note that this will also place temporary files created by the builder in the same directory.
- **use\_media** [Optional[bool]] If True, set the builder outfilepath subpath in the media\_path in the build environment context, if specified.

#### **Attributes**

**action** [str] The command to execute during the build.

**available** [bool] Whether this builder is available to factory methods (find builder cls)

- **active requirements** [Union[tuple, bool]] If False, the builder will be inactive If a tuple of strings is specified, these conditions will be tested to see if the builder is active:
	- 'priority': test that the priority attribute is an int
	- **'required\_execs': tests that the required\_execs attribute is** specified
	- 'all\_execs': tests that the required execs are available
- **decision** [builders.deciders.decider.decision] The decision object for the build, instantiate from environment's decider, to evaluate whether a build is needed.
- **scan\_parameters\_on\_init** [bool] If True (default), scan the parameters for additional dependencies during the \_\_init\_\_.
- **priority** [int] If multiple viable builders are available, use the one with the highest priority.
- **required\_execs** [Tuple[str]] A list of external executables that are needed by the builder.
- **infilepath** ext [str] The format extension for the input parameters (ex: '.pdf', '.render')
- **outfilepath\_ext** [str] The format extension for the output file (ex: '.svg')
- **outfilepath\_append** [str] For automatically generated outfilepaths, the following string will be appended to the name of the file. ex: '\_scale'
- **target** [Optional[str]] If specified, use the given document target for the build. This is used in formatting the TargetPath. ex: 'html' target will store built files in the 'html/' subdirectory.
- **parameters\_from\_signals** [Optional[List[str]]] A list of optional signal names to receive extra parameter dependencies.
- **future** [Union[concurrent.futures.Future, None, str]] The future object for the process for the externally run program. The future can also be None, if a process hasn't been run.

#### classmethod active()

True if a builder is active

build(*complete=False*) Run the build.

#### **Parameters**

**complete** [Optional[bool]] If True, run the build until it has completed If False, start the build in the background.

#### **Returns**

**status** [str] The current status of the build.

#### **Note:**

- This function will run the sub-builders.
- Each builder is atomic
- When running a build, not all of the builders might be called in the first build–for example, subsequent builders may rely on the results of previous builds. For this reason, builders should be used in conjunction with an environment to make sure a set of builds are completed or the build complete=True should be used.

#### build\_needed(*reset=False*)

Decide whether a build is needed

```
classmethod find_builder_cls(in_ext, out_ext=None, target=None, raise_error=True)
     Factory method to return a builder class
```
#### **Parameters**

**in\_ext: str** The extension for the input file.

**out\_ext** [str] The extension for the output file.

**target** [Optional[str]] The document target. ex: '.html' or '.pdf'

**raise error** [Optional[bool]] If True (default), raise an exception if a builder class couldn't be found.

### get\_parameter(*name*, *\*parameters*)

Return parameters inserted as 2-ples of name/value.

#### **Parameters**

**name** The name of the 2-ple parameter (the 1st 2-ple item)

**\*parameters** If specified, use these parameters to get the specified parameter. Otherwise, the builder's parameters will be used.

#### **Returns**

**value** The corresponding 2-ple value (the 2nd 2-ple item)

#### get\_parameters\_from\_signals(*sort=True*)

Retrieve additional parameters from emitted signals specified in the parameters\_from\_signals list attribute.

## property infilepaths

Retrieve the parameters that are filepaths (pathlib.Path).

#### property missing\_parameters

Returns True if there are no parameters or there are missing parameters.

This function will check the parameters until the parameters are all found, in which case, it will just return False.

#### property not\_infilepaths

Retrieve the parameters that are not filepaths (pathlib.Path)

#### property outfilepath

The output filename and path

#### property parameters

The list of input parameters, including filepaths, needed for the build

#### run\_cmd(*\*args*)

If the action is a external command, run it.

## run\_cmd\_args()

Format the action, if it's a string.

**Returns**

**run\_cmd\_args** [Tuple[str]] A tuple of the arguments to run in a process.

static runtime\_error(*future*, *error\_msg=None*, *raise\_error=True*) Raise an error from a future working with subprocess

## static runtime\_success(*future*)

Test whether a future from a subprocess is successful.

#### scan\_parameters()

Use the environment scanners to find additional dependencies in files specified by filepaths in the parameters.

#### property status

The status of the builder.

#### **The builder can have the following states:**

- 'ready': The builder is active and the parameters have been set
- 'inactive': The builder isn't active–see the active property
- 'missing (parameters)': All the required parameters have not been specified or files for paths in the parameters do not exist
- 'missing (outfilepath)': The outfilepath was not created
- 'cancelled' : The build was cancelled.
- 'building': The builder is building
- 'done': The builder is done building

#### class disseminate.builders.builder.CustomFormatter

A custom formatter class for preparing actions into command-line arguments.

#### static clean\_field(*f* )

Clean fields used for command-line processes

## **13.2.3 Copy**

A Builder to copy or link files.

class disseminate.builders.copy.Copy(*env*, *parameters=None*, *outfilepath=None*, *\*\*kwargs*) A builder to copy or build a file.

build(*complete=False*) Run the build.

#### **Parameters**

**complete** [Optional[bool]] If True, run the build until it has completed If False, start the build in the background.

#### **Returns**

**status** [str] The current status of the build.

### **Note:**

- This function will run the sub-builders.
- Each builder is atomic
- When running a build, not all of the builders might be called in the first build–for example, subsequent builders may rely on the results of previous builds. For this reason, builders should be used in conjunction with an environment to make sure a set of builds are completed or the build complete=True should be used.

## property status

The status of the builder.

## **The builder can have the following states:**

- 'ready': The builder is active and the parameters have been set
- 'inactive': The builder isn't active–see the active property
- 'missing (parameters)': All the required parameters have not been specified or files for paths in the parameters do not exist
- 'missing (outfilepath)': The outfilepath was not created
- 'cancelled' : The build was cancelled.
- 'building': The builder is building
- 'done': The builder is done building

## **13.2.4 ImageMagick**

```
Builders that use ImageMagick's convert.
class disseminate.builders.imagemagick.ImageMagick(env, target=None, parameters=None,
                                                            outfilepath=None, use_cache=None,
                                                            use_media=None, **kwargs)
     An abstract base class for ImageMagick's convert.
class disseminate.builders.imagemagick.Tif2png(env, target=None, parameters=None,
                                                       outfilepath=None, use_cache=None, use_media=None,
                                                       **kwargs)
     Converter for a tif file to a png file.
```
class disseminate.builders.imagemagick.Tiff2png(*env*, *target=None*, *parameters=None*, *outfilepath=None*, *use\_cache=None*, *use\_media=None*, *\*\*kwargs*)

Converter for a tiff file to a png file.

## **13.2.5 JinjaRender**

A builder that renders a string to a file.

class disseminate.builders.jinja\_render.JinjaRender(*env*, *context*, *render\_ext=None*, *\*\*kwargs*) A builder that renders a file using Jinja2.

**Note:** The JinjaRender should not render the template until the build step to make sure the document and context are properly loaded first.

#### **Parameters**

**env: :obj:`.builders.Environment`** The build environment

- **parameters, args** [Tuple[paths. SourcePath, str, tuple, list]] The input parameters (dependencies), including filepaths, for the build
- **outfilepath** [Optional[[paths.TargetPath](#page-108-1)]] If specified, the path for the output file.

**context** [dict] A context to use with the renderer.

**render\_ext** [str] The extension for the rendered file. Either this or the outfilepath must be specified. ex: '.tex'

build(*complete=False*)

#### Run the build.

#### **Parameters**

**complete** [Optional[bool]] If True, run the build until it has completed If False, start the build in the background.

#### **Returns**

**status** [str] The current status of the build.

#### **Note:**

- This function will run the sub-builders.
- Each builder is atomic
- When running a build, not all of the builders might be called in the first build–for example, subsequent builders may rely on the results of previous builds. For this reason, builders should be used in conjunction with an environment to make sure a set of builds are completed or the build complete=True should be used.

#### jinja\_environment()

The jinja environment.

### property outfilepath

The output filename and path

#### property parameters

The list of input parameters, including filepaths, needed for the build

static runtime\_error(*future*, *error\_msg=None*, *raise\_error=True*) Raise an error from a future working with subprocess

## static runtime\_success(*future*)

Test whether a future from a subprocess is successful.

### template()

Retrieve the template from the context

disseminate.builders.jinja\_render.context\_filepaths(*template\_filepaths*) Return a list of context modifier files (ex: context.txt) from template filepaths.

#### **Parameters**

**template\_filepaths** [List[pathlib.Path]] A list of filepaths for templates.

**Returns**

**filepaths** [List[pathlib.Path]] A list of paths.

disseminate.builders.jinja\_render.rewrite\_path(*context*, *stub*) A Jinja2 filter for rewriting paths, like css paths.

**Note:** This function will only modify the path if an existing file can be found in the target directory. If not, it will log an error and return the path unchanged. This means that the dependent .css (and other) files should have been copied to the target directory before rendering the template.

**Note:** This function is not sped up from using a ThreadPoolExecutor, and implementing with a ProcessPoolExecutor gives problems with pickling objects.

```
disseminate.builders.jinja_render.template_filepaths(template, environment)
     Return a list of filepaths from a Jinja2 template object.
```
#### **Parameters**

**template** [jinja2.Template] The jinja2 template object to load filepaths for

**environment** [jinja2.Environment] The jinja2 environment object

**Returns**

**filepaths** [List[pathlib.Path]] A list of paths.

## **13.2.6 Latexmk**

Builder for tex to pdf using latexmk

class disseminate.builders.latexmk.Latexmk(*env*, *target=None*, *parameters=None*, *outfilepath=None*,

*use\_cache=None*, *use\_media=None*, *\*\*kwargs*)

Compile a latex document into pdf using latexmk

**Note:** This builder has been disabled by default because it fails about 20% of the time with this system's ThreadPoolExecutor implementation.

## **13.2.7 Pdf2svg**

A builder to convert from PDF to SVG

class disseminate.builders.pdf2svg.Pdf2SvgCropScale(*env*, *parameters=None*, *subbuilders=None*,

*use\_cache=None*, *\*\*kwargs*)

A SequentialBuilder for Pdf2Svg that includes PdfCrop and ScaleSvg builders.

class disseminate.builders.pdf2svg.Pdf2svg(*env*, *\*\*kwargs*)

A builder to convert from pdf to svg.

run\_cmd\_args()

Format the action, if it's a string.

**Returns**

**run\_cmd\_args** [Tuple[str]] A tuple of the arguments to run in a process.

## **13.2.8 Pdfcrop**

A builder to crop pdf files

class disseminate.builders.pdfcrop.PdfCrop(*env*, *\*\*kwargs*) A builder to crop a pdf and form a cropped pdf.

## **Parameters**

**parameters** [Tuple[pathlib.Path, str, tuple, list]] The input parameters (dependencies), including filepaths, for the build This tuple may have the 'crop' tuple value or 'crop\_percentage' value specified. If specified the borders by the given single percentage or the 4 percentages for the left, bottom, right, and top margins. ex: ('crop', 10) or ('crop', (10, 20, 10,20) or ('crop\_percentage', 10)

## run\_cmd\_args()

Format the action, if it's a string.

## **Returns**

**run\_cmd\_args** [Tuple[str]] A tuple of the arguments to run in a process.

## **13.2.9 Pdflatex**

A builder to convert from TEX to PDF

class disseminate.builders.pdflatex.Pdflatex(*env*, *target=None*, *parameters=None*, *outfilepath=None*, *use\_cache=None*, *use\_media=None*, *\*\*kwargs*)

Compile a latex document into pdf using pdflatex

## **13.2.10 PdfRender**

A builder to render a tex file to pdf.

```
class disseminate.builders.pdfrender.PdfRender(env, context=None, template=None, parameters=None,
```
*outfilepath=None*, *subbuilders=None*, *use\_cache=None*, *\*\*kwargs*)

Render a tex file and render the pdf.

## **13.2.11 SaveTemp**

Builder to save temporary files

class disseminate.builders.save\_temp.SaveTempFile(*env*, *context*, *save\_ext=None*, *\*\*kwargs*) A Builder to save a string to a temporary file

## **Parameters**

**env: :obj:`.builders.Environment`** The build environment

**parameters, args** [Tuple[pathlib.Path, str, tuple, list]] The input parameters (dependencies), including the string to save to the temporary outfilepath, for the build

**outfilepath** [Optional[[paths.TargetPath](#page-108-1)]] If specified, the path for the output file.

**save\_ext** [str] The extension for the saved temp file.

## build(*complete=False*)

Run the build.

### **Parameters**

**complete** [Optional[bool]] If True, run the build until it has completed If False, start the build in the background.

## **Returns**

**status** [str] The current status of the build.

### **Note:**

- This function will run the sub-builders.
- Each builder is atomic
- When running a build, not all of the builders might be called in the first build–for example, subsequent builders may rely on the results of previous builds. For this reason, builders should be used in conjunction with an environment to make sure a set of builds are completed or the build complete=True should be used.

## **13.2.12 ScaleSvg**

A builder to scale svg

class disseminate.builders.scalesvg.ScaleSvg(*env*, *\*\*kwargs*) A builder to scale svgs.

## **Parameters**

**parameters, args** [Tuple[pathlib.Path, str, tuple, list]] The input parameters (dependencies), including filepaths, for the build This tuple should have the 'scale' tuple value specified, which is the scale to increase or decrease the image. ex: ('scale', 2.0) will double the image size.

**env: :obj:`.builders.Environment`** The build environment

```
run_cmd_args()
```
Format the action, if it's a string.

**Returns**

**run\_cmd\_args** [Tuple[str]] A tuple of the arguments to run in a process.

## **13.2.13 SvgRender**

A builder to render a tex file and convert it to an svg.

```
class disseminate.builders.svgrender.SvgRender(env, parameters=None, outfilepath=None,
```
*context=None*, *template=None*, *subbuilders=None*, *use\_cache=None*, *\*\*kwargs*)

Render a tex file and render the svg.

## **13.2.14 XHtml2Epub**

Builders for EPUB files

class disseminate.builders.xhtml2epub.XHtml2Epub(*env*, *context*, *\*\*kwargs*) Convert xhtml files to an epub v3 file.

#### **Parameters**

**parameters, args** [Tuple[pathlib.Path, str, tuple, list]] The input parameters (dependencies), including filepaths for xhtml files, for the build. The parameters must include a 'toc.xhtml' file for the Table of Contents.

build(*complete=False*)

Run the build.

#### **Parameters**

**complete** [Optional[bool]] If True, run the build until it has completed If False, start the build in the background.

#### **Returns**

**status** [str] The current status of the build.

### **Note:**

• This function will run the sub-builders.

- Each builder is atomic
- When running a build, not all of the builders might be called in the first build–for example, subsequent builders may rely on the results of previous builds. For this reason, builders should be used in conjunction with an environment to make sure a set of builds are completed or the build complete=True should be used.

create\_opf\_builder(*template\_name='default/xhtml/content.opf'*) Create a render builder for the content.opf file.

#### **Parameters**

**template\_name** [Optional[str]] The name of the template to use for the content.opf.

filepath\_dict\_list(*filepaths*, *suffix*) Create a list of dicts from the given filepaths

#### property parameters

The list of input parameters, including filepaths, needed for the build

## **13.2.15 Executor**

The pool executor for running multiple functions at once.

disseminate.builders.executor.run(*timeout*, *\*\*kwargs*) Run the command with the given arguments.

## **13.2.16 Exceptions**

Build exceptions and utilities for build exceptions

```
exception disseminate.builders.exceptions.BuildError
     A error was encountered in conducting a build.
```
## **13.2.17 utils**

Utilities for builders and environments

```
disseminate.builders.utils.generate_mock_parameters(env, parameters, project_root=None,
                                                          subpath=None, ext=None, context=None,
                                                          gen_hash=True)
```
Generate a mock set of parameters.

This function is used by builders, like JinjaRender and SaveTempFile, that do not use an input file but need to save to an output file. It includes an option to rename the filename with a hash.

### **Parameters**

**env** [builders.Environment] The build environment.

**parameters** [Tuple[paths. SourcePath, str, tuple, list]] The parameters for the builder.

- **project\_root** [Optional[Union[paths.SourcePath, str]]] If given, use the specified project root for the mock infilepath.
- **subpath** [Optional[Union[paths.SourcePath, str]]] If given, use the specified subpath for the mock infilepath.

**ext** [Optional[str]] If given, use the specified extension for the mock infilepath.

**gen\_hash** [Optional[bool]] If True, append the hash from the given parameters to append to the infilepath filename.

disseminate.builders.utils.generate\_outfilepath(*env*, *parameters*, *target=None*, *append=None*,

*ext=None*, *use\_cache=False*, *use\_media=False*)

Given a set of parameters, generate an outfilepath.

#### **Parameters**

**env** [builders.Environment] The build environment.

- **parameters** [Tuple[pathlib.Path]] The parameters for the builder. The first pathlib.Path will be used.
- **target** [Optional[str]] If specified, use the given target as a subdirectory in the target\_root.
- **append** [Optional[str]] If specified, append the given string to the returned filename
- **ext** [Optional[str]] If specified, return a cache\_filepath with the given target format.
- **use** cache [bool] If True, return a path in the cache directory.
- **use media** [bool] If True, return a path with a subpath prepended with the media path. ex: 'media/'

#### **Returns**

**outfilepath** [Union [paths. TargetPath, None]] The outfilepath based on the parameters given, or None if no outfilepath could be generated

**Note:** When dealing with absolute paths, only the filename is kept in formulating the subpath. So for

target\_root = '.' target = 'html' use\_media = True parameters =  $['/usr/local/bin/2to3']$ 

The generated outfilepath will be:

TargetPath('html/media/2to3')

### disseminate.builders.utils.sort\_key(*parameter*)

Sort key function for a series of parameters to give a consisting ordering.

## **13.2.18 CompositeBuilder**

class disseminate.builders.composite\_builders.composite\_builder.CompositeBuilder(*env*, *sub-*

*builders=None*, *\*\*kwargs*)

A builder that integrates multiple (sub)-builders

### **Parameters**

**subbuilders** [Optional[List[builders.Builder]] The subbuilders to run as part of this composite builder.

### **Attributes**

**clear\_done** [bool] If True (default), remove 'done' subbuilders during the build.

build(*complete=False*) Run the build.
#### **Parameters**

**complete** [Optional[bool]] If True, run the build until it has completed If False, start the build in the background.

#### **Returns**

**status** [str] The current status of the build.

#### **Note:**

- This function will run the sub-builders.
- Each builder is atomic
- When running a build, not all of the builders might be called in the first build–for example, subsequent builders may rely on the results of previous builds. For this reason, builders should be used in conjunction with an environment to make sure a set of builds are completed or the build complete=True should be used.

#### flatten(*builder=None*)

Generate a flat list with this builder and all subbuilders (recursively).

#### **Parameters**

**builder** [Optional[:obj:` <.composite\_builders.CompositeBuilder>`]] If specified, flatten the given builder, instead of this builder.

#### **Returns**

**flattened\_list** [List[:obj:` <.composite\_builders.CompositeBuilder>`]] The flattened list of builders.

#### futures(*builder=None*)

Generate a list of this builder's future and all sub-builder futures (recursively)

#### **Parameters**

**builder** [Optional[:obj:` <.composite\_builders.CompositeBuilder>`]] If specified, flatten the given builder, instead of this builder.

#### **Returns**

**futures** [List[:obj:` <concurrent.futures.Future>`]] The flattened list of futures.

#### print(*level=1*, *max\_level=None*)

Print the builder and subbuilders

#### run cmd  $arcs()$

Format the for all sub commands

#### **Returns**

**run\_cmd\_args** [Tuple[str]] A tuple of the arguments for all sub-builders

#### property status

The status of the builder.

#### **The builder can have the following states:**

- 'ready': The builder is active and the parameters have been set
- 'inactive': The builder isn't active–see the active property
- 'missing (parameters)': All the required parameters have not been specified or files for paths in the parameters do not exist
- 'missing (outfilepath)': The outfilepath was not created
- 'cancelled' : The build was cancelled.
- 'building': The builder is building
- 'done': The builder is done building

## **13.2.19 SequentialBuilder**

class disseminate.builders.composite\_builders.sequential\_builder.SequentialBuilder(*env*,

A composite builder that runs subbuilders in sequence (i.e. wait for one to finish before starting the next)

#### **Notes**

With chain on create is enabled, he build filepaths for subbuilders are set as follows, with user-supplied paths in parentheses:

```
builder => subbuilder1 (parameters) => outfilepath1
         \Rightarrow subbuilder2 outfilepath2 \Rightarrow outfilepath3
         => subbuilder3 outfilepath3 => outfilepath4
         \Rightarrow outfilepath4 \Rightarrow (outfilepath)
```
#### **Attributes**

- **chain\_on\_create** [bool] If True (default), chain the parameters and outfilepath of the subbuilders to follow each other.
- **copy** [bool] If True (default), the last subbuilders will be a Copy build to copy the result to the final outfilepath. This only applies if use\_cache is False, in which case the final generated file is copied from the cache directory to the target directory.
- **subbuilder\_for\_outfilename** [Optional[builders.Builder]] The subbuilder instance to use for generating the outfilepath of the SequentialBuilder. Specifying this class name is useful for SequentialBuilders that use the filename hash generated by some subbuilders, like JinjaRender or SaveTempFile.

## chain\_subbuilders()

Chain the parameters and outfilepath of the subbuilders to follow each other

#### property outfilepath

The output filename and path

*\*\*kwargs*)

# **13.2.20 ParallelBuilder**

```
class disseminate.builders.composite_builders.parallel_builder.ParallelBuilder(env, sub-
                                                                                   builders=None,
```
*\*\*kwargs*)

A composite builder that runs subbuilders in parallell (i.e. run the subbuilders together at the same time)

```
add_build(parameters, outfilepath=None, target=None, context=None, in_ext=None, out_ext=None,
           builder_cls=None, **kwargs)
```
Add a subbuilder to the ParallelBuilder.

### **Parameters**

- **parameters, args** [Tuple[pathlib.Path, str, tuple, list]] The input parameters (dependencies), including filepaths, for the build
- **outfilepath** [Optional[str, pathlib.Path]] The path for the output file.
- **target** [Optional[str]] The document target for the build. ex: 'html' or 'tex'
- **context** [Optional[[context.BaseContext](#page-88-0)]] The document context dict that owns the parallel builder.
- **in\_ext** [Optional[str]] The extension for the input file. This is used to find the correct builder with the find\_builder\_cls method. If this is not specified, an filepath in the parameters should be specified.
- **out\_ext** [Optional[str]] The extension for the input file. This is used to find the correct builder with the find\_builder\_cls method. If this is not specified, the outfilepath should be speci-fied.
- **builder\_cls** [Optional[builders.Builder]] The builder class to use in create a new build.

**\*\*kwargs** Optional keyword arguments to use in creating the builder.

#### **Returns**

**builder** [builders.Builder] The newly created builder.

#### build\_needed(*reset=False*)

Decide whether a build is needed

# **13.2.21 TargetBuilder**

A builder for document targets.

class disseminate.builders.target\_builders.target\_builder.TargetBuilder(*env*, *context*,

*parameters=None*, *outfilepath=None*, *subbuilders=None*, *use\_cache=None*, *\*\*kwargs*)

A builder for a document target, like html, tex or pdf

#### **Parameters**

**env: :obj:`.builders.Environment`** The build environment

**context: :obj:`.context.Context`** The context dict for the document being rendered.

**parameters, args** [Tuple[pathlib.Path, str, tuple, list]] The input parameters (dependencies), including filepaths, for the build

**outfilepath** [Optional[pathlib.Path]] If specified, the path for the output file.

**subbuilders** [List[builders.Builder]] A list of subbuilders to add to this TargetBuilder.

#### **Attributes**

**only\_root** [Optional[bool]] If True, only add the target builder for the root document.

- **add parallel builder** [Optional[bool]] If True (default), create a parallel builder for adding dependencies for a target.
- **add\_render\_builder** [Optional[bool]] If True (default), create a render builder to render the target.
- add\_build(*parameters*, *outfilepath=None*, *context=None*, *use\_cache=None*, *\*\*kwargs*) Create and add a sub-builder to the composite builder.

#### build(*complete=False*)

Run the build.

## **Parameters**

**complete** [Optional[bool]] If True, run the build until it has completed If False, start the build in the background.

#### **Returns**

**status** [str] The current status of the build.

#### **Note:**

- This function will run the sub-builders.
- Each builder is atomic
- When running a build, not all of the builders might be called in the first build–for example, subsequent builders may rely on the results of previous builds. For this reason, builders should be used in conjunction with an environment to make sure a set of builds are completed or the build complete=True should be used.

#### chain\_subbuilders()

Chain the parameters and outfilepath of the subbuilders to follow each other

#### property outfilepath

The output filename and path

# **13.2.22 EpubBuilder**

A CompositeBuilder for html files.

class disseminate.builders.target\_builders.epub\_builder.EpubBuilder(*\*args*, *\*\*kwargs*) A builder for epub files.

#### create\_subbuilders()

Create subbuilders needed by this builder

create\_toc\_xhtml\_builder(*context=None*, *template\_name='default/xhtml/toc.xhtml'*) Create a toc.xhtml file for the document.

### **Parameters**

**context** [document.DocumentContext] The document context for the document that owns this builder.

**outfilepath** [Optional[paths.TargetPath]] The outfilepath to use for the toc.xhtml

**template\_name** [Optional[str]] The name of the template file to use in making the toc.

```
find_or_create_xhtml_builders(**kwargs)
```
Find or create the target XHtmlBuilder for all documents in the document tree.

has\_toc\_xhtml(*xhtml\_filepaths=None*) Evaluates whether there is a toc.xhtml file in the xhtml files.

xhtml\_filepaths(*xhtml\_builders=None*) Return a flat list of xhtml, css, svg filepaths from the XHtmlBuilders

# **13.2.23 HtmlBuilder**

class disseminate.builders.target\_builders.HtmlBuilder(*env*, *context*, *\*\*kwargs*) A builder for html files.

# **13.2.24 PdfBuilder**

A TargetBuilder for pdf files.

class disseminate.builders.target\_builders.pdf\_builder.PdfBuilder(*env*, *context*,

*parameters=None*, *outfilepath=None*, *subbuilders=None*, *\*\*kwargs*)

A builder for Pdf files.

add\_build(*parameters*, *outfilepath=None*, *context=None*, *\*\*kwargs*) Create and add a sub-builder to the composite builder.

# **13.2.25 TexBuilder**

A TargetBuilder for tex files.

class disseminate.builders.target\_builders.tex\_builder.TexBuilder(*env*, *context*,

*parameters=None*, *outfilepath=None*, *subbuilders=None*, *use\_cache=None*, *\*\*kwargs*)

A builder for tex files.

# **13.2.26 TxtBuilder**

A TargetBuilder for txt files.

class disseminate.builders.target\_builders.txt\_builder.TxtBuilder(*env*, *context*,

*parameters=None*, *outfilepath=None*, *subbuilders=None*, *use\_cache=None*, *\*\*kwargs*)

A builder for txt files.

# **13.2.27 XHtmlBuilder**

A TargetBuilder for xhtml files.

class disseminate.builders.target\_builders.xhtml\_builder.XHtmlBuilder(*env*, *context*, *\*\*kwargs*) A builder for xhtml files.

# **13.2.28 Receivers**

Receivers for TargetBuilders

disseminate.builders.target\_builders.receivers.add\_file(*parameters*, *context*, *in\_ext*, *target*,

*use\_cache=False*)

Add a file to the target builder.

#### **Parameters**

**parameters** [Union[str, List[str, pathlib.Path]]] The parameters for the build

**context** [[BaseContext](#page-88-0)] The document context dict

**in\_ext** [str] The extension for the file.

**target** [str] The document target to add the file for.

**use\_cache** [Optional[bool]] If True, use cached paths when adding files.

## **Returns**

**outfilepath** [pathlib.Path] The outfilepath for the file from the build.

- disseminate.builders.target\_builders.receivers.add\_target\_builders(*root\_document*) Add target builders to a document context
- disseminate.builders.target\_builders.receivers.build(*document*, *complete=True*) Build a document tree's targets (and subdocuments) using the target builders.
- disseminate.builders.target\_builders.receivers.build\_needed(*document*) Evaluate whether any of the target builders need to be build
- disseminate.builders.target\_builders.receivers.find\_builder(*context*, *target=None*, *\*\*kwargs*) Find a target builder in a document context, or None if None was found.

#### **Parameters**

**context** [document.DocumentContext] The context dict for the document.

**target** [Optional[str]] The target to retrieve the target builder for.

#### **Returns**

**builders** [List[builders.target\_builders.TargetBuilder]] Returns a list of all matching target builders.

# **13.2.29 Signals**

Signals for target builders

```
disseminate.builders.target_builders.signals.add_file =
<disseminate.signals.signals.Signal object>
     Add a file dependency to a target builder. Takes parameters, context, in_ext, target and use_cache.
```
disseminate.builders.target\_builders.signals.find\_builder = <disseminate.signals.signals.Signal object>

Given a document context and a target, find the corresponding target builder.

# **13.2.30 Exceptions**

Exceptions for target builders

exception disseminate.builders.target\_builders.exceptions.TargetBuilderNotFound Error raised when a target builder was requested but not found.

# **13.2.31 Decider**

Decider classes to evaluate whether a build is needed.

class disseminate.builders.deciders.decider.Decider(*env*) A decider to evaluate whether a build is needed.

#### property decision

Return the Decision class associated with this decider.

decision\_cls alias of [disseminate.builders.deciders.decider.Decision](#page-78-0)

<span id="page-78-0"></span>class disseminate.builders.deciders.decider.Decision(*parent\_decider*) A decision to build.

**The base decision checks to see if the input files and output file** exist.

#### **Parameters**

**parent decider** [builders.decider.Decider] The parent decider instance that created this decision.

build\_needed(*inputs*, *output*, *reset=False*) Determine whether a build is needed.

#### **Parameters**

**inputs** [List[str, paths. SourcePath, tuple]] The input infilepaths, strings and arguments to use in the build.

**output** [[paths.TargetPath](#page-108-1)] The outfilepath for the built file

**reset** [Optional[bool]] If True, reset cached values in determining whether the build is needed.

**Raises**

**MissingInputFiles** Raise if one or more of the input files are missing.

## **13.2.32 Md5Decider**

A decider that uses MD5 hashes.

class disseminate.builders.deciders.md5decider.Md5Decider(*env*, *name=None*) A decider that uses md5 hashes to compute whether a build is needed.

property db\_path The path for the database file

#### decision\_cls

alias of [disseminate.builders.deciders.md5decider.Md5Decision](#page-79-0)

<span id="page-79-0"></span>class disseminate.builders.deciders.md5decider.Md5Decision(*parent\_decider*) A decision for the Md5Decider

build\_needed(*inputs*, *output*, *reset=False*) Determine whether a build is needed.

#### **Parameters**

**inputs** [List[str, paths. SourcePath, tuple]] The input infilepaths, strings and arguments to use in the build.

**output** [[paths.TargetPath](#page-108-1)] The outfilepath for the built file

**reset** [Optional[bool]] If True, reset cached values in determining whether the build is needed.

#### **Raises**

**MissingInputFiles** Raise if one or more of the input files are missing.

# static calculate\_hash(*inputs*, *output*)

Calculate the md5 hash for the inputs, output and args.

# **13.2.33 util\_hash**

Utilities for hashing string and files.

disseminate.builders.deciders.utils\_hash.hash\_file(*filepath*, *chunk\_size*, *hashfunc*) Create a unique hash for the file contents of the given filepath.

#### **Parameters**

**filepath** [pathlib.Path] The filepath of the file whose contents will be hashed.

**chunk\_size** [Optional[int]] When reading the contents of files (from pathlib.Path items), read the files in the given number of chunk bytes.

**hashfunc** [Optional[func]] The type of hash to use.

#### **Returns**

**hash** [bytes] The hash bytes.

disseminate.builders.deciders.utils\_hash.hash\_items(*\*items*, *chunk\_size=4096*, *hashfunc=<built-in function openssl\_md5>*, *sort=True*)

Create a unique text string hash from the given item objects.

#### **Parameters**

**\*items** [Tuple[obj, str, bytes, pathlib.Path]] Items to use in calculating the hash.

**chunk\_size** [Optional[int]] When reading the contents of files (from pathlib.Path items), read the files in the given number of chunk bytes.

**hashfunc** [Optional[func]] The type of hash to use.

**sort** [Optional[bool]] If True, sort the items before calculating the hash. Enabling this option ensures that the items order does not change the hash.

#### **Returns**

**hashdigest** [str] The hash digest string.

disseminate.builders.deciders.utils\_hash.hash\_pdf(*filepath*, *chunk\_size*, *hashfunc*,

*startswith=(b'/CreationDate', b'/ModDate', b'/ID')*)

Create a unique hash for the file contents of the given pdf filepath.

PDF files are parsed differently because they contain metadata on the date created, which may not reflect a change in the actual content of the file.

#### **Parameters**

**filepath** [pathlib.Path] The filepath of the file whose contents will be hashed.

**chunk\_size** [Optional[int]] When reading the contents of files (from pathlib.Path items), read the files in the given number of chunk bytes.

**hashfunc** [Optional[func]] The type of hash to use.

**startswith** [Optional[Tuple[str]]] Lines that start with the given bytes will be ignored in the hash.

#### **Returns**

**hash** [bytes] The hash bytes.

disseminate.builders.deciders.utils\_hash.line\_splitter(*file*, *newline*, *chunk\_size*, *tail=None*) Given a file object, read its contents in chunks into lines without breaking newlines.

# **13.2.34 Scanner**

A scanner object to find implicit dependencies.

class disseminate.builders.scanners.scanner.Scanner A scanner object parses the contents of a file and finds implicit file dependencies.

classmethod get\_scanner(*extension*) Get the scanner for the given extension

classmethod scan(*parameters*, *raise\_error=True*) Scan parameters for dependencies.

#### **Parameters**

**str\_or\_filepath** [Union[str, pathlib.Path]] A string or a filepath to a filename to scan.

**paths** [List[pathlib.Path]] A list of directories to search.

**raise\_error** [bool] If True (default), raise a FileNotFoundError if a dependency file could not be found.

#### **Returns**

**new infilepaths** [List[paths. SourcePath]] A list of infilepath dependencies.

static scan\_function(*content*)

The function to scan content for new infilepaths.

Subclasses derive this function.

# **13.2.35 HtmlScanner**

A scanner for html files.

class disseminate.builders.scanners.html\_scanner.HtmlScanner A scanner for html files.

static scan\_function(*content*) Scan additional file dependencies from the content of an html file.

# **13.3 Checkers**

Software checkers for external dependencies.

Checkers are used to verify the installation and configuration of external software dependencies.

# **13.3.1 Checker**

The Checker base class for checking dependencies.

<span id="page-81-2"></span>class disseminate.checkers.checker.Checker(*category*, *\*dependencies*) Bases: [disseminate.checkers.types.All](#page-82-0)

Check for installed dependencies.

**Note:** The check implements checker handlers for different categories of dependencies (check\_ methods).

For example, a dependencies listing with a category 'executables' will run the [check\\_executables\(\)](#page-81-0) method and a listing with a category of 'packages' will run the [check\\_packages\(\)](#page-81-1) method.

<span id="page-81-0"></span>check\_executables(*executables=None*) Check the availability of executables.

#### **Parameters**

**executables** [Union[List[str], Tuple[str]]] The list of executables to check for availability.

```
check_packages(packages=None)
     Check the availability of packages.
```
**Parameters**

**packages** [Union[List[str], Tuple[str]]] The list of packages to check for availability.

## classmethod checker\_subclasses()

All subclasses checkers.

# **13.3.2 Types**

Bases classes for checkers of software dependencies.

<span id="page-82-0"></span>class disseminate.checkers.types.All(*category*, *\*dependencies*) Bases: [disseminate.checkers.types.SoftwareDependencyList](#page-82-1)

A list for external programs and packages in why all of them should be present.

class disseminate.checkers.types.Any(*category*, *\*dependencies*) Bases: [disseminate.checkers.types.SoftwareDependencyList](#page-82-1)

A list for external programs and packages in why any of them may be present.

class disseminate.checkers.types.Optional(*category*, *\*dependencies*) Bases: [disseminate.checkers.types.SoftwareDependencyList](#page-82-1)

A list for external programs and packages in why none of them are required to be present.

<span id="page-82-2"></span>class disseminate.checkers.types.SoftwareDependency(*name*, *\*\*kwargs*) Bases: object

An external software program or package dependency.

#### **Parameters**

**name** [str] The name of the external program or package.

#### **Attributes**

**path** [str] The path for the external program or package.

- **available** [Optional[bool]] True, if dependency is available, False otherwise. May also be None if the availability is not determined yet
- <span id="page-82-1"></span>class disseminate.checkers.types.SoftwareDependencyList(*category*, *\*dependencies*) Bases: object
	- A listing of software dependencies

#### **Parameters**

**category** [str] The category name for the software dependency list.

**\*dependencies** [Tuple[Union[str, [SoftwareDependencyList](#page-82-1)]] The listing of dependency names or sub dependency lists.

#### flatten(*items=None*, *level=1*)

Return a flattened list of software dependency objects.

The flattened list includes SoftwareDependency and SoftwareDependencyList objects.

#### **Returns**

**flattened\_list** [List]Tuple[int, Union][SoftwareDependency](#page-82-2), [SoftwareDependencyList](#page-82-1)]]]] A flattened list of tuples with the level (int) and software dependencies or software dependency lists.

#### keys()

Name or category of sub-dependencies.

# **13.3.3 PdfChecker**

Checkers for .tex targets.

class disseminate.checkers.pdf.PdfChecker(*pdf\_deps=All[All[Any[pdflatex(unknown), xelatex(unknown), lualatex(unknown)], Any[kpsewhich(unknown)]], All[graphicx(unknown), caption(unknown), amsmath(unknown), mathtools(unknown), bm(unknown), easylist(unknown), fancyvrb(unknown), hyperref(unknown), enumitem(unknown), geometry(unknown), xcolor(unknown)], Optional[ecrm1200(unknown), tcrm1200(unknown)], Optional[article(unknown), report(unknown), tufte book(unknown)]]*)

Bases: [disseminate.checkers.checker.Checker](#page-81-2)

Checker for pdf renderings from latex.

check\_classes(*classes=None*) Check the availability of classes.

#### **Parameters**

**classes** [Union[List[str], Tuple[str]]] The list of packages to check for availability.

## check\_classes\_kpsewhich(*classes=None*)

Check available latex classes (.cls) using kpsewhich.

#### **Parameters**

**classes** [Union[List[str], Tuple[str]]] The list of classes to check for availability.

# check\_fonts(*fonts=None*)

Check available of latex fonts (.tfm) using kpsewhich.

## **Parameters**

**fonts** [Union[List[str], Tuple[str]]] The list of fonts to check for availability.

#### check\_kpsewhich(*listing*, *ext*)

Check the availability of latex packages using kpsewhich.

#### **Parameters**

**listing** [Union[List[str], Tuple[str]]] Base filenames for latex classes or packages to check. ex: 'article'

**ext** [str] The extension to search. ex: '.sty' or '.cls'

#### check\_packages\_kpsewhich(*packages=None*)

Check available latex packages (.sty) using kpsewhich.

#### **Parameters**

**packages** [Union[List[str], Tuple[str]]] The list of packages to check for availability.

# **13.3.4 Python Checker**

Checkers for python packages.

class disseminate.checkers.python.PythonChecker(*python\_deps=All[Any[python3.6(unknown), python3.7(unknown), python3.8(unknown), python3.9(unknown)], All[regex>=2018.11.22(unknown), jinja2>=2.11(unknown), lxml>=4.3.0(unknown), python-slugify>=2.0.1(unknown), pdfCropMargins>=0.1.4(unknown), click>=7.0(unknown), tornado>=6.1(unknown), pygments >=2.6(unknown),*

*pathvalidate>=2.2(unknown)]]*) Bases: [disseminate.checkers.checker.Checker](#page-81-2)

Checker for python dependencies.

#### **Attributes**

**freeze** [Optional[Tuple[str]]] If pip is available, this is populated with a tuple of strings for installed packages.

*diskcache>=4.1(unknown),*

## check\_packages\_pip(*packages=None*)

Check the availability of specific python packages in pip.

#### **Parameters**

**listing** [Union[List[str], Tuple[str]]] Packages names with optional version specifier.

# **13.3.5 External Checkers**

Checkers for external dependencies.

class disseminate.checkers.external.ImageExtChecker(*image\_deps=Optional[Optional[asy(unknown), convert(unknown), pdf2svg(unknown), pdf - crop - margins(unknown), rsvg - convert(unknown)]]*)

Bases: [disseminate.checkers.checker.Checker](#page-81-2)

Checker for external dependencies for image processing.

# **13.3.6 Exceptions**

Exceptions for check classes.

exception disseminate.checkers.exceptions.MissingHandler Bases: disseminate.checkers.exceptions.Checker

A handler for a specified category is not available to the checker.

# **13.3.7 utils**

Utilities for checkers.

disseminate.checkers.utils.name\_and\_version(*string*)

Parse the name and version from a package name string with an optional specifier.

#### **Parameters**

**string** [str] The string with a name and version to parase.

## **Returns**

**name, operator, version** [Union[None, Tuple[str, Union[operator, None], Union[None, Tuple[int]]]] The name, operator and version for a package. None, if the string couldn't be parsed.

## **Examples**

```
>>> name_and_version('test')
('test', None, None)
>>> name_and_version('test-ab_one')
('test-ab_one', None, None)
>>> name_and_version('test-ab_one>=0.3.1')
('test-ab_one', <built-in function ge>, (0, 3, 1))
>>> name_and_version('new-package>1.2')
('new-package', <built-in function gt>, (1, 2))
>>> name_and_version('jinja2>=2.10')
('jinja2', <built-in function ge>, (2, 10))
```
# **13.4 CLI**

# **13.4.1 Commands**

#### **dm**

Disseminate Document Processor

dm [OPTIONS] COMMAND [ARGS]...

### **Options**

# --version

Show the version and exit.

--debug

Show debugging information

# **build**

Build a disseminate project

dm build [OPTIONS]

## **Options**

- -i, --in-path <in\_path> the directory or file path for a project root document
- $-o$ ,  $--out-dir <sub>cut-dir</sub>$ the target directory for the generated output documents
- -p, --progress Show a progress bar for the build

## **init**

Initialize a new template project

dm init [OPTIONS] [NAMES]...

## **Options**

-o, --out-dir <out\_dir> the directory to create the project starter

#### --info

Show detailed information on the specified project starter

- -l, --list List the available project starters
- -n, --non-interactive Do not ask questions

# **Arguments**

#### NAMES

Optional argument(s)

### **preview**

Preview documents with a local webserver

dm preview [OPTIONS]

## **Options**

- -i, --in-path <in\_path> the directory or file path for a project root document
- -p, --port <port> The port to listen to for the webserver

#### **Default** 8899

--debug Show debugging information

#### **setup**

Setup and configuration options

dm setup [OPTIONS]

## **Options**

#### --check

Check required executables and packages

--list-signals

List the available signals

# **13.4.2 Setup - Checkers**

Command-line interface tools for Checkers

```
disseminate.cli.setup.checkers.print_checkers()
     Print the availabilitiy of executables and packages from the checkers.
```
disseminate.cli.setup.checkers.print\_single\_check(*msg*, *status*, *color=None*, *bold=False*, *spacer=' '*,

*level=1*)

Print a single check line.

# **13.4.3 Setup - Signals**

Command-line interface tools for Signals

disseminate.cli.setup.signals.print\_signals(*signal\_namespace*) Given an signal namespace, print all signals and connected receivers.

#### **Parameters**

signal\_namespace [[signals.signals.Namespace](#page-112-0)] The namespace for all signals.

**Returns**

**None**

# **13.4.4 Terminal Utilities**

Terminal utilities in the CLI.

disseminate.cli.term.fill\_string(*start*, *end*, *start\_len=None*, *end\_len=None*, *spacer=' '*, *width=None*) Prints a start string and end string to fill a line on the terminal using the spacer character.

```
disseminate.cli.term.term_width()
```
Retrieve the current width of the terminal.

# **13.5 Contexts**

Contexts are dictionaries (dicts) that contain the entries of the header for a disseminate document, the body of the disseminate document ('body' entry) and other default settings. The context is used directly in rendering documents.

The context has the following responsibilities:

- 1. *Variable storage*. The context is a dict that contains the values needed to properly render a target document.
- 2. *Data validation*. Specific entries, like the src\_filepath, must be a specific type, like a SourcePath. When initializing and resetting a context, the context will check that entries match this type, and it will convert to the valid type if it can.
- 3. *Inheritance*. A document and its sub-documents will each have their own context. It is useful to have the context of sub-documents inherit from the parent document's context (parent context) for some values. A context keeps a reference to the parent context, and when resetting the context, some (or all) of the parent context values are either copied over or referenced.
- 4. *Intelligent resetting*. A context intelligently resets to its initial values and the values of the parent\_context on reset. These values can then be overwritten when the document source is read in.

# **13.5.1 Base Context**

The base class for Context objects that include functions to validate a context.

```
class disseminate.context.context.BaseContext(*args, **kwargs)
```
Bases: dict

A context dict with entries used for rendering target documents.

Contexts are suppose to be data container dicts–i.e. there are no sophisticated processing or rendering functions. The available functions only manage the data and set of the context.

The BaseContext is basically a heritable dict. It keeps track of dict lineage and initial values so that it can be reset to its initialized state.

**Note:** I've tried different implementations, including a ChainMap-like inheritance. The problem with these is that key lookup and \_\_contains\_\_ lookup are relatively slow, compared to a standard dict. For this reason, I've decided to implement the BaseContext as a simple dict with values copied from a parent\_context. The downside of this approach is that it's more memory intensive, but this is mitigated to a great extended from creating shallow copies or weak references of parent\_context entries.

#### **Parameters**

**parent\_context** [Optional[dict]] A parent or template context.

**\*args, \*\*kwargs** [tuple and dict] The entries to populate in the context dict.

## **Examples**

```
\gg parent = BaseContext(a=1, b=[])
>>> child = BaseContext(parent_context=parent)
>>> child['a']
1
\gg child['a'] = 2
\gg child['a']
2
>>> parent['a']
1
\gg child['b'].append(1)
>>> child['b']
[1]
>>> parent['b']
[]
```
## **Attributes**

- **validation\_types** [Dict[str, type]] A listing of entry keys and the types they should be. If None is listed as the type, then a type check will not be conducted.
- **parent** [[BaseContext](#page-88-0)] A weakref to a BaseContext of a parent document.
- **do\_not\_inherit** [Set[str]] The context keys that should not be accessed (inherited) from the parent context.
- **exclude from reset** [Set[str]] The context entries that should not be removed when the context is reset.
- **replace** [Set[str]] The *muttable* context entries that should be replaced, rather than appended, from the parent context.
- **\_initial\_values** [dict] A dict containing the initial values. Since this starts with an underscore, it is hidden when listing keys with the keys() function.
- **parent** context  $[Type|BaseContext]$  A dict containing the parent context from which values may be inherited. Since this starts with an underscore, it is hidden when listing keys with the keys() function.

#### filter(*keys*)

Create a new context with the entries copied for the given keys.

#### **Parameters**

**keys** [Iterable[str]] The keys for entries to include in the returned filtered BaseContext

#### **Returns**

**copy** [[context.BaseContext](#page-88-0)] The filtered copy of the BaseContext.

## classmethod find\_do\_not\_inherit()

Retrieve a union set for the do\_not\_inherit attribute of this class and all parent classes.

#### **Returns**

**do not inherit** [Set[str]] A set of all attributes that should not be inherited by child class instances.

#### is\_valid(*\*keys*, *must\_exist=True*)

Validate the entries in the context dict.

This function checks that the keys denoted by the validate types class attribute match the corresponding types for its values.

#### **Parameters**

- **keys** [Optional[Tuple[str]]] If specified, only the given keys will be checked if they're in the validate\_types class attribute. Otherwise all validate\_types will be checked.
- **must\_exist** [Optional[bool]] If True (default), then the entry must also exist in addition to having the correct type. If False, then entries can be missing in this dict that are listed in the validate\_types class attribute.

#### **Returns**

**validated** [bool] True if the context is valid. False if the context is not valid

#### load(*string*, *strip\_header=True*, *overwrite=True*) Load context entries from a string.

The load function interprets a string containing a dict in the format processed by  $str\_to\_dict$ . Additionally, this function parses header portions of strings delineated by 3 or more '-' characters, and only new entries entries that match the types of existing entries are inserted.

#### **Parameters**

**string** [str] The string to load into this context.

- **strip\_header** [Optional[bool]] If True (default), the returned string will have the header removed.
- **overwrite** [Optional[bool]] If True, allow existing entries in self to be overwritten by changes.

#### **Returns**

**string** [str] The processed string with the header removed (if available) or just the string passed as an argument.

### **Examples**

```
>>> context = BaseContext()
\gg rest = context.load('test: 1')
>>> print(context)
BaseContext{test: 1}
```
#### match\_update(*changes*, *keys=None*, *overwrite=True*, *level=1*)

Update this context dict with changes by matching entry types.

Matched update behaves like a dict's update method with these key differences:

- 1. If changes is a string, it is first converted to a dict.
- 2. Existing entries from changes are converted to the same type as the value in this dict. See examples below.
- 3. Mutable values are deep copied from the changes dict.

#### **Parameters**

**changes** [Union[str, dict, [BaseContext](#page-88-0)]] The changes to update into this context dict.

- **keys** [Optional[Iterable[str]]] If specified, only update the given keys
- **overwrite** [Optional[bool]] If True, allow existing entries in self to be overwritten by changes.
- **level** [Optional[int]] The level of recursion for this function.

#### **Notes**

The matched update only updates entries for matching types and appends to nested mutables, like lists and dicts.

- 1. New entries from 'changes' are copied
	- a. If the change's value has a 'copy' method, a copy is created with that method
	- b. Otherwise, the value is copied directly
- 2. Existing entries are converted to the type of the value in this context dict.
	- a. Lists, sets and dicts: A copy of the changes value is converted to the respective type and appended to this context dict's list, set or dict.
	- b. Immutables are converted and added directly.

#### **Examples**

```
\gg orig = BaseContext(test = [])
>>> orig.match_update(changes={'test': 'test'})
>>> orig['test']
['test']
>>> orig.match_update(changes={'test': 'more changes'})
>>> orig['test']
['more changes', 'test']
```
#### property parent\_context

The parent context.

#### print()

Pretty print this context

#### $reset()$

(Selectively) resets the context to its initial state.

The context is reset by removing items with keys not specified in the 'exclude\_from\_clear' class attribute.

Note: Entries in the parent\_context are copied to this context. If the parent\_context entry is a mutable, like a list or dict, then a copy of that mutable is created if a 'copy' method exists for that mutable. However, mutables within those mutables will still point to the original.

## **Examples**

```
\gg 11, 12 = ['a'], ['b']
\gg context = BaseContext(11=11)
>>> context['l2'] = l2
>>> context['l1'].append(1)
>>> context['l2'].append(2)
>>> context.reset()
\gg context['l1'] == ['a'] # reset to original l1
True
>>> 'l2' in context
False
```
exception disseminate.context.context.ContextException

Bases: Exception

An exception raised when processing a BaseContext

# **13.5.2 Utilities**

Utilities for contexts.

disseminate.context.utils.find\_header\_entries(*context*)

Find context entries that contain a header string.

#### **Parameters**

**context** [dict] The context dict to search.

#### **Returns**

**keys** The keys for entries with header entries.

### disseminate.context.utils.load\_from\_string(*string*)

Load a context from a string containing a header string.

#### **Parameters**

**string** [str] The string to load into this context.

## **Returns**

**string, dict** [Tuple[str, dict]] The processed string with the header removed and the dict with the loaded values from the header.

# **13.6 Document**

A document corresponds to a single disseminate source file. A document may contain sub-documents, which in turn may hold sub-documents, to form a tree. The top-level document is known as a *root document* and the root document and all sub-documents are known as a project.

# **13.6.1 Responsibilities**

A document has the following responsibilities:

- 1. *Managers*. The root document is responsible to create managers. There should only be one of each type of manager in a project, and a project uses the same managers.
- 2. *Rendering*. The document is responsible for delegating rendering of the document in the target format(s).
- 3. *Processors*. When rendering a document, the 'body' entry in the context (*i.e.* the body of the disseminate source file) will be run through a list of processors, listed in the document class.
- 4. *Conversion*. Some documents types must be compiled or converted to their final format–*e.g.* to produce pdf targets, a tex target must be converted using pdflatex. The document manages this conversion as part of the rendering process.
- 5. *Context*. A document owns a context that is populated by the disseminate file header, and which holds the variables used in rendering a document into a target format.
- 6. *Paths*. The document manages paths for the disseminate source file and the target files.

# **13.6.2 Definitions**

- 1. *Root document*. A document that is not included as a sub-document to another document. The root document's context will have objects, like the label manager, that are shared by its sub-documents in a project.
- 2. *Project*. A root document and zero or more sub-documents forming a document tree. Sub-documents are included by include statements in the header of the root document.
- 3. *doc\_id*. The document identifier for a document. It is unique for a document in a project.

# **13.6.3 Table of Contents**

#### **Document**

Classes and functions for rendering documents.

```
class disseminate.document.document.Document(src_filepath, environment, parent_context=None,
```
*level=1*)

Bases: object

A base class document rendered from a source file to one or more target files.

#### **Parameters**

- **src\_filepath** [Union[[SourcePath](#page-108-0), str]] The path (an absolute path or a path relative to the current directory) for the document (markup source) file of this document.
- **target\_root** [Optional[Union[[TargetPath](#page-108-1), str]]] The path for the rendered target files. Subdirectories for the targets will be created. (ex: 'html' 'tex') By default, if not specified, the target\_root will be one directory above the project\_root.
- **parent\_context** [Optional[*[DocumentContext](#page-96-0)*]] The context of the parent document or default context.
- **level** [Optional[int]] The level of document loaded. Sub-documents are loaded at a higher level (>1) than the root document.

#### **Attributes**

- **src\_filepath** [[SourcePath](#page-108-0)] The filename and path for this document's (markup source) file. This file should exist. ex: 'src/chapter1/chapter1.dm'
- **context** [[DocumentContext](#page-96-0)] A context dict with the values needed to render a target document.
- **subdocuments** [OrderedDict[[SourcePath](#page-108-0), [Document](#page-93-0)]] An ordered dict with the subdocuments included in this document. The keys are src\_filepaths, and the values are the sub-documents themselves. The documents are ordered according to their placement in the document tree (project).

This document owns the sub-documents and only weak references to these documents should be made to these documents. (i.e. when the sub-documents dict is cleared, the memory for the document objects should be released)

#### build(*complete=True*)

Run a build of the document and all subdocuments.

#### build needed $()$

Evaluate whether a build is required

#### property doc\_id

The unique string identifier (within a project) for the document.

#### property doc\_ids

The list of all doc id for this document and all subdocuments.

documents\_by\_id(*document=None*, *only\_subdocuments=False*, *recursive=True*) Produce an ordered dict of a document and sub-documents entered by doc id.

#### **Parameters**

**document** [Optional[[Document](#page-93-0)]] The document for which to create the document dict. If None is specified, this document will be used.

- **only\_subdocuments** [Optional[bool]] If True, only the sub-documents will be returned (not this document or the document specified.)
- **recursive** [Optional[bool]] If True, the sub-documents of sub-documents are returned ( in order) in the ordered dict as well

#### **Returns**

**document\_dict** [OrderedDict[str, [Document](#page-93-0)]] An ordered dict of documents. The keys are doc\_ids and the values are document objects.

documents\_dict(*document=None*, *only\_subdocuments=False*, *recursive=False*) Produce an ordered dict of a document and all its sub-documents.

#### **Parameters**

- **document** [Optional[*[Document](#page-93-0)*]] The document for which to create the document list. If None is specified, this document will be used.
- **only\_subdocuments** [Optional[bool]] If True, only the sub-documents will be returned (not this document or the document specified.)
- **recursive** [Optional[bool]] If True, the sub-documents of sub-documents are returned (in order) in the ordered dict as well

#### **Returns**

**document\_dict** [OrderedDict[[SourcePath](#page-108-0), [Document](#page-93-0)]] An ordered dict of documents. The keys are src\_filepaths and the values are document objects.

documents\_list(*document=None*, *only\_subdocuments=False*, *recursive=False*) Produce an ordered list of a document and all its sub-documents.

#### **Parameters**

**document** [Optional[*[Document](#page-93-0)*]] The document for which to create the document list.

- **only** subdocuments [Optional[bool]] If True, only the sub-documents will be returned (not this root document or the document specified.
- **recursive** [Optional[bool]] If True, the sub-documents of sub-documents are returned (in order) in the list as well

#### **Returns**

**document\_list** [List[[Document](#page-93-0)]] An ordered list of documents.

#### load(*reload=False*, *level=1*)

Load or reload the document into the context.

#### **Parameters**

**reload** [Optional[bool]] If True, force the reload of the document.

**level** [Optional[int]] The level of document loaded. Sub-documents are loaded at a higher level (>1) than the root document.

#### **Returns**

**document loaded** [bool] True, if a sub-document was (re)loaded.

#### load\_required()

Evaluate whether a load is required.

#### **Returns**

**load\_required** [bool] True, if a load is required. False if a load isn't required.

#### load\_subdocuments(*level=1*)

Load the sub-documents listed in the include entries in the context.

#### **Parameters**

**level** [Optional[int]] The level of document loaded. Sub-documents are loaded at a higher level (>1) than the root document.

#### **Returns**

**document loaded** [bool] True, if a sub-document was (re)loaded.

#### property short

The short title for the document.

#### target\_filepath(*target*)

The filepath for the given target extension.

#### **Parameters**

**target** [str] The target extension for the target file. ex: '.html' or '.tex'

**Returns**

**target\_filepath** [Union[[TargetPath](#page-108-1), None]] The target filepath.

## property targets

The targets dict.

There may be more targets in this dict than those listed in the context because some targets may be intermediary targets in a cache path.

#### **Returns**

**targets** [Dict[str, [TargetPath](#page-108-1)]] The targets are a dict with the target extension as keys (ex: '.html') and the value is the target\_filepath for that target. (ex: 'html/index.html') These paths are target paths.

#### property title

The title for the document.

#### **Document Context**

<span id="page-96-0"></span>The document context

```
class disseminate.document.document_context.DocumentContext(document, *args, **kwargs)
    Bases: disseminate.context.context.BaseContext
```
A context dict used for documents objects.

```
do_not_inherit = {'body', 'builders', 'doc_id', 'document', 'include', 'includes',
'mtime', 'paths', 'short'}
```
The keys for context entries that should not be inherited from the parent context. They should be unique to each context.

#### property document

The document that owns this context

```
exclude_from_reset = {'document', 'environment', 'label_manager', 'paths'}
```
The keys for context entries that should not be removed when the context is cleared. These are typically for entries setup in the \_\_init \_\_\_ of the class.

#### property includes

Retrieve a list of included subdocument source paths from the 'include' entry of the context.

#### **Returns**

**include\_list** [List[[SourcePath](#page-108-0)]] A list of the paths for the included subdocuments.

#### reset()

(Selectively) resets the context to its initial state.

The context is reset by removing items with keys not specified in the 'exclude\_from\_clear' class attribute.

Note: Entries in the parent\_context are copied to this context. If the parent\_context entry is a mutable, like a list or dict, then a copy of that mutable is created if a 'copy' method exists for that mutable. However, mutables within those mutables will still point to the original.

#### **Examples**

```
\gg 11, 12 = ['a'], ['b']
\gg context = BaseContext(11=11)
>>> context['l2'] = l2
>>> context['l1'].append(1)
>>> context['l2'].append(2)
>>> context.reset()
\gg context['l1'] == ['a'] # reset to original 11
True
>>> 'l2' in context
False
```
#### property root\_document

The root document for a project

#### target\_filepath(*target*)

Return the target filepath for this document's target, given the target.

The target filepaths are retrieved from the builders. Accordingly, these should already have been loaded in the context. Additionally, this function may return target\_filepaths for targets not listed by the 'targets' property. This is because these targets may be intermediary targets stored in a cache directory.

#### **Parameters**

**target** [str] The target to search

#### **Returns**

**target\_filepath** [[paths.TargetPath](#page-108-1)] The filepath for the target file of the document.

#### **Raises**

**TargetNotFound** Raised if a target was requested but not found.

#### target\_filepaths()

Return all target filepaths for this document's targets

The target filepaths are retrieved from the builders. Accordingly, these should already have been loaded in the context. Additionally, this function may return target\_filepaths for targets not listed by the 'targets' property. This is because these targets may be intermediary targets stored in a cache directory.

#### **Returns**

**targets** [Dict[str, [paths.TargetPath](#page-108-1)]] The targets dict. The strings are the targets and the values are the corresponding target\_filepaths.

#### property targets

Retrieve a list of targets from the 'targets' or 'target' entry of the document.

#### **Returns**

**target\_list** [List[str]] A list of targets specified in the context.

```
validation_types = {'doc_id': <class 'str'>, 'document': None, 'environment':
None, 'inactive_tags': <class 'set'>, 'label_fmts': <class 'dict'>,
'label_manager': <class 'disseminate.label_manager.label_manager.LabelManager'>,
'label_resets': <class 'dict'>, 'mtime': <class 'float'>, 'paths': <class
'list'>, 'process_context_tags': <class 'set'>, 'process_paragraphs': <class
'set'>, 'project_root': <class 'disseminate.paths.paths.SourcePath'>,
'src_filepath': <class 'disseminate.paths.paths.SourcePath'>, 'target_root':
<class 'disseminate.paths.paths.TargetPath'>, 'targets': <class 'set'>}
```
Required entries in the document context dict to be a valid document context–as well as their matching type to be checked.

### **Exceptions**

Exceptions for documents

<span id="page-98-0"></span>exception disseminate.document.exceptions.DocumentException Bases: Exception

An error was encountered in creating, setting up or rendering a document.

exception disseminate.document.exceptions.TargetNotFound Bases: [disseminate.document.exceptions.DocumentException](#page-98-0)

An error raised if a document target was requested but not found.

### **Signals**

Signals for document events

```
disseminate.document.signals.document_created = <disseminate.signals.signals.Signal
object>
```
Signal sent after document creation. Receivers take a document parameter.

disseminate.document.signals.document\_deleted = <disseminate.signals.signals.Signal object>

Signal sent before a document is deleted. Receivers take a document parameter.

disseminate.document.signals.document\_onload = <disseminate.signals.signals.Signal object>

Signal sent when a document is loaded. Receivers take a document or document context parameter.

- disseminate.document.signals.document\_build = <disseminate.signals.signals.Signal object> Signal sent when a document's targets are being built to their final target files. Receivers take a document parameter.
- disseminate.document.signals.document\_build\_needed = <disseminate.signals.signals.Signal object>

Signal sent to evaluate whether a build is needed. Takes a document as a parameter and returns True or False

disseminate.document.signals.document\_tree\_updated = <disseminate.signals.signals.Signal object>

Signal sent when a root document or one of its sub-documents was re-loaded. Takes a root document as a parameter.

## **Receivers**

- disseminate.document.receivers.delete\_document(*document*, *\*\*kwargs*) Reset the context and managers for a document on document deletion.
- disseminate.document.receivers.load\_document(*document*, *\*\*kwargs*) Load the document text file into the document context.
- disseminate.document.receivers.process\_document\_label(*context*, *\*\*kwargs*) A context processor to set the document label in the label manager.

disseminate.document.receivers.process\_headers(*context*, *\*\*kwargs*)

Process header strings for entries in a context by loading them into the context.

Context information comes from the following sources:

- 1. The document itself and its header file
- 2. Additional headers from the template

The information in (1) takes precedence over (2). For this reason, (1) should be loaded after (2), but (2) is specified by some entries, like renderers, template, targets, in (1), so (1) is pre-loaded before (2).

disseminate.document.receivers.process\_tags(*context*, *\*\*kwargs*) Convert context entries into tags for entries listed the process\_context\_tags' context entry.

This function converts tags for context entries identified by keys listed in the 'process\_context\_tags' context entry

**Note:** This function is designed to work with string macro entries. These are identified by context entries with keys that start with the settings.tag\_prefix (e.g. ['@test'](mailto:)). These *should not* be converted into asts, as they are required for simple string replacement.

disseminate.document.receivers.reset\_document(*document*, *\*\*kwargs*) Reset the context and managers for a document on load.

# **13.7 Formats**

Wrappers and utilities for formatting text and tags into different formats

# **13.7.1 XHTML Format**

Utilities for formatting html strings and text.

```
exception disseminate.formats.xhtml.XHtmlFormatError
    Bases: disseminate.formats.exceptions.FormattingError
```
Error in xhtml formatting.

disseminate.formats.xhtml.xhtml\_entity(*entity*, *level=1*, *method='html'*, *pretty\_print=True*)

Format an html entity string.

#### **Parameters**

**entity** [str] an html entity string

**level** [Optional[str]] The level of the tag.

**method** [Optional[str]] The rendering method. 'html', 'xhtml' or 'xml'

**pretty\_print** [Optional[bool]] If True, make the formatted html pretty–i.e. with newlines and spacing for nested tags.

#### **Returns**

**xhtml** [str] The entity formatted in xhtml.

## **Raises**

**XHtmlFormatError** Raised if the contents of the tag aren't a simple string. i.e. nested tags are not allowed.

## **Examples**

```
>>> xhtml_entity('alpha')
Markup('α\n')
```
disseminate.formats.xhtml.xhtml\_list(*\*elements*, *attributes=None*, *listtype='ol'*, *level=1*, *target=None*, *method='html'*, *pretty\_print=True*, *inner=False*)

A xhtml list element.

#### **Parameters**

**elements** [Tuple[Tuple[int, lxml.builder.E]]] Each element is a tuple of the list element level and the 'li' lxml element.

**attributes** [Optional[Union[[Attributes](#page-54-0), str]]] The attributes of the tag.

**listtype** [Optional[str]] The type of list to create. ex: ul, ol

**level** [Optional[int]] The level of the tag.

- **target** [Optional[str]] If speficied, filter the attributes that match the given target.
- **method** [Optional[str]] The rendering method. 'html', 'xhtml' or 'xml'
- **pretty\_print** [Optional[bool]] If True, make the formatted html pretty–i.e. with newlines and spacing for nested tags.
- **inner** [Optional[bool]] If True, this function is invoked as an inner html list. This is useful for adding html attributes only to the outer list.

#### **Returns**

**xhtml** [str] If level=1, a string formatted in html if level>1, an html element (lxml.build.E)

#### **Raises**

**XHtmlFormatError** [HtmlFormatError] A TagError is raised if a non-allowed list environment is used

disseminate.formats.xhtml.xhtml\_tag(*name*, *attributes=None*, *formatted\_content=None*, *level=1*,

*target=None*, *method='html'*, *nsmap=None*, *pretty\_print=True*)

Format an xhtml tag string.

#### **Parameters**

**name** [Optional[str]] The name of the html tag.

**attributes** [Optional[Union[[Attributes](#page-54-0), str]]] The attributes of the tag.

**formatted\_content** [Optional[Union[str, list, lxml.builder.E]]] The contents of the html tag.

level [Optional<sup>[int]]</sup> The level of the tag.

**target** [Optional[str]] If speficied, filter the attributes that match the given target.

**method** [Optional[str]] The rendering method. 'html', 'xhtml' or 'xml'

**nsmap** [Optional[dict]] Optional namespace map to create the tag with.

**pretty print** [Optional[bool]] If True, make the formatted html pretty–i.e. with newlines and spacing for nested tags.

#### **Returns**

**html** [str] If level=1, a string formatted in (x)html if level>1, an html element (lxml.build.E)

#### **Raises**

**XHtmlFormatError** [[XHtmlFormatError](#page-99-0)] A TagError is raised if a non-allowed environment is used

## **Examples**

```
>>> xhtml_tag('img', attributes="src='test.svg'")
Markup('<img src="test.svg">\n')
>>> xhtml_tag('img', attributes="src='test.svg'", method='xml')
Markup('<img src="test.svg"/>\n')
```
# **13.7.2 LaTeX Format**

Utilities for formatting tex strings and text.

```
exception disseminate.formats.tex.TexFormatError
    disseminate.formats.exceptions.FormattingError
```
Error in latex formatting.

disseminate.formats.tex.tex\_cmd(*cmd*, *attributes=''*, *formatted\_content=None*, *indent=None*) Format a tex command.

## **Parameters**

**cmd** [Optional[str]] The name of the LaTeX command to format.

**attributes** [Optional[Union[[Attributes](#page-54-0), str]]] The attributes of the tag.

**formatted\_content** [Optional[str]] The contents of the tex environment formatted as a string in LaTeX. If not specified, the tex\_str will not be used as a LaTeX parameter

**indent** [Optional[int]] If specified, indent lines by the given number of spaces.

#### **Returns**

**tex\_env** [str] The LaTeX environment string

#### **Raises**

**TexFormatError** [[TexFormatError](#page-101-0)] A TexFormatError is raised if an non-allowed environment is used.

disseminate.formats.tex.tex\_env(*env*, *attributes*, *formatted\_content*, *min\_newlines=False*, *indent=None*) Format a tex environment.

#### **Parameters**

**env** [str] The name of the LaTeX environment to format.

**attributes** [Union[[Attributes](#page-54-0), str]] The attributes of the tag.

**formatted\_content** [str] The contents of the tex environment formatted as a string in LaTeX.

**min\_newlines** [Optional[bool]] If True, extra new lines before, after and in the environment will not be included.

**indent** [Optional[int]] If specified, indent lines by the given number of spaces.

#### **Returns**

**tex\_env** [str] The LaTeX environment string

#### **Raises**

**TexFormatError** [[TexFormatError](#page-101-0)] A TexFormatError is raised if an non-allowed environment is used.

disseminate.formats.tex.tex\_verb(*formatted\_content*) Format a tex verb command

#### **Parameters**

**formatted\_content** [str] The contents of the tex environment formatted as a string in LaTeX.

**Returns**

**tex\_verb** [str] The LaTeX verb string

# **13.7.3 Exceptions**

<span id="page-102-0"></span>exception disseminate.formats.exceptions.FormattingError Bases: Exception

An error in converting to a specific format.

# **13.8 Label Manager**

A manager for labels from headings, figures, equations, tables and other document components.

# **13.8.1 Responsibilities**

The labels and label manager are responsible for:

- 1. *Numbering*. Accurate and consistent formatting of labels and their identifer. *e.g.* Fig. 1.
- 2. *Internal links*. Work in conjunction with the @ref to correctly link to these elements.
- 3. *Tracking modification times*. Keep track of the modification times for the label so that references to those labels can trigger a document rendering.

## **13.8.2 Label Manager**

The manager for labels.

class disseminate.label\_manager.label\_manager.LabelManager(*root\_context*) Bases: object

Manage labels for a project (a document tree).

### **Parameters**

**root\_context** [[DocumentContext](#page-96-0)] The context for the root document. The label manager does not own the context object, so only a weak reference to the context is stored.

#### **Attributes**

**labels** [Dict[Tuple[str,str], Label]] A list of labels where the key is the (doc\_id, label\_id) and the values are the label objects.

add\_content\_label(*id*, *kind*, *title*, *context*) Add content label.

See [add\\_label\(\)](#page-103-0) for usage details.

add\_document\_label(*id*, *kind*, *title*, *context*) Add document label.

See [add\\_label\(\)](#page-103-0) for usage details.

<span id="page-103-0"></span>add\_label(*id*, *kind*, *context*, *label\_cls*, *\*args*, *\*\*kwargs*) Add a label.

#### **Parameters**

- **id** [str] The unique identifier (within a project of documents) for the label. The id includes the label\_id and possibly the doc\_id of the label. 'test.dm::intro'. (See parse\_id for details) ex: 'ch:nmr-introduction'
- **kind** [Union[str, List[str], Tuple[str]]] The kind of the label. ex: 'figure', ('heading', 'chapter'), 'equation'
- **context** [[DocumentContext](#page-96-0)] The context for the document adding the label. (This may be different from the context of the root document, self.root context)

**label\_cls** [Type[Label]] The label class (or subclass) to use in creating the label.

#### **Raises**

**DuplicateLabel** [[DuplicateLabel](#page-107-0)] Raised if a label with the same id already exists in this label manager.

#### format\_string(*id*, *\*keys*, *target=None*)

Retrieve the formatted label string for a label.

Label format strings are intended to be replaced with the values of the label by replace\_macros (replace\_macros).

#### **Parameters**

**id** [str] The label of the label ex: 'ch:nmr-introduction'

**keys** [Optional[List[str], Tuple[str]]] If specified, use the given keys to find entries in the format str dict. (see [find\\_entry](#page-157-0))

**target** [Optional[str]] If specified, try finding format strings for the given target.

# get\_label(*id*, *register=True*, *context=None*)

Return the label for the given label id.

**Note:** This function registers the added labels.

#### **Parameters**

- **id** [str] The unique identifier (within a project of documents) for the label. The id includes the label\_id and possibly the doc\_id of the label. 'test.dm::intro'. (See parse\_id for details) ex: 'ch:nmr-introduction'
- **register** [Optional[bool]] If True, labels will be registered before doing the search
- **context** [Document Context] The context for the document adding the label. (This may be different from the context of the root document, self.root\_context)

#### **Returns**

**label** [Type[Label]] The corresponding label.

#### **Raises**

**LabelNotFound** [[LabelNotFound](#page-107-1)] A LabelNotFound exception is raised if a label with the given id could not be found.

#### get\_labels\_by\_id(*ids*, *register=True*, *context=None*)

Return the labels with the given (optional) doc\_ids and label\_ids.

#### **Parameters**

- **ids** [Union[str, Tuple[str]]] The unique identifiers (within a project of documents) for the label. The id includes the label\_id and possibly the doc\_id of the label. 'test.dm::intro'. (See parse\_id for details) ex: 'ch:nmr-introduction'
- **register** [Optional[bool]] If True, labels will be registered before doing the search
- **context** [[DocumentContext](#page-96-0)] The context for the document adding the label. (This may be different from the context of the root document, self.root context)

#### **Returns**

**labels** [List[Type[Label]]] A list of label objects.

#### **Raises**

**LabelNotFound** [[LabelNotFound](#page-107-1)] A LabelNotFound exception is raised if a label with the given id could not be found.

#### get\_labels\_by\_kind(*doc\_id=None*, *kinds=None*, *register=True*)

Return a filtered and sorted list of all labels for the given document and kinds.

**Note:** This function registers the added labels.

#### **Parameters**

- **doc** id [Optional[str]] If specified, only label for the given document id will be returned. (This is used an alternative to the context.)
- **kinds** [Optional[Union[str, List[str], Tuple[str]]] If None, all label kinds are returned. If string, all labels matching the kind string will be returned. If a list of strings is returned, all labels matching all the kinds listed will be returned.

**register** [Optional[bool]] If True, labels will be registered before doing the search

#### **Returns**

**labels** [List[Type[Label]]] A list of label objects.

register(*context=None*) Register the labels.

reset(*doc\_ids=None*) Reset the the labels.

#### **Parameters**

**doc\_ids** [Union[str, List[str], Tuple[str]]] If specified, remove the labels for the given doc\_ids

disseminate.label\_manager.label\_manager.parse\_id(*id*, *context=None*) Parses a label's identifier into a doc id and label id.

#### **Parameters**

**id** [str] The unique identifier (within a project of documents) for the label. The id includes the label id, and it might include the doc id. ex: 'test.dm::intro'. (See label sep for details) 'ch:nmr-introduction'

**context** [[DocumentContext](#page-96-0)] The document context.

#### **Returns**

**doc\_id, label\_id** [Tuple[Union[str, None], str]] The doc\_id and label\_id from the label id.

### **Examples**

```
>>> parse_id('intro')
(None, 'intro')
>>> parse_id('fig:diagram-1')
(None, 'fig:diagram-1')
>>> parse_id('test1.dm::fig:diagram-1')
('test1.dm', 'fig:diagram-1')
```
# **13.8.3 Types**

### **Label**

The label base class for the label manager.

```
class disseminate.label_manager.types.label.Label(doc_id, id, kind, order=None)
     Bases: object
```
A label used for referencing.

#### **Parameters**

- **doc\_id** [str] The unique identifier (for documents within a label manager) for the document that owns the label.
- **id** [str] The unique identifier(s) of the label. ex: 'nmr\_introduction'. This should be unique for the entire project.
- **kind** [Tuple[str]] The kind of the label is a tuple that identifies the kind of a label from least specific to most specific. ex: ('figure',), ('chapter',), ('equation',), ('heading', 'chapter',)
- **order** [Optional[Tuple[int]]] The order/number of the label. The order is a tuple of integers with a length that matches the 'kind' tuple. Each entry represents the order/number of each kind ex: for a kind ('heading', 'chapter') could have an order of (3, 2) which would represent the 3rd 'heading' and 2nd 'chapter' item. Some of the orders may be reset, but the first item should not–e.g. the 'heading' count should represent the running count of all headings, while the chapter count may be reset. This ensures that the order of labels is preserved when the counter of sub-kinds are reset. (see OrderLabels)

#### property number

The number for the label's most specific kind.

# **ContentLabel**

class disseminate.label\_manager.types.content\_label.ContentLabel(*doc\_id*, *id*, *kind*, *title*,

*order=None*)

Bases: [disseminate.label\\_manager.types.label.Label](#page-105-0)

A label for content, like a heading (chapter, section, subsection) or an item that should show up in a table of contents, like a figure caption.

#### **Attributes**

**document\_label** [DocumentLabel] The label object for the document that owns this label.

- **chapter label** [Optional[ContentLabel]] The label for the chapter under which this label is under.
- **section\_label** [Optional[ContentLabel]] The label for the section under which this label is under.
- **subsection\_label** [Optional[ContentLabel]] The label for the subsection under which this label is under.
- **subsubsection\_label** [Optional[ContentLabel]] The label for the subsubsection under which this label is under.

#### property chapter\_number

The number for the chapter to which this label belongs.

#### property chapter\_title

The title for the chapter to which this label belongs.

#### property part\_number

The number for the part to which this label belongs.

#### property part\_title

The title for the part to which this label belongs.

#### property section\_number

The number for the section to which this label belongs.

#### property section\_title

The title for the section to which this label belongs.

### property subsection\_number

The number for the subsection to which this label belongs.

#### property subsection\_title

The title for the subsection to which this label belongs.

#### property subsubsection\_number

The number for the subsubsection to which this label belongs.

#### property subsubsection\_title

The title for the subsubsection to which this label belongs.

#### property tree\_number

The string for the number for the chapter, section, subsection and so on.

e.g. Section 3.2.1.

## **DocumentLabel**

```
class disseminate.label_manager.types.document_label.DocumentLabel(doc_id, id, kind, title,
```
*order=None*)

Bases: [disseminate.label\\_manager.types.label.Label](#page-105-0)

A label for documents.

# **13.8.4 Receivers**

Signals for label events

disseminate.label\_manager.receivers.reset\_label\_manager(*context*, *\*\*kwargs*) Reset the label manager in the context on document load.

This should be done before the text of the document is loaded in the document object.

# **13.8.5 Signals**

Signals for processing labels.

```
disseminate.label_manager.signals.label_register = <disseminate.signals.signals.Signal
object>
```
A signal sent when labels are to be registered. Receivers take registered labels (a list of labels) and collected labels (dict of labels)

# **13.8.6 Label Exceptions**

Exceptions for labels

```
exception disseminate.label_manager.exceptions.DuplicateLabel
    Bases: disseminate.label_manager.exceptions.LabelError
```
A label that was already defined is defined again

<span id="page-107-2"></span>exception disseminate.label\_manager.exceptions.LabelError Bases: Exception

An error was encountered while processing a label.

<span id="page-107-1"></span>exception disseminate.label\_manager.exceptions.LabelNotFound Bases: [disseminate.label\\_manager.exceptions.LabelError](#page-107-2)

Could not find a reference to a label

# **13.9 Paths**

Path objects (pathlib.Path) that can keep track of subpaths for a project and targets.
# **13.9.1 Paths**

Classes for different kinds of paths.

```
class disseminate.paths.paths.SourcePath(project_root='', subpath='')
```
Bases: object

A path for a file in the source directory that keeps track of the project\_root and subpath.

**Parameters**

**project\_root** [Optional[str]] The path for the project's root directory.

**subpath** [Optional[str]] The relative path within the project's root directory.

## use\_name(*name*)

with name(name) that returns a SourcePath.

A new method name is used since the flavor\_cls method takes precedence.

## **Examples**

```
>>> p = SourcePath(project_root='/media', subpath='tests/fig1.png')
>>> p.use_name('fig2.png')
SourcePath('/media/tests/fig2.png')
>>> p.use_name('fig2.png').subpath
SourcePath('tests/fig2.png')
```
## use\_subpath(*subpath*)

Returns a SourcePath with the subpath replaced with the given string or path.

## **Examples**

```
>>> p = SourcePath(project_root='/media', subpath='tests/fig1.png')
>>> p.use_subpath('text.txt')
SourcePath('/media/text.txt')
>>> p.use_subpath('text.txt').subpath
SourcePath('text.txt')
```
## use\_suffix(*suffix*)

with suffix(suffix) that returns a SourcePath.

A new method name is used since the flavor\_cls method takes precedence.

## **Examples**

```
>>> p = SourcePath(project_root='/media', subpath='tests/fig1.png')
>>> p.use_suffix('.pdf')
SourcePath('/media/tests/fig1.pdf')
>>> p.use_name('fig1.pdf').subpath
SourcePath('tests/fig1.pdf')
```
# <span id="page-108-0"></span>class disseminate.paths.paths.TargetPath(*target\_root=''*, *target=''*, *subpath=''*)

# Bases: object

A path for a file in a target directory that keeps track of the target\_root, target and subpath.

## **Parameters**

**target\_root** [Optional[str]] The path for the root directory for rendered files.

**target** [Optional[str]] The sub-directory for the target type to render. ex: 'html' or 'tex'

subpath [Optional[str]] The relative path within the target sub-directory.

#### get\_url(*context=None*, *target=None*)

Construct the url for the path.

# use\_name(*name*)

with\_name(name) that returns a TargetPath.

A new method name is used since the flavor\_cls method takes precedence.

## **Examples**

```
>>> p = TargetPath(target_root='/media', subpath='tests/fig1.png')
>>> p.use_name('fig2.png')
TargetPath('/media/tests/fig2.png')
>>> p.use_name('fig2.png').subpath
TargetPath('tests/fig2.png')
```
#### use\_subpath(*subpath*)

Returns a TargetPath with the subpath replaced with the given string or path.

# **Examples**

```
>>> p = TargetPath(target_root='/media', subpath='tests/fig1.png')
>>> p.use_subpath('text.txt')
TargetPath('/media/text.txt')
>>> p.use_subpath('text.txt').subpath
TargetPath('text.txt')
```
### use\_suffix(*suffix*)

with\_suffix(suffix) that returns a TargetPath.

A new method name is used since the flavor\_cls method takes precedence.

## **Examples**

```
>>> p = TargetPath(target_root='/media', subpath='tests/fig1.png')
>>> p.use_suffix('.pdf')
TargetPath('/media/tests/fig1.pdf')
>>> p.use_suffix('.pdf').subpath
TargetPath('tests/fig1.pdf')
```
# **13.9.2 Utils**

Utilities for paths.

disseminate.paths.utils.find\_file(*path*, *context*, *raise\_error=True*)

Search for an existing file given the path and, if needed, the 'paths' entry from a context.

## **Parameters**

**path** [Union[str, pathlib.Path]] The path stub to search.

**context** [context.Context] The document's context with an entry of 'paths' to search.

**raise error** [Optional[bool]] If True (default), raise error if a file isn't found.

#### **Returns**

**valid\_path** [pathlib.Path] A path for a file that exists.

#### **Raises**

**FileNotFoundError** Raised if the file could not be found.

disseminate.paths.utils.find\_files(*string*, *context*)

Determine if filenames for valid files are present in the given string.

## **Parameters**

**string** [str] The string that may contain filenames

**context** [[DocumentContext](#page-96-0)] A document context that contains paths to search.

## **Returns**

**filepaths** [List[pathlib.Path]] List of found paths

disseminate.paths.utils.rename(*path*, *filename=None*, *append=None*, *extension=None*) Rename the filename from a path with optional modifiers.

## **Parameters**

**path** [Union[str, pathlib.Path]] The path to rename

**filename** [Optional[str]] The new filename to rename the filename (without the extension)

**append** [Optional[str]] If specified, add the string to the filename

**extension** [Optional[str]] If specified, replace the extension with the given extension

# **Returns**

**new\_path** [pathlib.Path] The new path with the filename renamed.

# **Examples**

```
>>> rename('/tmp/ch1_file.png', filename='test')
PosixPath('/tmp/test.png')
>>> rename('/tmp/ch1_file.png', append='_crop2')
PosixPath('/tmp/ch1_file_crop2.png')
>>> rename('/tmp/ch1_file.png', append='_crop2', extension='ext')
PosixPath('/tmp/ch1_file_crop2.ext')
>>> rename('/tmp/ch1.1_file.png', filename='test')
PosixPath('/tmp/test.png')
>>> rename('/tmp/ch1.1_file.png', filename='test', append='_crop2')
```
(continues on next page)

(continued from previous page)

```
PosixPath('/tmp/test_crop2.png')
>>> rename('/tmp/ch1.1_file.png', filename='test', append='_crop2',
... extension='svg')
PosixPath('/tmp/test_crop2.svg')
>>> rename('/tmp/ch1.1_file', extension='html') # this won't work
PosixPath('/tmp/ch1.html')
```
# **13.10 Server**

# **13.10.1 App**

The Tornado main app

class disseminate.server.app.TornadoApp(*\*\*kwargs*) Bases: tornado.web.Application

The Tornado App for the built-in webserver

disseminate.server.app.get\_app(*in\_path*, *out\_dir*, *debug=False*, *\*\*kwargs*) Create the Tornado app instance

disseminate.server.app.run\_server(*in\_path*, *out\_dir*, *port=8899*, *debug=False*) Create and run the web-server.

## **Parameters**

**in\_path** [str] The filenames for project root documents.

**out\_dir** [str] The target root directory to render files to.

**port** [Optional[int]] The network port to serve the web-server.

**debug** [Optional[bool]] If true, include debugging information.

# **13.10.2 URL**

URL routes for the Tornado server

# **13.10.3 Handlers**

class disseminate.server.handlers.CheckerHandler(*application: tornado.web.Application*, *request: tornado.httputil.HTTPServerRequest*, *\*\*kwargs: Any*) Bases: [disseminate.server.handlers.server.ServerHandler](#page-112-0)

A request handler for the dependency checkers

checker\_to\_dict(*item*, *required=True*, *level=1*) Convert checkers into a list of dicts suitable for rendering the view.

class disseminate.server.handlers.CustomStaticFileHandler(*application: tornado.web.Application*, *request:*

> *tornado.httputil.HTTPServerRequest*, *\*\*kwargs: Any*)

Bases: [disseminate.server.handlers.server.ServerHandler](#page-112-0),tornado.web.StaticFileHandler

A custom static file handler that handles rendered error pages

class disseminate.server.handlers.PygmentizeHandler(*application: tornado.web.Application*, *request:*

*tornado.httputil.HTTPServerRequest*, *\*\*kwargs:*

*Any*)

Bases: [disseminate.server.handlers.server.ServerHandler](#page-112-0)

A handler to pygmentize source files

<span id="page-112-0"></span>class disseminate.server.handlers.ServerHandler(*application: tornado.web.Application*, *request: tornado.httputil.HTTPServerRequest*, *\*\*kwargs:*

*Any*)

Bases: tornado.web.RequestHandler

A request handler for server functions

get\_template\_path()

The template path for the server templates

set\_default\_headers()

Override this to set HTTP headers at the beginning of the request.

For example, this is the place to set a custom Server header. Note that setting such headers in the normal flow of request processing may not do what you want, since headers may be reset during error handling.

write\_error(*status\_code*, *\*\*kwargs*) Render custom error pages

class disseminate.server.handlers.SignalHandler(*application: tornado.web.Application*, *request:*

*tornado.httputil.HTTPServerRequest*, *\*\*kwargs:*

```
Any)
```
Bases: [disseminate.server.handlers.server.ServerHandler](#page-112-0)

A request handler for the signals

signals\_to\_dict(*signal\_namespace*)

Given a list of processor classes, prepare a list of dicts listing the sub-processors Parameters ———- signal\_namespace : [signals.signals.Namespace](#page-112-1)

class disseminate.server.handlers.TreeHandler(*application: tornado.web.Application*, *request:*

*tornado.httputil.HTTPServerRequest*, *\*\*kwargs: Any*)

Bases: [disseminate.server.handlers.server.ServerHandler](#page-112-0)

A request handler for the project document tree

tree\_to\_dict(*docs*, *level=1*)

Convert the root documents into a list of dicts, suitable for rendering in the view.

# **13.11 Signals**

# **13.11.1 Signals**

```
class disseminate.signals.signals.Namespace
    Bases: dict
```
A mapping of signal names to signals.

```
signal(name, doc=None)
```
Return a signal with the given name.

#### **Parameters**

**name** [str] The name of the signal

**doc** [Optional[str]] The description documentation for the signal.

class disseminate.signals.signals.Signal(*name*, *doc=None*)

Bases: object

A notification emitter.

(Inspired by blinker)

# **Attributes**

**receivers** [Dict[int, Callable]] A dict with the order (key) for a receiver (value) to run when the signal is emitted.

connect(*receiver*, *order*, *weak=True*) Connect a receiver to this signal.

#### **Parameters**

**receiver** [Callable] A function that will be executed when this signal is emitted.

**order** [int] The order for this receiver to be run.

**weak** [Optional[bool]] If true, a weak reference will be stored for the receiver.

connect\_via(*order*, *weak=True*)

The decorator for connect

## emit(*\*\*kwargs*)

Emit (send) the signal and run the receiver functions.

## receivers\_dict()

Return a dict of receivers (values) and their orders (keys).

## reset()

Reset the signal to its initial state

# **13.11.2 Exceptions**

exception disseminate.signals.exceptions.DuplicateSignal Bases: Exception

Raised when two receivers with the same order are assigned.

# **13.12 Tags**

Tags are interpreted text elements in a disseminate document that are converted to other elements in the rendered document, like bold text, images, figures, equations and tables.

# **13.12.1 Tag**

Core classes and functions for tags.

<span id="page-114-0"></span>class disseminate.tags.tag.Tag(*name*, *content*, *attributes*, *context*) A tag to format text in the markup document.

## **Parameters**

**name** [str] The name of the tag as used in the disseminate source. (ex: 'body')

- **content** [Union[str, List[Union[str, list, [Tag](#page-114-0)], [Tag](#page-114-0)]] The contents of the tag. It can either be a string, a tag or a list of strings, tags and lists.
- **attributes** [Union[str, [Attributes](#page-54-0)]] The attributes of the tag. These are distinct from the Tag class attributes; they're the customization attributes specified by the user to change the appearance of a rendered tag. However, some or all attributes may be used as tag attributes, depending on the settings.html\_valid\_attributes, settings.tex\_valid\_attributes and so on.
- **context** [[Type\[BaseContext\]](#page-88-0)] The context with values for the document. The tag holds a weak reference to the context, as it doesn't own the context.

#### **Attributes**

**aliases** [Tuple[str]] A tuple of strings for other names a tag goes by

- **hash** [Optional[str]] The hash for the tag's contents before processing. This is useful for detecting changes in the string's contents.
- **html\_name** [str] If specified, use this name for the html tag. Otherwise, use name.
- **tex\_cmd** [str] If specified, use this name to render the tex command.
- **tex\_env** [str] If specified, use this name to render the tex environment.
- **tex paragraph newlines** [bool] If True (default), block tags within paragraphs will be typeset with a newline before and after. This is disable, for example, for equations.
- **active** [bool] If True, the Tag can be used by the TagFactory.
- **process\_content** [bool] If True, the contents of the tag will be parsed and processed into a tag tree (AST) by the ProcessContent processor on creation.
- **process\_typography** [bool] If True, the strings in contents of the tag will be parsed and processed for typography characters by the ProcessTypography processor on creation.
- **include\_paragraphs** [bool] If True, then the contents of this tag can be included in paragraphs. See disseminate.tags.processors.process\_paragraphs().
- **paragraph** role [str] If this tag is directly within a paragraph, the type of paragraph may be specified with a string. The following options are possible:
	- None : The paragraph type has not been assigned
	- 'inline': The tag is within a paragraph that includes a mix of strings and tags
	- 'block': The tag is within its own paragraph.

#### copy(*new\_context=None*)

Create a copy of this tag and all sub-tabs.

The tag copy is a deep copy of the attributes and content, but the context is either kept the same or replaced with the specified new context.

#### **Parameters**

**new context** [Optional]  $Type[BaseContext]$ ]] The new context to replace, if specified.

default\_fmt(*content=None*, *attributes=None*)

Convert the tag to a text string.

Strips the tag information and simply return the content of the tag.

#### **Parameters**

**content** [Optional[Union[str, List[Union[str, list, [Tag](#page-114-0)]]]] Specify an alternative content from the tag's content. It can either be a string, a tag or a list of strings, tags and lists.

**attributes** [Optional[Union[str, [Attributes](#page-54-0)]]] Specify an alternative attributes dict from the tag's attributes. It can either be a string or an attributes dict.

#### **Returns**

**text string** [str] A text string with the tags stripped.

#### flatten(*tag=None*, *filter\_tags=True*)

Generate a flat list with this tag and all sub-tags and elements.

### **Parameters**

**tag** [Optional[[Tag](#page-114-0)]] If specified, flatten the given tag, instead of this tag.

**filter\_tags** [Optional[bool]] If True, only return a list of tag objects. Otherwise, include all content items, including strings and lists.

#### **Returns**

**flattened list** [List[Union[str, [Tag](#page-114-0)]]] The flattened list.

```
html_fmt(content=None, attributes=None, format_func='html_fmt', method='html', level=1)
     Convert the tag to an html string or html element.
```
#### **Parameters**

- **content** [Optional[Union[str, List[Union[str, list, [Tag](#page-114-0)]]]] Specify an alternative content from the tag's content. It can either be a string, a tag or a list of strings, tags and lists.
- **attributes** [Optional[Union[str, [Attributes](#page-54-0)]]] Specify an alternative attributes dict from the tag's attributes. It can either be a string or an attributes dict.
- **format\_func** [Optional[str]] The format function to use with by formatted\_content when formatting sub-tags.

**method** [Optional[str]] The rendering method for the string. ex: 'html' or 'xml'

**level** [Optional[int]] The level of the tag.

# **Returns**

**html** [str or html element] A string in HTML format or an HTML element (1xml.builder. E).

#### property short

The short title for the tag

tex\_fmt(*content=None*, *attributes=None*, *mathmode=False*, *level=1*) Format the tag in LaTeX format.

### **Parameters**

**content** [Optional[Union[str, List[Union[str, list, [Tag](#page-114-0)]]]] Specify an alternative content from the tag's content. It can either be a string, a tag or a list of strings, tags and lists.

- **attributes** [Optional[Union[str, [Attributes](#page-54-0)]]] Specify an alternative attributes dict from the tag's attributes. It can either be a string or an attributes dict.
- **mathmode** [Optional[bool]] If True, the tag will be rendered in math mode. Otherwise (default) latex text mode is assumed.

**level** [Optional[int]] The level of the tag.

## **Returns**

**tex\_string** [str] The formatted tex string.

## property title

A title string converted from the content

xhtml\_fmt(*method='xhtml'*, *format\_func='xhtml\_fmt'*, *\*\*kwargs*) Convert the tag to an xhtml string or html element.

#### **Returns**

**xhtml** [str or xhtml element] A string in XHTML format or an XHTML element (  $1$ xml. builder.E).

## class disseminate.tags.tag.TagFactory

Generates the appropriate tag for a given tag type.

The tag factory instantiates tags based on loaded modules and initialization parameters.

## **Parameters**

**tag\_base\_cls** [[Tag](#page-114-0)] The base class for Tag objects.

classmethod tag(*tag\_name*, *tag\_content*, *tag\_attributes*, *context*) Return the approriate tag, given a tag\_name and tag\_content.

A tag subclass, rather than the Tag base class, will be returned if

- A tag subclass with the tag\_name (or with an alias) is available.
- The tag subclass has an 'active' attribute that is True
- The tag's name isn't listed in the 'inactive\_tags' set in the context.

#### **Parameters**

**tag\_name** [str] The name of the tag. ex: 'bold', 'b'

**tag\_content** [Union[str, list]] The content of the tag. ex: 'this is bold'

**tag\_attributes** [str] The attributes of a tag. ex: 'width=32pt'

**context** [document.DocumentContext] The document's context.

#### **Returns**

**tag** [Tag] An instance of a Tag subclass.

# classmethod tag\_class(*tag\_name*, *context*)

Retrieve the tag class for the given tag\_name

# classmethod tag\_classes()

A dict of all the active Tag subclasses.

# **13.12.2 Asy**

Tags to render asymptote (asy) figures and diagrams

class disseminate.tags.asy.Asy(*\*args*, *\*\*kwargs*) Bases: [disseminate.tags.img.Img](#page-127-0)

The asy tag for inserting asymptote images.

# **13.12.3 Caption**

Tags for figure captions and references.

```
class disseminate.tags.caption.Caption(*args, **kwargs)
    disseminate.tags.tag.Tagdisseminate.tags.label.LabelMixin
```
A tag for captions.

**Note:** The use of a naked caption tag is allowed (i.e. a caption not nested within a figure or table), but this won't register a label with the label manager. In order to create a label, the create\_label method in the LabelMixin must be invoked.

## **example**

```
@fig{@img{image.svg}
     @caption{My first figure}
    }
```
default\_fmt(*attributes=None*, *content=None*)

Convert the tag to a text string.

Strips the tag information and simply return the content of the tag.

### **Parameters**

**content** [Optional[Union[str, List[Union[str, list, [Tag](#page-114-0)]]]] Specify an alternative content from the tag's content. It can either be a string, a tag or a list of strings, tags and lists.

**attributes** [Optional[Union[str, [Attributes](#page-54-0)]]] Specify an alternative attributes dict from the tag's attributes. It can either be a string or an attributes dict.

## **Returns**

**text\_string** [str] A text string with the tags stripped.

# generate\_label\_id()

Generate the label id and set the id in the attributes.

## generate\_label\_kind()

Generate the kind tuple for the created label.

Override this function to customize the generation of the label kind.

**Returns**

**kind** [Tuple[str]] A tuple of strings for the kind of label. ex: ('heading', 'chapter')

## html\_fmt(*content=None*, *\*\*kwargs*)

Convert the tag to an html string or html element.

**Parameters**

- **content** [Optional[Union[str, List[Union[str, list, [Tag](#page-114-0)]]]] Specify an alternative content from the tag's content. It can either be a string, a tag or a list of strings, tags and lists.
- **attributes** [Optional[Union[str, [Attributes](#page-54-0)]]] Specify an alternative attributes dict from the tag's attributes. It can either be a string or an attributes dict.
- **format func** [Optional[str]] The format function to use with by formatted content when formatting sub-tags.
- **method** [Optional[str]] The rendering method for the string. ex: 'html' or 'xml'
- **level** [Optional[int]] The level of the tag.

### **Returns**

**html** [str or html element] A string in HTML format or an HTML element (1xml.builder. E).

tex\_fmt(*content=None*, *attributes=None*, *mathmode=False*, *level=1*) Format the tag in LaTeX format.

#### **Parameters**

- **content** [Optional[Union[str, List[Union[str, list, [Tag](#page-114-0)]]]] Specify an alternative content from the tag's content. It can either be a string, a tag or a list of strings, tags and lists.
- **attributes** [Optional[Union[str, [Attributes](#page-54-0)]]] Specify an alternative attributes dict from the tag's attributes. It can either be a string or an attributes dict.
- **mathmode** [Optional[bool]] If True, the tag will be rendered in math mode. Otherwise (default) latex text mode is assumed.

**level** [Optional[int]] The level of the tag.

# **Returns**

**tex\_string** [str] The formatted tex string.

exception disseminate.tags.caption.CaptionError Bases: Exception

An error was encountered in processing a caption.

# **13.12.4 Code**

Code formatting tags

<span id="page-118-0"></span>class disseminate.tags.code.Code(*\*args*, *\*\*kwargs*) Bases: [disseminate.tags.tag.Tag](#page-114-0)

A tag for displaying code.

html\_fmt(*content=None*, *attributes=None*, *format\_func='html\_fmt'*, *method='html'*, *level=1*) Convert the tag to an html string or html element.

## **Parameters**

- **content** [Optional[Union[str, List[Union[str, list, [Tag](#page-114-0)]]]] Specify an alternative content from the tag's content. It can either be a string, a tag or a list of strings, tags and lists.
- **attributes** [Optional[Union[str, [Attributes](#page-54-0)]]] Specify an alternative attributes dict from the tag's attributes. It can either be a string or an attributes dict.
- **format func** [Optional[str]] The format function to use with by formatted content when formatting sub-tags.

**method** [Optional[str]] The rendering method for the string. ex: 'html' or 'xml'

**level** [Optional[int]] The level of the tag.

# **Returns**

html [str or html element] A string in HTML format or an HTML element (1xml.builder. E).

## property lexer

Get the lexer for code highlighting.

tex\_fmt(*content=None*, *attributes=None*, *mathmode=False*, *level=1*) Format the tag in LaTeX format.

## **Parameters**

- **content** [Optional[Union[str, List[Union[str, list, [Tag](#page-114-0)]]]] Specify an alternative content from the tag's content. It can either be a string, a tag or a list of strings, tags and lists.
- **attributes** [Optional[Union[str, [Attributes](#page-54-0)]]] Specify an alternative attributes dict from the tag's attributes. It can either be a string or an attributes dict.

**mathmode** [Optional[bool]] If True, the tag will be rendered in math mode. Otherwise (default) latex text mode is assumed.

**level** [Optional[int]] The level of the tag.

#### **Returns**

**tex\_string** [str] The formatted tex string.

class disseminate.tags.code.Dm(*\*args*, *\*\*kwargs*) Bases: [disseminate.tags.code.Code](#page-118-0)

A tag for displaying dm code

```
class disseminate.tags.code.Html(*args, **kwargs)
    disseminate.tags.code.Code
```
A tag for displaying html code

class disseminate.tags.code.Java(*\*args*, *\*\*kwargs*) Bases: [disseminate.tags.code.Code](#page-118-0)

A tag for displaying ruby code

class disseminate.tags.code.Javascript(*\*args*, *\*\*kwargs*) Bases: [disseminate.tags.code.Code](#page-118-0)

A tag for displaying javascript code

class disseminate.tags.code.Python(*\*args*, *\*\*kwargs*) Bases: [disseminate.tags.code.Code](#page-118-0)

A tag for displaying python code

class disseminate.tags.code.Ruby(*\*args*, *\*\*kwargs*) Bases: [disseminate.tags.code.Code](#page-118-0)

A tag for displaying ruby code

# **13.12.5 Data**

## Tags for data sources

class disseminate.tags.data.Cell(*name*, *content*, *attributes*, *context*) Bases: [disseminate.tags.tag.Tag](#page-114-0)

A cell in a table

tex\_fmt(*\*\*kwargs*) Format the tag in LaTeX format.

# **Parameters**

- **content** [Optional[Union[str, List[Union[str, list, [Tag](#page-114-0)]]]] Specify an alternative content from the tag's content. It can either be a string, a tag or a list of strings, tags and lists.
- **attributes** [Optional[Union[str, [Attributes](#page-54-0)]]] Specify an alternative attributes dict from the tag's attributes. It can either be a string or an attributes dict.
- **mathmode** [Optional[bool]] If True, the tag will be rendered in math mode. Otherwise (default) latex text mode is assumed.

**level** [Optional[int]] The level of the tag.

## **Returns**

**tex\_string** [str] The formatted tex string.

<span id="page-120-0"></span>class disseminate.tags.data.Data(*name*, *content*, *attributes*, *context*) Bases: [disseminate.tags.tag.Tag](#page-114-0)

A container for data.

# **Attributes**

**data** [Dict[Union[str, int], Tuple(str)]] A data dict with the column names (str) or column index (int) as keys and the rows (tuple) as values.

**processed\_headers** [Union[List[tags.Tag], None]] The headers processed into tags

**processed\_rows** [List[List[tags.tag]]] The rows processed into tags

#### property headers

The tuple of the data headers

abstract load(*filepath\_or\_buffer*)

Load the dataframe from a filepath or a string buffer.

#### **Parameters**

**filepath\_or\_buffer** [Union[pathlib.Path, str, io.StringIO]] The filename and path (filepath) or string buffer.

## property num\_cols

The number of columns in the data

## property num\_rows

The number of columns in the data

# process\_tags()

Process the tags for the items in the tag's data.

## property rows

An iterator for the data rows

#### property rows\_transpose

An iterator for the data rows (transposed)

class disseminate.tags.data.DelimData(*delimiter=','*, *\*args*, *\*\*kwargs*) Bases: [disseminate.tags.data.Data](#page-120-0)

A container for delimiter data (ex: comma-separated values)

load(*filepath\_or\_buffer*, *delimiter=None*) Load the dataframe from a filepath or a string buffer.

#### **Parameters**

**filepath\_or\_buffer** [Union[pathlib.Path, str, io.StringIO]] The filename and path (filepath) or string buffer.

class disseminate.tags.data.HeaderCell(*name*, *content*, *attributes*, *context*) Bases: [disseminate.tags.tag.Tag](#page-114-0)

A header cell in a table

#### tex\_fmt(*\*\*kwargs*)

Format the tag in LaTeX format.

## **Parameters**

**content** [Optional[Union[str, List[Union[str, list, [Tag](#page-114-0)]]]] Specify an alternative content from the tag's content. It can either be a string, a tag or a list of strings, tags and lists.

**attributes** [Optional[Union[str, [Attributes](#page-54-0)]]] Specify an alternative attributes dict from the tag's attributes. It can either be a string or an attributes dict.

**mathmode** [Optional[bool]] If True, the tag will be rendered in math mode. Otherwise (default) latex text mode is assumed.

**level** [Optional[int]] The level of the tag.

#### **Returns**

**tex\_string** [str] The formatted tex string.

# **13.12.6 Eq**

Tags to render equations

class disseminate.tags.eqs.Eq(*\*args*, *block\_equation=False*, *\*\*kwargs*) Bases: [disseminate.tags.img.Img](#page-127-0)

The inline equation tag

Render an equation in native LaTeX (.tex targets) or into a rendered SVG image using LaTeX (.html targets).

## **Attributes**

**aliases** [Tuple[str]] A list of strs for other names a tag goes by

**active** [bool] If True, the Tag can be used by the TagFactory.

**block** equation [bool] If True, the equation will be rendered as a LaTeX block equation using a math environment. ex: begin{equation}. . . end{equation} If False, the equation will be rendered as a LaTeX inline equation. ex: "ensuremath{y=x}

html\_fmt(*attributes=None*, *context=None*, *method='html'*, *\*\*kwargs*) Convert the tag to an html string or html element.

## **Parameters**

- **content** [Optional[Union[str, List[Union[str, list, [Tag](#page-114-0)]]]] Specify an alternative content from the tag's content. It can either be a string, a tag or a list of strings, tags and lists.
- **attributes** [Optional[Union[str, [Attributes](#page-54-0)]]] Specify an alternative attributes dict from the tag's attributes. It can either be a string or an attributes dict.
- **format\_func** [Optional[str]] The format function to use with by formatted\_content when formatting sub-tags.
- **method** [Optional[str]] The rendering method for the string. ex: 'html' or 'xml'
- level [Optional<sup>[int]]</sup> The level of the tag.

#### **Returns**

**html** [str or html element] A string in HTML format or an HTML element (1xml.builder. E).

tex\_fmt(*content=None*, *attributes=None*, *mathmode=False*, *\*\*kwargs*) Format the tag in LaTeX format.

#### **Parameters**

- **content** [Optional[Union[str, List[Union[str, list, [Tag](#page-114-0)]]]] Specify an alternative content from the tag's content. It can either be a string, a tag or a list of strings, tags and lists.
- **attributes** [Optional[Union[str, [Attributes](#page-54-0)]]] Specify an alternative attributes dict from the tag's attributes. It can either be a string or an attributes dict.
- **mathmode** [Optional[bool]] If True, the tag will be rendered in math mode. Otherwise (default) latex text mode is assumed.

**level** [Optional[int]] The level of the tag.

## **Returns**

**tex string** [str] The formatted tex string.

# **13.12.7 FeatureBox**

A tag for a feature box used in some textbooks (like examples)

class disseminate.tags.featurebox.ExampleBox(*name*, *\*args*, *\*\*kwargs*) Bases: [disseminate.tags.featurebox.FeatureBox](#page-122-0)

A box for examples

<span id="page-122-0"></span>class disseminate.tags.featurebox.FeatureBox(*name*, *\*args*, *\*\*kwargs*) Bases: [disseminate.tags.tag.Tag](#page-114-0)

A box with a feature for some texts, like an Example or Note box.

# **Attributes**

**active** [bool] This tag is active.

**include\_paragraphs** [bool] The contents of this tag cannot be included in paragraphs.

**html\_classes** [str] Classes to append in the html tag.

html\_fmt(*attributes=None*, *\*\*kwargs*)

Convert the tag to an html string or html element.

**Parameters**

- **content** [Optional[Union[str, List[Union[str, list, [Tag](#page-114-0)]]]] Specify an alternative content from the tag's content. It can either be a string, a tag or a list of strings, tags and lists.
- **attributes** [Optional[Union[str, [Attributes](#page-54-0)]]] Specify an alternative attributes dict from the tag's attributes. It can either be a string or an attributes dict.
- **format func** [Optional[str]] The format function to use with by formatted content when formatting sub-tags.
- **method** [Optional[str]] The rendering method for the string. ex: 'html' or 'xml'
- **level** [Optional[int]] The level of the tag.

### **Returns**

**html** [str or html element] A string in HTML format or an HTML element (1xml.builder. E).

class disseminate.tags.featurebox.ProblemBox(*name*, *\*args*, *\*\*kwargs*) Bases: [disseminate.tags.featurebox.FeatureBox](#page-122-0)

A box for problems

# **13.12.8 Figs**

Tags for figure environments.

```
class disseminate.tags.figs.BaseFigure(*args, **kwargs)
     Bases: disseminate.tags.tag.Tag
```
A base class for a figure tag.

The BaseFigure initializes figures by adding 'id' attributes to labels in the label manager and reorganizing captions to the bottom of the figure.

html\_fmt(*attributes=None*, *method='html'*, *\*\*kwargs*) Convert the tag to an html string or html element.

## **Parameters**

- **content** [Optional[Union[str, List[Union[str, list, [Tag](#page-114-0)]]]] Specify an alternative content from the tag's content. It can either be a string, a tag or a list of strings, tags and lists.
- **attributes** [Optional[Union[str, [Attributes](#page-54-0)]]] Specify an alternative attributes dict from the tag's attributes. It can either be a string or an attributes dict.
- **format\_func** [Optional[str]] The format function to use with by formatted\_content when formatting sub-tags.
- **method** [Optional[str]] The rendering method for the string. ex: 'html' or 'xml'
- **level** [Optional[int]] The level of the tag.

## **Returns**

**html** [str or html element] A string in HTML format or an HTML element (1xml.builder. E).

## class disseminate.tags.figs.Figure(*\*args*, *\*\*kwargs*) Bases: [disseminate.tags.figs.BaseFigure](#page-123-0)

The @figure/@fig tag

## class disseminate.tags.figs.FullFigure(*\*args*, *\*\*kwargs*) Bases: [disseminate.tags.figs.BaseFigure](#page-123-0)

The @fullfigure/@ffig tag

class disseminate.tags.figs.MarginFigure(*\*args*, *\*\*kwargs*) Bases: [disseminate.tags.figs.BaseFigure](#page-123-0)

The @marginfig tag

xhtml\_fmt(*attributes=None*, *\*\*kwargs*) Convert the tag to an xhtml string or html element.

#### **Returns**

**xhtml** [str or xhtml element] A string in XHTML format or an XHTML element (  $1$ xml. builder.E).

class disseminate.tags.figs.Panel(*name*, *content*, *attributes*, *context*) Bases: [disseminate.tags.tag.Tag](#page-114-0)

A panel (sub-figure) for a figure.

html\_fmt(*attributes=None*, *method='html'*, *\*\*kwargs*) Convert the tag to an html string or html element.

## **Parameters**

- **content** [Optional[Union[str, List[Union[str, list, [Tag](#page-114-0)]]]] Specify an alternative content from the tag's content. It can either be a string, a tag or a list of strings, tags and lists.
- **attributes** [Optional[Union[str, [Attributes](#page-54-0)]]] Specify an alternative attributes dict from the tag's attributes. It can either be a string or an attributes dict.
- **format\_func** [Optional[str]] The format function to use with by formatted\_content when formatting sub-tags.
- **method** [Optional[str]] The rendering method for the string. ex: 'html' or 'xml'

level [Optional<sup>[int]]</sup> The level of the tag.

### **Returns**

**html** [str or html element] A string in HTML format or an HTML element (1xml.builder. E).

## tex\_fmt(*attributes=None*, *\*\*kwargs*)

Format the tag in LaTeX format.

#### **Parameters**

- **content** [Optional[Union[str, List[Union[str, list, [Tag](#page-114-0)]]]] Specify an alternative content from the tag's content. It can either be a string, a tag or a list of strings, tags and lists.
- **attributes** [Optional[Union[str, [Attributes](#page-54-0)]]] Specify an alternative attributes dict from the tag's attributes. It can either be a string or an attributes dict.
- **mathmode** [Optional[bool]] If True, the tag will be rendered in math mode. Otherwise (default) latex text mode is assumed.

level [Optional<sup>[int]]</sup> The level of the tag.

## **Returns**

**tex string** [str] The formatted tex string.

# **13.12.9 Headings**

Tags for headings.

class disseminate.tags.headings.Chapter(*name*, *content*, *attributes*, *context*, *\*\*kwargs*) Bases: [disseminate.tags.headings.Heading](#page-125-0)

<span id="page-125-0"></span>class disseminate.tags.headings.Heading(*name*, *content*, *attributes*, *context*, *\*\*kwargs*) Bases: [disseminate.tags.tag.Tag](#page-114-0), [disseminate.tags.label.LabelMixin](#page-129-0)

A heading tag.

**Note:** If the content isn't specified and an entry exists in the context with the tag's name, then this tag's content will be replaced with the contents from the context.

default\_fmt(*content=None*, *attributes=None*) Convert the tag to a text string.

Strips the tag information and simply return the content of the tag.

#### **Parameters**

**content** [Optional[Union[str, List[Union[str, list, [Tag](#page-114-0)]]]] Specify an alternative content from the tag's content. It can either be a string, a tag or a list of strings, tags and lists.

**attributes** [Optional[Union[str, [Attributes](#page-54-0)]]] Specify an alternative attributes dict from the tag's attributes. It can either be a string or an attributes dict.

#### **Returns**

**text\_string** [str] A text string with the tags stripped.

#### generate\_label\_id()

Generate the label\_id to use in creating the label.

Override this function to customize the generation of the label\_id.

**Returns**

**label id** [str] The generated label id.

#### generate\_label\_kind()

Generate the kind tuple for the created label.

Override this function to customize the generation of the label kind.

#### **Returns**

**kind** [Tuple[str]] A tuple of strings for the kind of label. ex: ('heading', 'chapter')

#### html\_fmt(*content=None*, *\*\*kwargs*)

Convert the tag to an html string or html element.

## **Parameters**

**content** [Optional[Union[str, List[Union[str, list, [Tag](#page-114-0)]]]] Specify an alternative content from the tag's content. It can either be a string, a tag or a list of strings, tags and lists.

- **attributes** [Optional[Union[str, [Attributes](#page-54-0)]]] Specify an alternative attributes dict from the tag's attributes. It can either be a string or an attributes dict.
- **format func** [Optional[str]] The format function to use with by formatted content when formatting sub-tags.

**method** [Optional[str]] The rendering method for the string. ex: 'html' or 'xml'

**level** [Optional[int]] The level of the tag.

## **Returns**

html [str or html element] A string in HTML format or an HTML element (1xml.builder. E).

tex\_fmt(*content=None*, *attributes=None*, *mathmode=False*, *level=1*, *\*\*kwargs*) Format the tag in LaTeX format.

## **Parameters**

- **content** [Optional[Union[str, List[Union[str, list, [Tag](#page-114-0)]]]] Specify an alternative content from the tag's content. It can either be a string, a tag or a list of strings, tags and lists.
- **attributes** [Optional[Union[str, [Attributes](#page-54-0)]]] Specify an alternative attributes dict from the tag's attributes. It can either be a string or an attributes dict.
- **mathmode** [Optional[bool]] If True, the tag will be rendered in math mode. Otherwise (default) latex text mode is assumed.

**level** [Optional[int]] The level of the tag.

## **Returns**

**tex\_string** [str] The formatted tex string.

class disseminate.tags.headings.Para(*name*, *content*, *attributes*, *context*) Bases: [disseminate.tags.tag.Tag](#page-114-0)

A paragraph heading tag.

- class disseminate.tags.headings.Part(*name*, *content*, *attributes*, *context*, *\*\*kwargs*) Bases: [disseminate.tags.headings.Heading](#page-125-0)
- class disseminate.tags.headings.Section(*name*, *content*, *attributes*, *context*, *\*\*kwargs*) Bases: [disseminate.tags.headings.Heading](#page-125-0)

A section heading tag.

class disseminate.tags.headings.SubSection(*name*, *content*, *attributes*, *context*, *\*\*kwargs*) Bases: [disseminate.tags.headings.Heading](#page-125-0)

A subsection heading tag.

class disseminate.tags.headings.SubSubSection(*name*, *content*, *attributes*, *context*, *\*\*kwargs*) Bases: [disseminate.tags.headings.Heading](#page-125-0)

A subsubsection heading tag.

class disseminate.tags.headings.Title(*name*, *content*, *attributes*, *context*, *\*\*kwargs*) Bases: [disseminate.tags.headings.Heading](#page-125-0)

# **13.12.10 Img**

Image tags

<span id="page-127-0"></span>class disseminate.tags.img.Img(*\*args*, *\*\*kwargs*) Bases: [disseminate.tags.tag.Tag](#page-114-0)

The img tag for inserting images.

When rendering to a target document format, this tag may use a converter, the attributes and context of this tag to convert the infile to an outfile in a needed format.

# **Attributes**

**active** [bool] If True, the Tag can be used by the TagFactory.

- **html** name [str] If specified, use this name when rendering the tag to html. Otherwise, use name.
- **in\_ext** [Optional[str]] Used to correctly identify the builder to add if the contents need to be rendered first.

**img\_filepath** [str] The path for the (source) image.

add\_file(*target*, *content=None*, *attributes=None*, *context=None*)

Convert and add the file dependency for the specified document target.

#### **Parameters**

**target** [str] The document target format. ex: '.html', '.tex'

**content** [Optional[Union[str, List[Union[str, list, [Tag](#page-114-0)], [Tag](#page-114-0)]]] The contents of the tag. It can either be a string, a tag or a list of strings, tags and lists.

**attributes** [Optional[Union[str, [Attributes](#page-54-0)]]] The attributes of the tag.

**context** [Optional] *Type* [BaseContext]]] The context with values for the document.

## **Returns**

**outfilepath** [[paths.TargetPath](#page-108-0)] The filepath for the file in the target document directory.

#### **Raises**

**ImgFileNotFound** Raises an ImgFileNotFound exception if a filepath couldn't be found in the tag contents.

**BuildError** If a builder could not be found for the builder

### content\_as\_filepath(*content=None*, *context=None*)

Returns a filepath from the content, if it's a valid filepath, or returns None if it isn't.

## **Parameters**

**content** [Optional[Union[str, List[Union[str, list, [Tag](#page-114-0)], [Tag](#page-114-0)]]] The contents of the tag. It can either be a string, a tag or a list of strings, tags and lists.

**context** [Optional] *Type* [BaseContext]]] The context with values for the document.

#### **Returns**

**filepath** [Union[pathlib.Path. None]] The filepath, if found, or None if a valid filepath was not found.

html\_fmt(*content=None*, *attributes=None*, *context=None*, *method='html'*, *\*\*kwargs*) Convert the tag to an html string or html element.

## **Parameters**

- **content** [Optional[Union[str, List[Union[str, list, [Tag](#page-114-0)]]]] Specify an alternative content from the tag's content. It can either be a string, a tag or a list of strings, tags and lists.
- **attributes** [Optional[Union[str, [Attributes](#page-54-0)]]] Specify an alternative attributes dict from the tag's attributes. It can either be a string or an attributes dict.
- **format\_func** [Optional[str]] The format function to use with by formatted\_content when formatting sub-tags.
- **method** [Optional[str]] The rendering method for the string. ex: 'html' or 'xml'
- level [Optional<sup>[int]]</sup> The level of the tag.

#### **Returns**

**html** [str or html element] A string in HTML format or an HTML element (1xml.builder. E).

tex\_fmt(*content=None*, *attributes=None*, *context=None*, *\*\*kwargs*) Format the tag in LaTeX format.

#### **Parameters**

- **content** [Optional[Union[str, List[Union[str, list, [Tag](#page-114-0)]]]] Specify an alternative content from the tag's content. It can either be a string, a tag or a list of strings, tags and lists.
- **attributes** [Optional[Union[str, [Attributes](#page-54-0)]]] Specify an alternative attributes dict from the tag's attributes. It can either be a string or an attributes dict.
- **mathmode** [Optional[bool]] If True, the tag will be rendered in math mode. Otherwise (default) latex text mode is assumed.

**level** [Optional[int]] The level of the tag.

## **Returns**

**tex\_string** [str] The formatted tex string.

## exception disseminate.tags.img.ImgFileNotFound Bases: [disseminate.tags.exceptions.TagError](#page-152-0)

The image file was not found.

# **13.12.11 Label**

The Label tag to reference captions and other labels.

```
class disseminate.tags.label.LabelAnchor(*args, content, **kwargs)
     Bases: disseminate.tags.tag.Tag
```
The label anchor.

html\_fmt(*method='html'*, *level=1*, *\*\*kwargs*) Convert the tag to an html string or html element.

### **Parameters**

- **content** [Optional[Union[str, List[Union[str, list, [Tag](#page-114-0)]]]] Specify an alternative content from the tag's content. It can either be a string, a tag or a list of strings, tags and lists.
- **attributes** [Optional[Union[str, [Attributes](#page-54-0)]]] Specify an alternative attributes dict from the tag's attributes. It can either be a string or an attributes dict.

**format func** [Optional[str]] The format function to use with by formatted content when formatting sub-tags.

**method** [Optional[str]] The rendering method for the string. ex: 'html' or 'xml'

**level** [Optional[int]] The level of the tag.

#### **Returns**

**html** [str or html element] A string in HTML format or an HTML element (1xml.builder. E).

<span id="page-129-0"></span>class disseminate.tags.label.LabelMixin(*\*args*, *\*\*kwargs*) Bases: object

A mixin class for working with LabelTags LabelAnchors.

This mixing works in coordination with the [Tag](#page-114-0) base class. The constructor  $(\quad$ init  $)$  of this class should be run after the Tag base class's constructor.

## create\_label()

Create the label in the label\_manager for this tag.

#### generate\_label\_id()

Generate the label\_id to use in creating the label.

Override this function to customize the generation of the label\_id.

**Returns**

**label\_id** [str] The generated label\_id.

## generate\_label\_kind()

Generate the kind tuple for the created label.

Override this function to customize the generation of the label kind.

#### **Returns**

**kind** [Tuple[str]] A tuple of strings for the kind of label. ex: ('heading', 'chapter')

<span id="page-129-1"></span>class disseminate.tags.label.LabelTag(*name*, *attributes*, *content*, *context*, *\*\*kwargs*) Bases: [disseminate.tags.tag.Tag](#page-114-0)

The name portion of a label.

ex: Chap. 1.2 or Fig. 1.

### **Parameters**

**content** [str] The label id of an existing label.

- **kind** [Tuple[str]] The kind of the label is a tuple that identified the kind of a label from least specific to most specific. ex: ('figure',), ('chapter',), ('equation',), ('heading', 'h1',) See LabelManager.format\_string
- **prepend\_id** [Optional[str]] If specified, the label id (identifier) will have this string prepended to it.
- **(see the :class:`Tag <disseminate.tags.tag.Tag>` base class for details** on the other parameters)

## default\_fmt(*content=None*, *attributes=None*)

Convert the tag to a text string.

Strips the tag information and simply return the content of the tag.

## **Parameters**

- **content** [Optional[Union[str, List[Union[str, list, [Tag](#page-114-0)]]]] Specify an alternative content from the tag's content. It can either be a string, a tag or a list of strings, tags and lists.
- **attributes** [Optional[Union[str, [Attributes](#page-54-0)]]] Specify an alternative attributes dict from the tag's attributes. It can either be a string or an attributes dict.

### **Returns**

**text\_string** [str] A text string with the tags stripped.

html\_fmt(*content=None*, *attributes=None*, *format\_func='html\_fmt'*, *method='html'*, *level=1*, *\*\*kwargs*) Convert the tag to an html string or html element.

#### **Parameters**

- **content** [Optional[Union[str, List[Union[str, list, [Tag](#page-114-0)]]]] Specify an alternative content from the tag's content. It can either be a string, a tag or a list of strings, tags and lists.
- **attributes** [Optional[Union[str, [Attributes](#page-54-0)]]] Specify an alternative attributes dict from the tag's attributes. It can either be a string or an attributes dict.
- **format\_func** [Optional[str]] The format function to use with by formatted\_content when formatting sub-tags.
- **method** [Optional[str]] The rendering method for the string. ex: 'html' or 'xml'

level [Optional[int]] The level of the tag.

## **Returns**

html [str or html element] A string in HTML format or an HTML element (1xml.builder. E).

## process\_content = False

Do not convert typography characters. Conversion of typography characters might cause issues with matching the label id.

## tex\_fmt(*content=None*, *attributes=None*, *mathmode=False*, *level=1*) Format the tag in LaTeX format.

#### **Parameters**

- **content** [Optional[Union[str, List[Union[str, list, [Tag](#page-114-0)]]]] Specify an alternative content from the tag's content. It can either be a string, a tag or a list of strings, tags and lists.
- **attributes** [Optional[Union[str, [Attributes](#page-54-0)]]] Specify an alternative attributes dict from the tag's attributes. It can either be a string or an attributes dict.
- **mathmode** [Optional[bool]] If True, the tag will be rendered in math mode. Otherwise (default) latex text mode is assumed.

**level** [Optional[int]] The level of the tag.

## **Returns**

**tex\_string** [str] The formatted tex string.

xhtml\_fmt(*format\_func='xhtml\_fmt'*, *method='xhtml'*, *\*\*kwargs*) Convert the tag to an xhtml string or html element.

#### **Returns**

**xhtml** [str or xhtml element] A string in XHTML format or an XHTML element (  $1$ xml. builder.E).

disseminate.tags.label.create\_label(*tag*, *kind*, *label\_id=None*) Create a label in the label\_manager for the given tag.

Note: This function does not create a [LabelTag](#page-129-1). Only a Label object through the document's :obj:<LabelManager <disseminate.labels.label\_manager.LabelManager>`

#### **Parameters**

**tag** [[Tag](#page-114-0)] The tag creating the label.

**kind** [Tuple[str]] The kind of label. ex: ('heading', 'section')

**label\_id** [Optional[str]] The identifier for the label to create. If None is specified, the generate\_label\_id function will be used.

## **Returns**

**label\_id** [Union[str, None]] The label\_id of the created label, if successful. None if a label could not be created.

```
disseminate.tags.label.generate_label_id(tag)
```
Generate a label\_id string for the given tag.

## **Parameters**

**tag** [[Tag](#page-114-0)] The tag creating the label.

#### **Returns**

**label\_id** [str] The label id string for the tag.

# **13.12.12 List**

### Tags for lists.

<span id="page-131-0"></span>class disseminate.tags.list.List(*name*, *content*, *attributes*, *context*, *\*\*kwargs*) Bases: [disseminate.tags.tag.Tag](#page-114-0)

#### A tag for lists

html\_fmt(*content=None*, *attributes=None*, *format\_func='html\_fmt'*, *method='html'*, *level=1*, *\*\*kwargs*) Convert the tag to an html string or html element.

#### **Parameters**

- **content** [Optional[Union[str, List[Union[str, list, [Tag](#page-114-0)]]]] Specify an alternative content from the tag's content. It can either be a string, a tag or a list of strings, tags and lists.
- **attributes** [Optional[Union[str, [Attributes](#page-54-0)]]] Specify an alternative attributes dict from the tag's attributes. It can either be a string or an attributes dict.
- **format\_func** [Optional[str]] The format function to use with by formatted\_content when formatting sub-tags.
- **method** [Optional[str]] The rendering method for the string. ex: 'html' or 'xml'
- **level** [Optional[int]] The level of the tag.

## **Returns**

html [str or html element] A string in HTML format or an HTML element (1xml.builder. E).

tex\_fmt(*attributes=None*, *\*\*kwargs*)

Format the tag in LaTeX format.

## **Parameters**

- **content** [Optional[Union[str, List[Union[str, list, [Tag](#page-114-0)]]]] Specify an alternative content from the tag's content. It can either be a string, a tag or a list of strings, tags and lists.
- **attributes** [Optional[Union[str, [Attributes](#page-54-0)]]] Specify an alternative attributes dict from the tag's attributes. It can either be a string or an attributes dict.
- **mathmode** [Optional[bool]] If True, the tag will be rendered in math mode. Otherwise (default) latex text mode is assumed.

**level** [Optional[int]] The level of the tag.

#### **Returns**

**tex\_string** [str] The formatted tex string.

## class disseminate.tags.list.ListItem(*\*args*, *\*\*kwargs*)

Bases: [disseminate.tags.tag.Tag](#page-114-0)

An item in a list

tex\_fmt(*\*\*kwargs*) Format the tag in LaTeX format.

#### **Parameters**

- **content** [Optional[Union[str, List[Union[str, list, [Tag](#page-114-0)]]]] Specify an alternative content from the tag's content. It can either be a string, a tag or a list of strings, tags and lists.
- **attributes** [Optional[Union[str, [Attributes](#page-54-0)]]] Specify an alternative attributes dict from the tag's attributes. It can either be a string or an attributes dict.
- **mathmode** [Optional[bool]] If True, the tag will be rendered in math mode. Otherwise (default) latex text mode is assumed.

level [Optional<sup>[int]]</sup> The level of the tag.

### **Returns**

**tex string** [str] The formatted tex string.

class disseminate.tags.list.OrderedList(*name*, *content*, *attributes*, *context*, *\*\*kwargs*) Bases: [disseminate.tags.list.List](#page-131-0)

A tag for ordered lists

```
disseminate.tags.list.clean_string_list(parsed_list)
     Clean the string list created by parse_string_list.
```
Cleaning include removeing extra spaces and newlines in parse string line elements.

# **Parameters**

..

**parsed\_list** [List[Tuple[int, str]]] The parsed list from parse\_string\_list.

#### **Returns**

**cleaned\_list** [List[Tuple[int, str]]] The cleaned list.

 $\gg$  1 = parse\_string\_list("- This is my first item.\n"

**. . . " - This is my first subitemn")**

```
>>> clean_string_list(l)
    ..
```
**[(0, 'This is my first item.'), (2, 'This is my first subitem')]**

## disseminate.tags.list.normalize\_levels(*parsed\_list*, *list\_level\_spaces=2*)

Normalize the levels from a parse list so that the first level is 0, and subsequent levels are properly incremented.

## **Parameters**

**parsed\_list** [List[Tuple[int, str]]] The parsed list from parse\_string\_list.

**list\_level\_spaces** [int] The number of spaces used to identify sub-levels in a list.

### **Returns**

**normalized\_list** [List[Tuple[int, str]]] The normalized list with levels fixed.

```
\gg 1 = parse_string_list("- This is my first item.\n"
    ..
```
**. . . " - This is my first subitemn")**

>>> normalize\_levels(l) ..

**[(0, 'This is my first item.'), (1, 'This is my first subitem')]**

disseminate.tags.list.parse\_list(*content*, *context*)

Parse lists (and sublists) from a string or list of content.

## **Parameters**

**content** [Union[str, List[Union[str, list, [Tag](#page-114-0)], [Tag](#page-114-0)]] The contents of the tag. It can either be a string, a tag or a list of strings, tags and lists.

context [document.DocumentContext] The document's context dict.

#### **Returns**

**returned\_list** [list] The list of parse list items, to be used for the content of a list.

disseminate.tags.list.parse\_string\_list(*s*) Parse a string with lists.

#### **Parameters**

**s** [str] The string to parse

## **Returns**

**parsed\_list** [List[Tuple[int, str]]]

## **Examples**

```
>>> parse_string_list("- This is my first item.\n"
                           - This is my first subitem\langle n'' \rangle[(0, 'This is my first item.'), (2, 'This is my first subitem')]
```
# **13.12.13 Navigation**

Navigation tags

```
class disseminate.tags.navigation.Epublink(name, content, **kwargs)
    disseminate.tags.navigation.OtherLink
```
Produces a link to the epub target for the root document.

```
other_filepath(target=None)
     The filepath for the other document target or src_filepath to create a link to.
```

```
class disseminate.tags.navigation.Next(name, content, **kwargs)
     Bases: disseminate.tags.ref.Ref
```
Produces links to the next document.

# **Notes**

- 1. As opposed to the parent Ref tag, if a label is not found, an empty string is returned by the target format functions.
- 2. The following are tag attributes that are recognized:

**kind** [str] The kind of label to reference by this tag. By default, it's a heading.

#### default\_fmt(*\*\*kwargs*)

Convert the tag to a text string.

### **Parameters**

- **content** [Optional[Union[str, List[Union[str, list, [Tag](#page-114-0)]]]] Specify an alternative content from the tag's content. It can either be a string, a tag or a list of strings, tags and lists.
- **attributes** [Optional[Union[str, [Attributes](#page-54-0)]]] Specify an alternative attributes dict from the tag's attributes. It can either be a string or an attributes dict.
- **cache** [Optional[dict]] If specified, the cache values will be used instead of being evaluated. Possibilities: - 'label': types.Label - 'documents\_by\_id': Dict[str, document. Document]

#### **Returns**

**text\_string** [str] A text string with the tags stripped.

html\_fmt(*cache=None*, *\*\*kwargs*)

Convert the tag to an  $(x)$ html string or  $(x)$ html element.

#### **Parameters**

**content** [Optional[Union[str, List[Union[str, list, [Tag](#page-114-0)]]]] Specify an alternative content from the tag's content. It can either be a string, a tag or a list of strings, tags and lists.

- **attributes** [Optional[Union[str, [Attributes](#page-54-0)]]] Specify an alternative attributes dict from the tag's attributes. It can either be a string or an attributes dict.
- **cache** [Optional[dict]] If specified, the cache values will be used instead of being evaluated. Possibilities: - 'label': types.Label - 'documents\_by\_id': Dict[str, document. Document] - 'format\_str': str
- **format func** [Optional[str]] The tag format function to use in rendering the reference tag. (ex: 'html\_fmt' or 'xhtml\_fmt')
- **method** [Optional[str]] The rendering method for the string. ex: 'html' or 'xml'
- **level** [Optional[int]] The level of the tag.

## **Returns**

- **html** [str or html element] A string in HTML format or an HTML element (1xml.builder. E).
- tex\_fmt(*cache=None*, *\*\*kwargs*)

Format the tag in LaTeX format.

**Note:** This function renders tex links to compiled pdf documents

#### **Parameters**

- **content** [Optional[Union[str, List[Union[str, list, [Tag](#page-114-0)]]]] Specify an alternative content from the tag's content. It can either be a string, a tag or a list of strings, tags and lists.
- **attributes** [Optional[Union[str, [Attributes](#page-54-0)]]] Specify an alternative attributes dict from the tag's attributes. It can either be a string or an attributes dict.
- **mathmode** [Optional[bool]] If True, the tag will be rendered in math mode. Otherwise (default) latex text mode is assumed.
- **cache** [Optional[dict]] If specified, the cache values will be used instead of being evaluated. Possibilities: - 'label': types.Label - 'documents\_by\_id': Dict[str, document. Document]

**level** [Optional[int]] The level of the tag.

#### **Returns**

**tex\_string** [str] The formatted tex string.

```
xhtml_fmt(**kwargs)
```
Convert the tag to an xhtml string or html element.

#### **Returns**

**xhtml** [str or xhtml element] A string in XHTML format or an XHTML element (  $1$ xml. builder.E).

<span id="page-135-0"></span>class disseminate.tags.navigation.OtherLink(*name*, *content*, *\*\*kwargs*) Bases: [disseminate.tags.tag.Tag](#page-114-0)

Produces a link to a source document or another target for this document.

## default\_fmt(*\*\*kwargs*)

Convert the tag to a text string.

Strips the tag information and simply return the content of the tag.

## **Parameters**

- **content** [Optional[Union[str, List[Union[str, list, [Tag](#page-114-0)]]]] Specify an alternative content from the tag's content. It can either be a string, a tag or a list of strings, tags and lists.
- **attributes** [Optional[Union[str, [Attributes](#page-54-0)]]] Specify an alternative attributes dict from the tag's attributes. It can either be a string or an attributes dict.

## **Returns**

**text\_string** [str] A text string with the tags stripped.

### html\_fmt(*\*\*kwargs*)

Convert the tag to an html string or html element.

#### **Parameters**

- **content** [Optional[Union[str, List[Union[str, list, [Tag](#page-114-0)]]]] Specify an alternative content from the tag's content. It can either be a string, a tag or a list of strings, tags and lists.
- **attributes** [Optional[Union[str, [Attributes](#page-54-0)]]] Specify an alternative attributes dict from the tag's attributes. It can either be a string or an attributes dict.
- **format\_func** [Optional[str]] The format function to use with by formatted\_content when formatting sub-tags.
- **method** [Optional[str]] The rendering method for the string. ex: 'html' or 'xml'

level [Optional[int]] The level of the tag.

## **Returns**

html [str or html element] A string in HTML format or an HTML element (1xml.builder. E).

## other\_filepath(*target=None*)

The filepath for the other document target or src\_filepath to create a link to.

other\_relpath(*this\_target*, *other\_target=None*) Produce the the relpath for the other target.

# tex\_fmt(*\*\*kwargs*)

Format the tag in LaTeX format.

#### **Parameters**

- **content** [Optional[Union[str, List[Union[str, list, [Tag](#page-114-0)]]]] Specify an alternative content from the tag's content. It can either be a string, a tag or a list of strings, tags and lists.
- **attributes** [Optional[Union[str, [Attributes](#page-54-0)]]] Specify an alternative attributes dict from the tag's attributes. It can either be a string or an attributes dict.
- **mathmode** [Optional[bool]] If True, the tag will be rendered in math mode. Otherwise (default) latex text mode is assumed.

**level** [Optional[int]] The level of the tag.

## **Returns**

**tex string** [str] The formatted tex string.

## this\_filepath(*target*)

The filepath for this (target) document.

## xhtml\_fmt(*\*\*kwargs*)

Convert the tag to an xhtml string or html element.

**Returns**

**xhtml** [str or xhtml element] A string in XHTML format or an XHTML element (  $1xm1$ . builder.E).

class disseminate.tags.navigation.Pdflink(*name*, *content*, *\*\*kwargs*) Bases: [disseminate.tags.navigation.OtherLink](#page-135-0)

Produces a link to the pdf target for this document

class disseminate.tags.navigation.Prev(*name*, *content*, *\*\*kwargs*) Bases: [disseminate.tags.ref.Ref](#page-141-0)

Produces links to the previous document.

## **Notes**

- 1. As opposed to the parent Ref tag, if a label is not found, an empty string is returned by the target format functions.
- 2. The following are tag attributes that are recognized

**kind** [str] The kind of label to reference by this tag. By default, it's a heading.

#### default\_fmt(*\*\*kwargs*)

Convert the tag to a text string.

## **Parameters**

- **content** [Optional[Union[str, List[Union[str, list, [Tag](#page-114-0)]]]] Specify an alternative content from the tag's content. It can either be a string, a tag or a list of strings, tags and lists.
- **attributes** [Optional[Union[str, [Attributes](#page-54-0)]]] Specify an alternative attributes dict from the tag's attributes. It can either be a string or an attributes dict.
- **cache** [Optional[dict]] If specified, the cache values will be used instead of being evaluated. Possibilities: - 'label': types.Label - 'documents\_by\_id': Dict[str, document. Document]

#### **Returns**

**text\_string** [str] A text string with the tags stripped.

#### html\_fmt(*cache=None*, *\*\*kwargs*)

Convert the tag to an  $(x)$ html string or  $(x)$ html element.

#### **Parameters**

- **content** [Optional[Union[str, List[Union[str, list, [Tag](#page-114-0)]]]] Specify an alternative content from the tag's content. It can either be a string, a tag or a list of strings, tags and lists.
- **attributes** [Optional[Union[str, [Attributes](#page-54-0)]]] Specify an alternative attributes dict from the tag's attributes. It can either be a string or an attributes dict.
- **cache** [Optional[dict]] If specified, the cache values will be used instead of being evaluated. Possibilities: - 'label': types.Label - 'documents\_by\_id': Dict[str, document. Document] - 'format\_str': str
- **format\_func** [Optional[str]] The tag format function to use in rendering the reference tag. (ex: 'html\_fmt' or 'xhtml\_fmt')
- **method** [Optional[str]] The rendering method for the string. ex: 'html' or 'xml'

level [Optional<sup>[int]]</sup> The level of the tag.

## **Returns**

html [str or html element] A string in HTML format or an HTML element (lxml.builder. E).

tex\_fmt(*cache=None*, *\*\*kwargs*) Format the tag in LaTeX format.

**Note:** This function renders tex links to compiled pdf documents

## **Parameters**

- **content** [Optional[Union[str, List[Union[str, list, [Tag](#page-114-0)]]]] Specify an alternative content from the tag's content. It can either be a string, a tag or a list of strings, tags and lists.
- **attributes** [Optional[Union[str, [Attributes](#page-54-0)]]] Specify an alternative attributes dict from the tag's attributes. It can either be a string or an attributes dict.
- **mathmode** [Optional[bool]] If True, the tag will be rendered in math mode. Otherwise (default) latex text mode is assumed.
- **cache** [Optional[dict]] If specified, the cache values will be used instead of being evaluated. Possibilities: - 'label': types.Label - 'documents\_by\_id': Dict[str, document. Document]

**level** [Optional[int]] The level of the tag.

#### **Returns**

**tex\_string** [str] The formatted tex string.

xhtml\_fmt(*\*\*kwargs*)

Convert the tag to an xhtml string or html element.

## **Returns**

**xhtml** [str or xhtml element] A string in XHTML format or an XHTML element (  $1$ xml. builder.E).

class disseminate.tags.navigation.Srclink(*name*, *content*, *\*\*kwargs*) Bases: [disseminate.tags.navigation.OtherLink](#page-135-0)

Produces a link to the src file for this document

other\_filepath(*target=None*)

The filepath for the other document target or src\_filepath to create a link to.

class disseminate.tags.navigation.Texlink(*name*, *content*, *\*\*kwargs*) Bases: [disseminate.tags.navigation.OtherLink](#page-135-0)

Produces a link to the tex target for this document.

class disseminate.tags.navigation.Txtlink(*name*, *content*, *\*\*kwargs*) Bases: [disseminate.tags.navigation.OtherLink](#page-135-0)

Produces a link to the txt target for this document.

## **Receivers**

Navigation tags

disseminate.tags.navigation.set\_navigation\_labels(*root\_document*) Set the navigation labels in the context of all documents in a document tree.

# **13.12.14 Notes**

Tags for note environments.

class disseminate.tags.notes.Sidenote(*name*, *content*, *attributes*, *context*) Bases: [disseminate.tags.tag.Tag](#page-114-0)

A sidenote tag.

# **13.12.15 Preamble**

Tags for document preambles.

```
class disseminate.tags.preamble.Authors(name, context, **kwargs)
    disseminate.tags.tag.Tag
```
A tag for listing the author or authors.

#### author\_string()

Generate a formatted string listing the authors.

```
html_fmt(content=None, method='html', level=1, *args, **kwargs)
     Convert the tag to an html string or html element.
```
### **Parameters**

- **content** [Optional[Union[str, List[Union[str, list, [Tag](#page-114-0)]]]] Specify an alternative content from the tag's content. It can either be a string, a tag or a list of strings, tags and lists.
- **attributes** [Optional[Union[str, [Attributes](#page-54-0)]]] Specify an alternative attributes dict from the tag's attributes. It can either be a string or an attributes dict.
- **format\_func** [Optional[str]] The format function to use with by formatted\_content when formatting sub-tags.

**method** [Optional[str]] The rendering method for the string. ex: 'html' or 'xml'

level [Optional<sup>[int]]</sup> The level of the tag.

## **Returns**

**html** [str or html element] A string in HTML format or an HTML element (1xml.builder. E).

```
tex_fmt(*args, **kwargs)
```
Format the tag in LaTeX format.

#### **Parameters**

**content** [Optional[Union[str, List[Union[str, list, [Tag](#page-114-0)]]]] Specify an alternative content from the tag's content. It can either be a string, a tag or a list of strings, tags and lists.

**attributes** [Optional[Union[str, [Attributes](#page-54-0)]]] Specify an alternative attributes dict from the tag's attributes. It can either be a string or an attributes dict.

**mathmode** [Optional[bool]] If True, the tag will be rendered in math mode. Otherwise (default) latex text mode is assumed.

**level** [Optional[int]] The level of the tag.

#### **Returns**

**tex string** [str] The formatted tex string.

class disseminate.tags.preamble.Titlepage(*name*, *content*, *attributes*, *context*)

Bases: [disseminate.tags.tag.Tag](#page-114-0)

A titlepage tag.

## property authors

The authors of the document

html\_fmt(*content=None*, *attributes=None*, *format\_func='html\_fmt'*, *method='html'*, *level=1*, *\*\*kwargs*) Convert the tag to an html string or html element.

#### **Parameters**

- **content** [Optional[Union[str, List[Union[str, list, [Tag](#page-114-0)]]]] Specify an alternative content from the tag's content. It can either be a string, a tag or a list of strings, tags and lists.
- **attributes** [Optional[Union[str, [Attributes](#page-54-0)]]] Specify an alternative attributes dict from the tag's attributes. It can either be a string or an attributes dict.
- **format func** [Optional[str]] The format function to use with by formatted content when formatting sub-tags.
- **method** [Optional[str]] The rendering method for the string. ex: 'html' or 'xml'

**level** [Optional[int]] The level of the tag.

## **Returns**

**html** [str or html element] A string in HTML format or an HTML element (1xml.builder. E).

tex\_fmt(*content=None*, *attributes=None*, *mathmode=False*, *level=1*, *\*\*kwargs*)

Format the tag in LaTeX format.

#### **Parameters**

- **content** [Optional[Union[str, List[Union[str, list, [Tag](#page-114-0)]]]] Specify an alternative content from the tag's content. It can either be a string, a tag or a list of strings, tags and lists.
- **attributes** [Optional[Union[str, [Attributes](#page-54-0)]]] Specify an alternative attributes dict from the tag's attributes. It can either be a string or an attributes dict.
- **mathmode** [Optional[bool]] If True, the tag will be rendered in math mode. Otherwise (default) latex text mode is assumed.

**level** [Optional[int]] The level of the tag.

#### **Returns**

**tex\_string** [str] The formatted tex string.

## property title

The title of the project

# **13.12.16 Ref**

The Ref tag to reference captions and other labels.

<span id="page-141-0"></span>class disseminate.tags.ref.Ref(*name*, *content*, *\*args*, *\*\*kwargs*) Bases: [disseminate.tags.tag.Tag](#page-114-0)

A tag to reference a label.

#### **Attributes**

**doc\_id** [str] The doc\_id for the document that owns the label referenced. This might be different to the doc\_id listed in the context if a reference is made to a label in another document.

**label id** [str] The id of the label referenced by this tag.

**.. note:: The ref tag takes the label id as the content. If the label is** not found, a label manager exception is raised. ([label\\_manager.exceptions.LabelNotFound](#page-107-0))

default\_fmt(*content=None*, *attributes=None*, *cache=None*, *\*\*kwargs*)

Convert the tag to a text string.

#### **Parameters**

- **content** [Optional[Union[str, List[Union[str, list, [Tag](#page-114-0)]]]] Specify an alternative content from the tag's content. It can either be a string, a tag or a list of strings, tags and lists.
- **attributes** [Optional[Union[str, [Attributes](#page-54-0)]]] Specify an alternative attributes dict from the tag's attributes. It can either be a string or an attributes dict.
- **cache** [Optional[dict]] If specified, the cache values will be used instead of being evaluated. Possibilities: - 'label': types.Label - 'documents\_by\_id': Dict[str, document. Document]

## **Returns**

**text\_string** [str] A text string with the tags stripped.

## document(*cache=None*)

The document that owns the label referenced by this tag.

#### **Parameters**

**cache** [Optional[dict]] If specified, the cache values will be used instead of being evaluated. Possibilities: - 'label': types.Label - 'documents\_by\_id': Dict[str, document. Document]

## **Returns**

**document** [Union[[Document](#page-93-0), None]] The document that owns the label referenced by this tag, if available. None, if a document could not be found.

html\_fmt(*content=None*, *attributes=None*, *cache=None*, *format\_func='html\_fmt'*, *method='html'*, *level=1*, *\*\*kwargs*)

Convert the tag to an (x)html string or (x)html element.

## **Parameters**

- **content** [Optional[Union[str, List[Union[str, list, [Tag](#page-114-0)]]]] Specify an alternative content from the tag's content. It can either be a string, a tag or a list of strings, tags and lists.
- **attributes** [Optional[Union[str, [Attributes](#page-54-0)]]] Specify an alternative attributes dict from the tag's attributes. It can either be a string or an attributes dict.
- **cache** [Optional[dict]] If specified, the cache values will be used instead of being evaluated. Possibilities: - 'label': types.Label - 'documents\_by\_id': Dict[str, document. Document] - 'format\_str': str
- **format\_func** [Optional[str]] The tag format function to use in rendering the reference tag. (ex: 'html\_fmt' or 'xhtml\_fmt')
- **method** [Optional[str]] The rendering method for the string. ex: 'html' or 'xml'
- **level** [Optional[int]] The level of the tag.

## **Returns**

**html** [str or html element] A string in HTML format or an HTML element (1xml.builder. E).

#### property label

Retrieve the label for this ref tag.

tex\_fmt(*content=None*, *attributes=None*, *mathmode=False*, *cache=None*, *level=1*, *\*\*kwargs*) Format the tag in LaTeX format.

**Note:** This function renders tex links to compiled pdf documents

#### **Parameters**

- **content** [Optional[Union[str, List[Union[str, list, [Tag](#page-114-0)]]]] Specify an alternative content from the tag's content. It can either be a string, a tag or a list of strings, tags and lists.
- **attributes** [Optional[Union[str, [Attributes](#page-54-0)]]] Specify an alternative attributes dict from the tag's attributes. It can either be a string or an attributes dict.
- **mathmode** [Optional[bool]] If True, the tag will be rendered in math mode. Otherwise (default) latex text mode is assumed.
- **cache** [Optional[dict]] If specified, the cache values will be used instead of being evaluated. Possibilities: - 'label': types.Label - 'documents\_by\_id': Dict[str, document. Document]

**level** [Optional[int]] The level of the tag.

#### **Returns**

**tex\_string** [str] The formatted tex string.

url(*target='.html'*, *include\_anchor=True*, *cache=None*)

The url path for the document referenced by the label for this tag.

#### **Parameters**

**target** [Optional[str]] The target extension for the target file. ex: '.html' or '.tex'

- **include\_anchor** [Optional[bool]] If True (default), the html link anchor will be appended to the url path.
- **cache** [Optional[dict]] If specified, the cache values will be used instead of being evaluated. Possibilities: - 'label': types.Label - 'documents\_by\_id': Dict[str, document. Document]

#### **Returns**

**url\_path** [str] The url path for the document owning the label referenced by this tag.

exception disseminate.tags.ref.RefError Bases: Exception

A reference to a document could not be found.

## **Receivers**

The Ref tag to reference captions and other labels.

disseminate.tags.ref.add\_ref\_labels(*builder*, *\*\*kwargs*) Find and add the labels associated with Ref tags for all tags in the context.

# **13.12.17 Table**

Tags for tables

```
class disseminate.tags.table.BaseTable(*args, **kwargs)
     Bases: disseminate.tags.tag.Tag
```
A base tag for all tables

html\_fmt(*content=None*, *attributes=None*, *format\_func='html\_fmt'*, *method='html'*, *level=1*, *\*\*kwargs*) Convert the tag to an html string or html element.

#### **Parameters**

- **content** [Optional[Union[str, List[Union[str, list, [Tag](#page-114-0)]]]] Specify an alternative content from the tag's content. It can either be a string, a tag or a list of strings, tags and lists.
- **attributes** [Optional[Union[str, [Attributes](#page-54-0)]]] Specify an alternative attributes dict from the tag's attributes. It can either be a string or an attributes dict.
- **format\_func** [Optional[str]] The format function to use with by formatted\_content when formatting sub-tags.
- **method** [Optional[str]] The rendering method for the string. ex: 'html' or 'xml'

level [Optional<sup>[int]]</sup> The level of the tag.

#### **Returns**

html [str or html element] A string in HTML format or an HTML element (lxml.builder. E).

tex\_fmt(*content=None*, *attributes=None*, *mathmode=False*, *level=1*, *\*\*kwargs*) Format the tag in LaTeX format.

#### **Parameters**

- **content** [Optional[Union[str, List[Union[str, list, [Tag](#page-114-0)]]]] Specify an alternative content from the tag's content. It can either be a string, a tag or a list of strings, tags and lists.
- **attributes** [Optional[Union[str, [Attributes](#page-54-0)]]] Specify an alternative attributes dict from the tag's attributes. It can either be a string or an attributes dict.
- **mathmode** [Optional[bool]] If True, the tag will be rendered in math mode. Otherwise (default) latex text mode is assumed.

level [Optional<sup>[int]]</sup> The level of the tag.

### **Returns**

**tex\_string** [str] The formatted tex string.
<span id="page-144-1"></span>xhtml\_fmt(*format\_func='xhtml\_fmt'*, *method='xhtml'*, *\*\*kwargs*) Convert the tag to an xhtml string or html element.

**Returns**

**xhtml** [str or xhtml element] A string in XHTML format or an XHTML element (  $1$ xml. builder.E).

class disseminate.tags.table.FullTable(*\*args*, *\*\*kwargs*) Bases: [disseminate.tags.table.BaseTable](#page-143-0)

The @fulltable tag

class disseminate.tags.table.MarginTable(*\*args*, *\*\*kwargs*) Bases: [disseminate.tags.table.BaseTable](#page-143-0)

The @margintable tag

class disseminate.tags.table.Table(*\*args*, *\*\*kwargs*) Bases: [disseminate.tags.table.BaseTable](#page-143-0)

The @table tag

# <span id="page-144-0"></span>**13.12.18 Text**

Text formatting tags

class disseminate.tags.text.Body(*name*, *content*, *attributes*, *context*) Bases: [disseminate.tags.tag.Tag](#page-114-0)

A body tag for the body of a document.

In  $(x)$ html, this is rendered as a <div> instead of the default <span>

# html\_fmt(*attributes=None*, *\*\*kwargs*)

Convert the tag to an html string or html element.

#### **Parameters**

- **content** [Optional[Union[str, List[Union[str, list, [Tag](#page-114-0)]]]] Specify an alternative content from the tag's content. It can either be a string, a tag or a list of strings, tags and lists.
- **attributes** [Optional[Union[str, [Attributes](#page-54-0)]]] Specify an alternative attributes dict from the tag's attributes. It can either be a string or an attributes dict.
- **format\_func** [Optional[str]] The format function to use with by formatted\_content when formatting sub-tags.
- **method** [Optional[str]] The rendering method for the string. ex: 'html' or 'xml'
- **level** [Optional[int]] The level of the tag.

### **Returns**

**html** [str or html element] A string in HTML format or an HTML element (1xml.builder. E).

xhtml\_fmt(*content=None*, *attributes=None*, *format\_func='xhtml\_fmt'*, *method='xhtml'*, *level=1*, *\*\*kwargs*) Convert the tag to an xhtml string or html element.

#### **Returns**

**xhtml** [str or xhtml element] A string in XHTML format or an XHTML element ( lxml. builder.E).

```
class disseminate.tags.text.Bold(name, content, attributes, context)
     Bases: disseminate.tags.tag.Tag
```
A bold tag.

#### **Attributes**

**aliases** [Tuple[str]] A list of strs for other names a tag goes by

- **html\_name** [str] If specified, use this name when rendering the tag to html. Otherwise, use name.
- **tex\_cmd** [str] Use this name to render the tex command.

**active** [bool] This tag is active.

class disseminate.tags.text.Italics(*name*, *content*, *attributes*, *context*) Bases: [disseminate.tags.tag.Tag](#page-114-0)

An italics tag.

#### **Attributes**

**aliases** [Tuple[str]] A list of strs for other names a tag goes by

**html** name [str] If specified, use this name when rendering the tag to html. Otherwise, use name.

**tex\_cmd** [str] Use this name to render the tex command.

**active** [bool] This tag is active.

class disseminate.tags.text.P(*name*, *content*, *attributes*, *context*) Bases: [disseminate.tags.tag.Tag](#page-114-0)

#### A Paragraph tag

#### **Attributes**

**active** [bool] This tag is active.

**include\_paragraphs** [bool] The contents of this tag can be included in paragraphs.

### tex\_fmt(*\*\*kwargs*)

Format the tag in LaTeX format.

#### **Parameters**

**content** [Optional[Union[str, List[Union[str, list, [Tag](#page-114-0)]]]] Specify an alternative content from the tag's content. It can either be a string, a tag or a list of strings, tags and lists.

- **attributes** [Optional[Union[str, [Attributes](#page-54-0)]]] Specify an alternative attributes dict from the tag's attributes. It can either be a string or an attributes dict.
- **mathmode** [Optional[bool]] If True, the tag will be rendered in math mode. Otherwise (default) latex text mode is assumed.

level [Optional[int]] The level of the tag.

#### **Returns**

**tex\_string** [str] The formatted tex string.

class disseminate.tags.text.Sub(*name*, *content*, *attributes*, *context*) Bases: [disseminate.tags.tag.Tag](#page-114-0)

A subscript tag.

# **Attributes**

**html\_name** [str] If specified, use this name when rendering the tag to html. Otherwise, use name.

**active** [bool] This tag is active.

tex\_fmt(*content=None*, *attributes=None*, *mathmode=False*, *level=1*, *\*\*kwargs*) Format the tag in LaTeX format.

#### **Parameters**

- **content** [Optional[Union[str, List[Union[str, list, [Tag](#page-114-0)]]]] Specify an alternative content from the tag's content. It can either be a string, a tag or a list of strings, tags and lists.
- **attributes** [Optional[Union[str, [Attributes](#page-54-0)]]] Specify an alternative attributes dict from the tag's attributes. It can either be a string or an attributes dict.
- **mathmode** [Optional[bool]] If True, the tag will be rendered in math mode. Otherwise (default) latex text mode is assumed.

**level** [Optional[int]] The level of the tag.

#### **Returns**

**tex\_string** [str] The formatted tex string.

class disseminate.tags.text.Sup(*name*, *content*, *attributes*, *context*) Bases: [disseminate.tags.tag.Tag](#page-114-0)

#### A superscript tag.

#### **Attributes**

**html\_name** [str] If specified, use this name when rendering the tag to html. Otherwise, use name.

**active** [bool] This tag is active.

tex\_fmt(*content=None*, *attributes=None*, *mathmode=False*, *level=1*, *\*\*kwargs*) Format the tag in LaTeX format.

#### **Parameters**

- **content** [Optional[Union[str, List[Union[str, list, [Tag](#page-114-0)]]]] Specify an alternative content from the tag's content. It can either be a string, a tag or a list of strings, tags and lists.
- **attributes** [Optional[Union[str, [Attributes](#page-54-0)]]] Specify an alternative attributes dict from the tag's attributes. It can either be a string or an attributes dict.
- **mathmode** [Optional[bool]] If True, the tag will be rendered in math mode. Otherwise (default) latex text mode is assumed.

**level** [Optional[int]] The level of the tag.

#### **Returns**

**tex\_string** [str] The formatted tex string.

#### class disseminate.tags.text.Supsub(*\*args*, *\*\*kwargs*)

Bases: [disseminate.tags.tag.Tag](#page-114-0)

A superscript/subscript tag, together, that displays them one on top of the other.

The content of the tag consists of two elements separated by a '&&' character. ex: @supsub{superscript  $\&\&$ subscript}

#### **Attributes**

**active** [bool] This tag is active.

html\_fmt(*content=None*, *attributes=None*, *format\_func='html\_fmt'*, *method='html'*, *level=1*, *\*\*kwargs*) Convert the tag to an html string or html element.

### **Parameters**

- **content** [Optional[Union[str, List[Union[str, list, [Tag](#page-114-0)]]]] Specify an alternative content from the tag's content. It can either be a string, a tag or a list of strings, tags and lists.
- **attributes** [Optional[Union[str, [Attributes](#page-54-0)]]] Specify an alternative attributes dict from the tag's attributes. It can either be a string or an attributes dict.
- **format\_func** [Optional[str]] The format function to use with by formatted\_content when formatting sub-tags.
- **method** [Optional[str]] The rendering method for the string. ex: 'html' or 'xml'
- level [Optional<sup>[int]]</sup> The level of the tag.

#### **Returns**

**html** [str or html element] A string in HTML format or an HTML element (1xml.builder. E).

tex\_fmt(*content=None*, *attributes=None*, *mathmode=False*, *level=1*, *\*\*kwargs*) Format the tag in LaTeX format.

#### **Parameters**

- **content** [Optional[Union[str, List[Union[str, list, [Tag](#page-114-0)]]]] Specify an alternative content from the tag's content. It can either be a string, a tag or a list of strings, tags and lists.
- **attributes** [Optional[Union[str, [Attributes](#page-54-0)]]] Specify an alternative attributes dict from the tag's attributes. It can either be a string or an attributes dict.
- **mathmode** [Optional[bool]] If True, the tag will be rendered in math mode. Otherwise (default) latex text mode is assumed.

level [Optional[int]] The level of the tag.

#### **Returns**

**tex string** [str] The formatted tex string.

class disseminate.tags.text.Symbol(*name*, *content*, *attributes*, *context*) Bases: [disseminate.tags.tag.Tag](#page-114-0)

One or more greek characters.

#### **Attributes**

**aliases** [Tuple[str]] A list of strs for other names a tag goes by

**active** [bool, default: True] This tag is active.

html\_fmt(*content=None*, *attributes=None*, *method='html'*, *level=1*, *\*\*kwargs*) Convert the tag to an html string or html element.

#### **Parameters**

**content** [Optional[Union[str, List[Union[str, list, [Tag](#page-114-0)]]]] Specify an alternative content from the tag's content. It can either be a string, a tag or a list of strings, tags and lists.

- **attributes** [Optional[Union[str, [Attributes](#page-54-0)]]] Specify an alternative attributes dict from the tag's attributes. It can either be a string or an attributes dict.
- **format\_func** [Optional[str]] The format function to use with by formatted\_content when formatting sub-tags.
- **method** [Optional[str]] The rendering method for the string. ex: 'html' or 'xml'

**level** [Optional[int]] The level of the tag.

#### **Returns**

html [str or html element] A string in HTML format or an HTML element (1xml.builder. E).

tex\_fmt(*content=None*, *attributes=None*, *mathmode=False*, *level=1*, *\*\*kwargs*) Format the tag in LaTeX format.

#### **Parameters**

- **content** [Optional[Union[str, List[Union[str, list, [Tag](#page-114-0)]]]] Specify an alternative content from the tag's content. It can either be a string, a tag or a list of strings, tags and lists.
- **attributes** [Optional[Union[str, [Attributes](#page-54-0)]]] Specify an alternative attributes dict from the tag's attributes. It can either be a string or an attributes dict.
- **mathmode** [Optional[bool]] If True, the tag will be rendered in math mode. Otherwise (default) latex text mode is assumed.

**level** [Optional[int]] The level of the tag.

#### **Returns**

**tex\_string** [str] The formatted tex string.

xhtml\_fmt(*content=None*, *attributes=None*, *method='xml'*, *level=1*, *\*\*kwargs*) Convert the tag to an xhtml string or html element.

#### **Returns**

**xhtml** [str or xhtml element] A string in XHTML format or an XHTML element (  $1$ xml. builder.E).

class disseminate.tags.text.Verb(*name*, *content*, *attributes*, *context*)

Bases: [disseminate.tags.tag.Tag](#page-114-0)

A verbatim tag for displaying unformatted blocks of text.

#### **Attributes**

**aliases** [Tuple[str]] A list of strs for other names a tag goes by

**html** name [str] If specified, use this name when rendering the tag to html. Otherwise, use name.

**active** [bool] This tag is active.

**process\_content** [bool] Do not process the contents of the tag–just take the contents literally.

**include\_paragraphs** [bool] The contents of this tag cannot be included in paragraphs.

#### html\_fmt(*attributes=None*, *\*args*, *\*\*kwargs*)

Convert the tag to an html string or html element.

#### **Parameters**

- **content** [Optional[Union[str, List[Union[str, list, [Tag](#page-114-0)]]]] Specify an alternative content from the tag's content. It can either be a string, a tag or a list of strings, tags and lists.
- **attributes** [Optional[Union[str, [Attributes](#page-54-0)]]] Specify an alternative attributes dict from the tag's attributes. It can either be a string or an attributes dict.
- **format func** [Optional[str]] The format function to use with by formatted content when formatting sub-tags.
- **method** [Optional[str]] The rendering method for the string. ex: 'html' or 'xml'
- **level** [Optional[int]] The level of the tag.

#### **Returns**

html [str or html element] A string in HTML format or an HTML element (1xml.builder. E).

## tex\_fmt(*\*args*, *\*\*kwargs*)

Format the tag in LaTeX format.

#### **Parameters**

- **content** [Optional[Union[str, List[Union[str, list, [Tag](#page-114-0)]]]] Specify an alternative content from the tag's content. It can either be a string, a tag or a list of strings, tags and lists.
- **attributes** [Optional[Union[str, [Attributes](#page-54-0)]]] Specify an alternative attributes dict from the tag's attributes. It can either be a string or an attributes dict.
- **mathmode** [Optional[bool]] If True, the tag will be rendered in math mode. Otherwise (default) latex text mode is assumed.

**level** [Optional[int]] The level of the tag.

# **Returns**

**tex\_string** [str] The formatted tex string.

# <span id="page-149-0"></span>**13.12.19 TOC**

Formatting of Table of Contents for documents

#### class disseminate.tags.toc.Toc(*name*, *content*, *attributes*, *context*) Bases: [disseminate.tags.tag.Tag](#page-114-0)

Table of contents and listings.

**contents** [str] The contents are the label types to list. The following entries are supported:

- document: list the document labels
- heading : list heading labels
- figure : list figure labels
- table : list table labels

Additionally, the following modifiers have special meaning: - all : list labels from all documents - current : list labels from the current document (default)

- **expanded** [pertains to 'all document' and 'all headings'.] Show all label references for all documents.
- **abbreviated** [pertains to 'all document' and 'all headings'.] show all label references for the current document and the top level heading for other documents.

• **collapsed** [pertains to 'all document' and 'all headings'.] show only the documents without headings. (default)

#### get\_labels()

Get the labels, ordering function and labeling type.

**Returns**

**labels** [List[label\_manager.types.Label]] The labels referenced by this TOC.

html\_fmt(*content=None*, *attributes=None*, *cache=None*, *format\_func='html\_fmt'*, *method='html'*, *level=1*, *\*\*kwargs*)

Convert the tag to an html string or html element.

#### **Parameters**

- **content** [Optional[Union[str, List[Union[str, list, [Tag](#page-114-0)]]]] Specify an alternative content from the tag's content. It can either be a string, a tag or a list of strings, tags and lists.
- **attributes** [Optional[Union[str, [Attributes](#page-54-0)]]] Specify an alternative attributes dict from the tag's attributes. It can either be a string or an attributes dict.
- **format\_func** [Optional[str]] The format function to use with by formatted\_content when formatting sub-tags.

**method** [Optional[str]] The rendering method for the string. ex: 'html' or 'xml'

**level** [Optional[int]] The level of the tag.

#### **Returns**

html [str or html element] A string in HTML format or an HTML element (1xml.builder. E).

#### property reference\_tags

This tag's TocRef tag items.

tex\_fmt(*content=None*, *attributes=None*, *mathmode=False*, *level=1*, *\*\*kwargs*) Format the tag in LaTeX format.

#### **Parameters**

- **content** [Optional[Union[str, List[Union[str, list, [Tag](#page-114-0)]]]] Specify an alternative content from the tag's content. It can either be a string, a tag or a list of strings, tags and lists.
- **attributes** [Optional[Union[str, [Attributes](#page-54-0)]]] Specify an alternative attributes dict from the tag's attributes. It can either be a string or an attributes dict.
- **mathmode** [Optional[bool]] If True, the tag will be rendered in math mode. Otherwise (default) latex text mode is assumed.

**level** [Optional[int]] The level of the tag.

#### **Returns**

**tex\_string** [str] The formatted tex string.

#### exception disseminate.tags.toc.TocError Bases: Exception

An error was encountered while processing a table of contents tag.

class disseminate.tags.toc.TocRef(*name*, *content*, *\*args*, *\*\*kwargs*) Bases: [disseminate.tags.ref.Ref](#page-141-0)

A Ref tag for the TOC.

This is a separate class so that the label fmt may be different for TOC entries.

html\_fmt(*content=None*, *attributes=None*, *cache=None*, *format\_func='html\_fmt'*, *method='html'*, *level=1*, *\*\*kwargs*)

Convert the tag to an (x)html string or (x)html element.

#### **Parameters**

- **content** [Optional[Union[str, List[Union[str, list, [Tag](#page-114-0)]]]] Specify an alternative content from the tag's content. It can either be a string, a tag or a list of strings, tags and lists.
- **attributes** [Optional[Union[str, [Attributes](#page-54-0)]]] Specify an alternative attributes dict from the tag's attributes. It can either be a string or an attributes dict.
- **cache** [Optional[dict]] If specified, the cache values will be used instead of being evaluated. Possibilities: - 'label': types.Label - 'documents\_by\_id': Dict[str, document. Document] - 'format\_str': str
- **format\_func** [Optional[str]] The tag format function to use in rendering the reference tag. (ex: 'html\_fmt' or 'xhtml\_fmt')
- **method** [Optional[str]] The rendering method for the string. ex: 'html' or 'xml'

**level** [Optional[int]] The level of the tag.

#### **Returns**

html [str or html element] A string in HTML format or an HTML element (1xml.builder. E).

tex\_fmt(*content=None*, *attributes=None*, *mathmode=False*, *cache=None*, *level=1*, *\*\*kwargs*) Format the tag in LaTeX format.

**Note:** This function renders tex links to compiled pdf documents

#### **Parameters**

- **content** [Optional[Union[str, List[Union[str, list, [Tag](#page-114-0)]]]] Specify an alternative content from the tag's content. It can either be a string, a tag or a list of strings, tags and lists.
- **attributes** [Optional[Union[str, [Attributes](#page-54-0)]]] Specify an alternative attributes dict from the tag's attributes. It can either be a string or an attributes dict.
- **mathmode** [Optional[bool]] If True, the tag will be rendered in math mode. Otherwise (default) latex text mode is assumed.
- **cache** [Optional[dict]] If specified, the cache values will be used instead of being evaluated. Possibilities: - 'label': types.Label - 'documents\_by\_id': Dict[str, document. Document]

**level** [Optional[int]] The level of the tag.

## **Returns**

**tex\_string** [str] The formatted tex string.

# <span id="page-152-0"></span>**13.12.20 Exceptions**

Exceptions for Tag objects

exception disseminate.tags.exceptions.TagError Bases: Exception

An error was encountered while interpreting a tag.

# <span id="page-152-2"></span>**13.12.21 Signals**

Tag event signals

disseminate.tags.signals.tag\_created = <disseminate.signals.signals.Signal object> A signal emitted when a tag is created. Receivers take a tag parameter.

# **13.12.22 Receivers**

# <span id="page-152-1"></span>**Signal: tag\_created**

The receivers for tag events.

```
disseminate.tags.receivers.process_content(tag, tag_factory, **kwargs)
     A receiver to parse the contents of tags into sub-tags.
```

```
disseminate.tags.receivers.process_macros(tag, **kwargs)
     A receiver for replacing macros in pre-parsed tag strings.
```
disseminate.tags.receivers.process\_paragraphs(*tag*, *tag\_factory*, *tag\_base\_cls*, *\*\*kwargs*) A receiver to parse the paragraphs of tags.

```
disseminate.tags.receivers.process_typography(tag, tag_base_cls, **kwargs)
     A receiver to parse the typography of tags.
```
# <span id="page-152-3"></span>**13.12.23 Utils**

Misc utilities for tags.

disseminate.tags.utils.content\_to\_str(*content*, *target='.txt'*, *\*\*kwargs*) Convert a tag or string to a string for the specified target.

This function is used to convert an element, which is either a string, tag or list of strings and tags, to a string.

#### **Parameters**

**content** [Union[str, List[Union[str, list, [Tag](#page-114-0)], [Tag](#page-114-0)]] The element to convert into a string.

**target** [str, optional] The target format of the string to return.

**Returns**

**formatted\_str** [str] A string in the specified target format

disseminate.tags.utils.copy\_tag(*tag*)

Create a copy of the given tag.

The tag, attributes and content are deep copies, and the context points to the same context as the given tag.

#### **Parameters**

**tag** [Union[str, list Tag]] The tag to copy.

#### **Returns**

**tag\_copy** [Tag] The tag copy.

```
disseminate.tags.utils.format_content(content, format_func, **kwargs)
```
Format the content using the format func.

### **Parameters**

**content** [Union[str, List[Union[str, list, Tag]], optional] The content to format

**format\_func** [str] The name of the format\_func to use. ex: 'tex\_fmt'

#### **Returns**

**content** [str or list] The content formatted using the specified format\_func.

## disseminate.tags.utils.percentage(*value*)

Given a strings (or floats or ints), convert into a float number between [0.0, 100.0].

#### **Parameters**

**value** [Union[str, int, float]]

#### **Returns**

**percentage** [Union[int, None]] The percentage from 0 to 100, or None if the value could not be converted.

## **Examples**

```
>>> percentage('10.2%')
11
>>> percentage('10.2')
1020
>>> percentage('0.3%')
1
>>> percentage('0.3')
30
>>> percentage(30)
30
```
disseminate.tags.utils.repl\_tags(*element*, *tag\_class*, *replacement*) Replace all instances of a tag class with a replacement string.

#### **Parameters**

**element** [Union[str, list Tag]] The element to replace tags with a replacement string.

**tag\_class** [Tag] A tag class or subclass to replace.

**replacement** [str] The string to replace the tag with.

# disseminate.tags.utils.replace\_context(*tag*, *new\_context*)

Replace the context for the given tag (and all subtags) to the given new\_context.

## **Parameters**

**tag** [Tag] The tag to replace the context.

**new\_context** [[Type\[BaseContext\]](#page-88-0)] The new context to replace.

```
disseminate.tags.utils.tex_percentwidth(attributes, target='.tex', use_positional=False)
     Generates an tex width string based on the 'width' entry in the attributes.
```
Currently, this function works in halves (w50), thirds (w33, w66) and quarters (w25, w75)

#### **Parameters**

**attributes** [[attributes.Attributes](#page-54-0)] The attributes dict

**target** [Optional[str]] The target format to format the attribute dict for.

**use\_positional** [Optional[bool]] Insert the entry as a positional attribute

## **Returns**

**attributes:** [attributes.Attributes](#page-54-0) The same attributes dict with the width inserted as a StringPositionalArgument, if a width was found.

# **Examples**

```
>>> tex_percentwidth('width=50%')
Attributes{'width': '0.49\\textwidth'}
>>> tex_percentwidth('width=3.2in')
Attributes{'width': '3.2in'}
>>> tex_percentwidth('width=50%', use_positional=True)
Attributes{'width': '50%', '0.49\\textwidth': <class '...StringPositionalValue'>}
```
disseminate.tags.utils.xhtml\_percentwidth(*attributes*, *target='.html'*)

Generates an (x)html class name based on the 'width' entry in the attributes.

Currently, this function works in halves (w50), thirds (w33, w66) and quarters (w25, w75)

#### **Parameters**

**attributes** [[attributes.Attributes](#page-54-0)] The attributes dict

**target** [Optional[str]] The target format to format the attribute dict for.

## **Returns**

**attributes:** [attributes.Attributes](#page-54-0) The same attributes dict with the 'class' entry set to an html class for the percent width, if a width was found.

## **Examples**

```
>>> xhtml_percentwidth('width=50%')
Attributes{'width': '50%', 'class': 'w50'}
>>> xhtml_percentwidth('width=0%') # None returned
Attributes{'width': '0%'}
```
# <span id="page-155-2"></span><span id="page-155-0"></span>**13.13 Utilities**

Extra utilities for Python

# <span id="page-155-1"></span>**13.13.1 Classes**

Utilities for dealing with Python classes.

disseminate.utils.classes.all\_attributes\_values(*cls*, *attribute*)

Retrieve a list of all values for a given class's attribute for the given class and all its parent classes.

### **Parameters**

**cls** [Type] The class object to inspect for parent classes.

**attribute** [str] The attribute whose value should be retrieved from each class.

## **Returns**

**parent attributes** [list] The list of all parent classe attributes.

## **Examples**

```
>>> class A(object):
\ldots value = 'a'
\gg class B(A):
\ldots value = 'b'
... value2 = (1, 2)\gg class C(B):
\ldots value = ^{\prime} c'
... value2 = (2, 3)>>> sorted(all_attributes_values(C, 'value'))
['a', 'b', 'c']
>>> sorted(all_attributes_values(C, 'value2'))
[1, 2, 3]
```
#### disseminate.utils.classes.all\_dicts(*cls*)

Produce a dict with entries from a given class's \_\_dict\_\_ and the \_\_dict\_\_ of all its parent classes.

Precedence is given to the subclasses over parent classes if the attributes were overwritten by subclasses.

#### **Examples**

```
>>> class A(object):
... a1 = 1... a2 = 2\gg class B(A):
... a2 = 3... b1 = 4\gg d = all_dicts(B)
>>> d['a1']
1
>>> d['a2']
```
(continues on next page)

(continued from previous page)

```
3
>>> d['b1']
4
```

```
disseminate.utils.classes.all_parent_classes(cls)
```
Retrieve a list of all of parent classes for a given class.

#### **Parameters**

**cls** [Type] The class object to inspect for parent classes.

#### **Returns**

**parent\_classes** [list] The list of all parent classes (not including the object class).

### **Examples**

```
>>> class A(object): pass
>>> class B(A): pass
>>> class C(B): pass
>>> all_parent_classes(C)
[<class 'disseminate.utils.classes.B'>, <class 'disseminate.utils.classes.A'>]
```
## disseminate.utils.classes.all\_subclasses(*cls*)

Retrieve all subclasses, sub-subclasses and so on for a class

## **Parameters**

**cls** [Type] The class object to inspect for subclasses.

# **Returns**

**subclasses** [list] The list of all subclasses.

## **Examples**

```
>>> class A(object): pass
>>> class B(A): pass
>>> class C(B): pass
>>> all_subclasses(A)
[<class 'disseminate.utils.classes.B'>, <class 'disseminate.utils.classes.C'>]
```

```
disseminate.utils.classes.i_chain
     alias of itertools.chain
```
## class disseminate.utils.classes.weakattr Bases: object

A descriptor to store a weakref to an object attribute

# <span id="page-157-0"></span>**13.13.2 Dict**

Utility functions for dictionaries.

disseminate.utils.dict.find\_entry(*dicts*, *\*keys*, *suffix=None*, *sep='\_'*)

Search dictionaries for entries with string keys constructed from ordred combinations of the specified keys.

Dictionaries are searched in order of preference. String keys are constructed with parts constructed by joining the parts with the sep string.

# **Parameters**

dicts [Union[dict, Tuple[dict], List[dict]]] One or more dictionaries to find entries in.

**keys** [str] One or more items to construct keys.

**suffix** [Optional[str]] If specified, try appending the given suffix to generate the combined key before trying the combined key itself.

**sep** [Optional[str]] The separator for joining key parts into a key.

#### **Returns**

**value** The value from the dict for the best match.

## **Raises**

**KeyError** Raised if a key was not found.

## **Examples**

```
>>> d = {'starter_middle1_term': 1,
... 'starter_middle1': 2,
... 'starter_middle2_term': 3,
... 'starter_middle2': 4,
... 'starter_term': 5,
... 'starter': 6}
>>> find_entry(d, 'starter', 'middle1', suffix='term')
1
>>> find_entry(d, 'starter', 'middle1')
2
>>> find_entry(d, 'starter', 'middle2', suffix='term')
3
>>> find_entry(d, 'starter', 'middle2' )
4
>>> find_entry(d, 'starter', 'term')
5
>>> find_entry(d, 'starter')
6
```
# <span id="page-158-2"></span><span id="page-158-0"></span>**13.13.3 File**

Utilities for manipulating files and paths

disseminate.utils.file.link\_or\_copy(*src*, *dst*) Create a hard link, if possible, between a src filepath to a dst filepath, or copy if a link is not possible.

```
disseminate.utils.file.parents(path)
```
Generate a list of parent paths for the given path.

# **Parameters**

**path** [str] A filepath or directory.

**Returns**

**parents** [List[str]] The parents of the path

# **Examples**

```
>>> parents('/home/jlorieau/Documents/test.txt')
['/home/jlorieau/Documents', '/home/jlorieau', '/home']
>>> parents('tex/chapter1/chapter1.tex')
['tex/chapter1', 'tex']
```
# <span id="page-158-1"></span>**13.13.4 List**

Utilities for lists.

disseminate.utils.list.chunks(*lst*, *N*) Return a generator in chunks of N.

# **Parameters**

**lst** [Union[List, Tuple]] The iterable to break into chunks.

**N** [int] The size of chunks.

## **Returns**

**Generator** A generator with sublists of items from 'l' broken into chunks of 'N'.

# disseminate.utils.list.dupes(*lst*, *key=None*)

Find duplicates in a list using, optionally, a key mapping function.

# **Parameters**

**lst** [list] The list to check for duplicates.

**key** [Optional[Callable]] A mapping function that takes a list item and returns an alternate value to compare for duplicates.

## **Examples**

```
\gg dupes([1, 2, 2, 3, 3, 3, 4, 5, 6, 6, 7])
[2, 2, 3, 3, 3, 6, 6]
>>> dupes([(1, 'a'), (2, 'a'), (3, 'b'), (4, 'c')], key=lambda i:i[1])
[(1, 'a'), (2, 'a')]>>> dupes([(1, 'a'), (2, 'a'), (3, 'b'), (4, 'c')], key=lambda i:i[0])[]
```
# class disseminate.utils.list.filterfalse

Bases: object

filterfalse(function or None, sequence) –> filterfalse object

Return those items of sequence for which function(item) is false. If function is None, return the items that are false.

disseminate.utils.list.flatten(*lst*) Flatten a list of lists.

## **Examples**

>>> list(flatten([1, 2, 3])) [1, 2, 3] >>> list(flatten([[1, 2, 3], [4, 5, 6]])) [1, 2, 3, 4, 5, 6] >>> list(flatten([[1,2], [3, [4, 5], 6]])) [1, 2, 3, 4, 5, 6]

disseminate.utils.list.md5hash(*lst*) Generates a hash of a list or tuple.

# **Examples**

```
>>> md5hash(('a', 'b', 1))
'68b6a776378decbb4a79cda89087c4ce'
>>> md5hash(('a', 'b', '1'))
'68b6a776378decbb4a79cda89087c4ce'
>>> md5hash(['a', [1, 'b'], 'c'])
'1c81219649292a2ef9240fc997353078'
>>> md5hash(['a', ['1', 'b'], 'c'])
'1c81219649292a2ef9240fc997353078'
```

```
disseminate.utils.list.transpose(lst)
     Transpose a list of lists
```
## **Examples**

```
>>> transpose([[1, 2, 3], [4, 5, 6]])
[1, 4], [2, 5], [3, 6]\gg transpose([[1, 2, 3], [4, 5]]) # Discard mismatched list entries
[1, 4], [2, 5]\gg transpose([[1, 2], [4, 5, 6]]) # Discard mismatched list entries
[1, 4], [2, 5]
```
# disseminate.utils.list.uniq(*lst*, *key=None*)

Find the unique items in the given list while preserving the order of the list and optionally using a key mapping function.

#### **Parameters**

**lst** [list] The list to check for duplicates.

**key** [Optional[Callable]] A mapping function that takes a list item and returns an alternate value to compare for unique entries.

### **Examples**

```
\gg uniq([1, 2, 2, 3, 3, 3, 4, 5, 6, 6, 7])
[1, 2, 3, 4, 5, 6, 7]
>>> uniq([(1, 'a'), (2, 'a'), (3, 'b'), (4, 'c')], key=lambda i:i[1])
[(1, 'a'), (3, 'b'), (4, 'c')]>>> uniq([(1, 'a'), (2, 'a'), (3, 'b'), (4, 'c')], key=lambdaabda i:i[0])[(1, 'a'), (2, 'a'), (3, 'b'), (4, 'c')]
```
## disseminate.utils.list.unique\_everseen(*iterable*, *key=None*)

List unique elements, preserving order. Remember all elements ever seen.

#### disseminate.utils.list.unwrap(*lst*)

Unwrap lists with only a single item.

## **Parameters**

**lst** [list] The list to unwrap

#### **Returns**

**unwrapped\_list** [list] The unwrapped list

# **Examples**

```
>>> unwrap([1, 2, 3])
[1, 2, 3]
\gg unwrap([1])
1
>>> unwrap([[1]])
1
>>> unwrap([[[3]]])
3
```
# <span id="page-161-0"></span>**13.13.5 String**

String manipulation operations.

disseminate.utils.string.convert\_camelcase(*string*, *sep='\_'*)

Convert a camel-case string to a string to a lower-case string with a seperator character.

#### **Parameters**

**string** [str] The camel-case string to convert

**sep** [Optional[str]] The separator character.

#### **Returns**

**processed\_string** [str] The converted string

### **Examples**

```
>>> convert_camelcase('ProcessContext')
'process_context'
>>> convert_camelcase('processcontext')
'processcontext'
>>> convert_camelcase('ProcessContext', '.')
'process.context'
```
### disseminate.utils.string.find\_basestring(*strings*)

Evaluate the common base string amongst a list of strings.

## **Parameters**

**strings** [List[str]] A list of strings

## **Returns**

**base\_string** [str] The common base string.

## **Examples**

```
>>> find_basestring(['tester', 'test', 'testest'])
'test'
>>> find_basestring(['tester', 'test', 'testest', 'smile'])
''
```
### disseminate.utils.string.group\_strings(*lst*)

Group adjacent strings in a list and remove empty strings.

# **Parameters**

**lst** [Union[list, str or [Tag](#page-114-0)]] An AST comprising a strings, tags or lists of both.

### **Returns**

**processed\_list** The list with the strings grouped and cleaned up

## **Examples**

```
>>> group_strings(lst=['a', 'b', '', 3, '', 4, 5, 'f'])
['ab', 3, 4, 5, 'f']
>>> group_strings(lst = ['a', 'b', 'c', 3, 'd', 'e', 4, 5, 'f'])['abc', 3, 'de', 4, 5, 'f']
```
class disseminate.utils.string.groupby(*iterable*, *key=None*) → make an iterator that returns consecutive Bases: object

keys and groups from the iterable. If the key function is not specified or is None, the element itself is used for grouping.

disseminate.utils.string.hashtxt(*text*, *truncate=10*)

Creates a hash from the given text.

disseminate.utils.string.nicejoin(*\*items*, *sep=', '*, *term=' and '*)

Join a sequence of strings with a separator and an alternative terminal separator.

### **Parameters**

**\*items** [Tuple[str]] A sequence of strings to join.

**sep** [Optional[str]] The separator to use for all items, other than the last item.

**term** [Optional[str]] The last separator to use in joining items.

#### **Returns**

**joined** string [str] The joined string.

# **Examples**

```
>>> nicejoin('Bill', 'Ted', 'Frances')
'Bill, Ted and Frances'
>>> nicejoin('Bill', 'Ted', 'Frances', term=' or ')
'Bill, Ted or Frances'
>>> nicejoin('Bill', 'Ted', 'Frances')
'Bill, Ted and Frances'
>>> nicejoin('Bill', 'Ted')
'Bill and Ted'
>>> nicejoin('Bill')
'Bill'
```
disseminate.utils.string.replace\_macros(*s*, *\*dicts*)

Replace the macros and return a processed string.

Macros are simple string replacements from context entries whose keys start with the tag\_prefix character (e.g. ['@test'](mailto:)). The process\_context\_asts will ignore macro context entries that have keys which start with this prefix. This is to preserve macros as strings.

### **Parameters**

**s** [str] The input string to replace macros within.

**\*dicts** [Tuple[dict]] One or more dicts containing variables defined for a specific document. Values will be replaced with the first dict found with that value.

### **Returns**

**processed string** [str] A string with the macros replaced.

#### **Raises**

**MacroNotFound** Raises a MacroNotFound exception if a macro was included, but it could not be found.

disseminate.utils.string.slugify(*text*, *entities=True*, *decimal=True*, *hexadecimal=True*, *max\_length=0*, *word\_boundary=False*, *separator='-'*, *save\_order=False*, *stopwords=()*,

*regex\_pattern=None*, *lowercase=True*, *replacements=()*)

Make a slug from the given text. :param text (str): initial text :param entities (bool): converts html entities to unicode :param decimal (bool): converts html decimal to unicode :param hexadecimal (bool): converts html hexadecimal to unicode :param max\_length (int): output string length :param word\_boundary (bool): truncates to complete word even if length ends up shorter than max\_length :param save\_order (bool): if parameter is True and max\_length > 0 return whole words in the initial order :param separator (str): separator between words :param stopwords (iterable): words to discount :param regex\_pattern (str): regex pattern for allowed characters :param lowercase (bool): activate case sensitivity by setting it to False :param replacements (iterable): list of replacement rules e.g.  $[[$ '', 'or'],  $[$ '%', 'percent']] :return (str):

#### disseminate.utils.string.space\_indent(*s*, *number=4*)

Indent a text block by the specified number of spaces.

### **Parameters**

**s** [str] The string the indent

**number** [Optional[int]] The number of spaces to indent by.

### **Returns**

**indented\_string** [str] The indented string.

#### **Examples**

```
>>> space_indent('my test')
' my test'
>>> t=space_indent("my block\n of text\nwith indents.")
>>> print(t)
    my block
     of text
    with indents.
```
disseminate.utils.string.str\_to\_dict(*string*, *strip\_quotes=True*)

Parse a string into a dict.

#### **Parameters**

string [str] The string with dict-like entries separated by colons.

**strip\_quotes** [Optional[bool]] If True, matched quotes ('") are stripped at the ends of value strings.

#### **Returns**

**parsed\_dict** [dict] The parsed dict with keys and values as strings.

**Examples**

```
\gg string = \cdots... first: one
... second:
... multiline
... entry
... third: 3
... '''
\gg d = str_to_dict(string)
>>> d == {'first': 'one', 'second': ' multiline\n entry', 'third': '3'}
True
```
## disseminate.utils.string.str\_to\_list(*string*)

Parse a string into a list.

### **Parameters**

string [str] The string with list entries separated by semicolons, newlines or commas.

### **Returns**

**parsed\_list** [list] The parsed list with the string split into string pieces.

### **Examples**

```
>>> str_to_list('one, two, three')
['one', 'two', 'three']
>>> str_to_list('one, 1; two, 2; three, 3')
['one, 1', 'two, 2', 'three, 3']
>>> str_to_list('''
... one, 1
... two, 2
... three, 3''')
['one, 1', 'two, 2', 'three, 3']
>>> str_to_list("friends")
['friends']
```
disseminate.utils.string.strip\_end\_quotes(*s*)

Strip matched quotes from the ends a string.

## **Parameters**

**s** [str] String to strip matched quotes.

## **Returns**

**stripped\_string** [str] The same string with matched quotes striped.

**Examples**

```
>>> strip_end_quotes('This is my "test" string.')
'This is my "test" string.'
>>> strip_end_quotes('"This is my test string"')
'This is my test string'
>>> strip_end_quotes('"This is my test string "')
'This is my test string '
```
#### disseminate.utils.string.strip\_multi\_newlines(*s*)

Strip multiple consecutive newlines in a string.

## **Parameters**

**s** [str] String to strip multiple consecutive newlines from.

#### **Returns**

**stripped\_string** [str] The same string with multiple consecutive newlines replaced to single newlines.

### **Examples**

```
>>> strip_multi_newlines("This is my\nfirst string.")
'This is my\nfirst string.'
>>> strip_multi_newlines("This is my\n\nsecond string.")
'This is my\nsecond string.'
```
#### disseminate.utils.string.stub(*s*)

Takes a string, like a docstring, and returns only the first line.

### **Parameters**

**s** [str] The string to generate a stub for.

### **Returns**

**stub** [str] The string with its first line stripped.

# **Examples**

```
>>> stub(stub.__doc__)
'Takes a string, like a docstring, and returns only the first line.'
```
disseminate.utils.string.titlelize(*string*, *truncate=True*, *capitalize=False*) Given a string, generate a condensed title.

```
>>> titlelize("My example caption. It has 2 sentences")
'My example caption'
>>> titlelize("My example caption. It has 2 sentences", capitalize=True)
'My Example Caption'
```
# <span id="page-166-1"></span>**13.13.6 Tests**

Utilities for testing.

```
disseminate.utils.tests.strip_leading_space(string, no_spaces=4)
     Strip leading spaces at the start of newlines in a string.
```
# <span id="page-166-2"></span>**13.13.7 Types**

Generic types.

```
class disseminate.utils.types.FloatPositionalValue
    Bases: disseminate.utils.types.PositionalValue
```
A placeholder for a positional *float* value in a dict.

```
class disseminate.utils.types.IntPositionalValue
    Bases: disseminate.utils.types.PositionalValue
```
A placeholder for a positional *integer* value in a dict.

```
class disseminate.utils.types.PositionalValue
    Bases: object
```
A placeholder for a positional value in a dict.

```
class disseminate.utils.types.StringPositionalValue
    Bases: disseminate.utils.types.PositionalValue
```
A placeholder for a positional *string* value in a dict.

```
disseminate.utils.types.ispositional(p, positionalvalue_type=<class
                                            'disseminate.utils.types.PositionalValue'>)
```
True, if the given parameter is a PositionalValue class or subclass.

#### **Parameters**

**p** [object] The parameter to test.

**positionalvalue\_type** [[PositionalValue](#page-166-0)] The PositionalValue class to test whether parameter is a subclass of this type.

#### **Returns**

**bool** True if parameter 'p' is the class or a subclass of PositonalValue (positionalvalue\_type).

# **Examples**

```
>>> ispositional('test')
False
>>> ispositional(IntPositionalValue)
True
>>> ispositional(PositionalValue)
True
```
disseminate.utils.types.positionalvalue\_type(*p*) Find the PostionalValue type for the given parameter.

**Parameters**

**p** [object] The parameter for which the PositionalValue class or subclass will be evaluated and returned.

### **Returns**

**positionalvalue\_type** [[PositionalValue](#page-166-0)] The PositionalValue class or subclass that matches the given parameter.

# **Examples**

```
>>> positionalvalue_type(3)
<class 'disseminate.utils.types.IntPositionalValue'>
>>> positionalvalue_type('test')
<class 'disseminate.utils.types.StringPositionalValue'>
>>> positionalvalue_type('23')
<class 'disseminate.utils.types.IntPositionalValue'>
>>> positionalvalue_type('3.23')
<class 'disseminate.utils.types.FloatPositionalValue'>
>>> positionalvalue_type('src/media/image.png')
<class 'disseminate.utils.types.StringPositionalValue'>
```
# **CHAPTER**

# **FOURTEEN**

# **RELEASE NOTES**

# **14.1 v2.3**

1. *Webserver*. Implementation of the Tornado library for the internal preview webserver.

# **14.2 v2.2**

1. *CLI*. Implementation of the cli *init* subcommand.

# **14.3 v2.1**

- 1. *Epub*. Implementation of epub version 3 as document target format.
- 2. *Documentation*. Documentation updates for API changes, added an Overview section with Installation, Quickstart and Features sections.

# **14.4 v2.0**

- 1. *Builders*. Implementation of thread locking and ThreadPoolExecutor for builder threads.
- 2. *Builders*. Implementation of process timeouts.
- 3. *Templates*. CSS updates to books/tufte, books/novel.

# **14.5 v1.0**

- 1. *Builder*. Implementation of the builder framework for multithreaded and multiprocess compilation of documents and document dependencies.
- 2. *Dependency Manager*. Elimination of the dependency manager, which is now replaced by builders.

# **14.6 v0.21**

# **14.6.1 Tags**

1. *Problem boxes*. Added a feature box for problems.

# **14.7 v0.20**

# **14.7.1 Tags**

- 1. *Tables*. Tags to render tables.
- 2. *Data*. Tags to incorporate data into tables or plots.
- 3. *Captions*. Captions now render in html using the caption or figcaption tags.
- 4. *Figures*. Figures now render in html using the figure tag.
- 5. *Equations*. Refactor image, equation and paragraph tags to automatically identify equations in a block paragraph, without specifying the equation environment (ex:  $@eq[env=align*]{\ldots}$ )

# **14.8 v0.19**

# **14.8.1 Tags**

- 1. *Feature Boxes*. A box with a feature for a text, like an example box (@examplebox) or a general featurebox (@featurebox)
- 2. *Headings*. The behavior of heading tags to not list the contents of the tag by default. Instead, a label tag is created, and the content of the tag is included if a @label.title macro was included.
- 3. *Equations*
	- **3.1.** *tex***: Block equations (equations in their own paragraph) are written** without newlines before/after the environment in latex.

# **14.8.2 Templates**

1. *books/tufte*. Remove indentation before captions.

# **14.8.3 Documentation**

1. *Feature Boxes*. Add the @featurebox and @examplebox tags to the language documentation.

# **14.8.4 Bug Fixes**

1. Fixed the renaming of filenames with periods in converters. Created a new path utility, rename, that more intelligently renames files.

# **14.9 v0.18**

# **14.9.1 Document**

- 1. Add local path (parent dir) to the search paths for each document
- 2. Files are copied both from the local path of a document or subdocument or the project root path.

# **14.9.2 Converters**

1. *Imagemagick*. Implemented a .tif/.tiff converter to .png

# **14.9.3 Bug Fixes**

1. Wrap filenames and paths in curly braces for LaTeX \includegraphics command. This is needed to deal with filenames that include special characters, like periods.

# **14.10 v0.17**

# **14.10.1 Tags**

- 1. Implementation of the @list and @outline tags.
- 2. Implementation of @prev and @next tags with signals
- 3. Implementation of a general html\_list function for @list and @toc tags

# **14.10.2 Document**

1. Implementation of signals.

# **14.11 v0.16**

# **14.11.1 Backend**

- 1. *Webserver*. Implement sanic for preview server.
- 2. *Heritable tags*. Allow tags to be copied and inherited between documents. This enables @toc tags and navigation tags to be shared between a document and its subdocuments.
- 3. *Navigation tags*. Add navigations tags @prev and @next to add html links for the previous or next page. These are available as the prev and next entries in the context.

# **14.12 v0.15**

# **14.12.1 Interfaces**

- 1. *Click*. Implemented Click for the CLI
- 2. *Flask*. Removed the server interface from the project

# **14.13 v0.14**

# **14.13.1 Interfaces**

1. *Flask*. Implement Flask web server for viewing the document list and rendered products.

# **14.13.2 Backend**

- 1. *BaseContext*. Refactor to copy values from parent\_context, rather than use a ChainMap implementation. This significantly speeds up look ups and loading of documents.
- 2. *BaseContext*. Create shallow copies of mutables from the parent\_context so that these aren't modified directly. This is only done for mutables that have copy methods so that some mutables, like the LabelManager and DependencyManager, can be preserved by all contexts and documents in a project
- 3. *ProcessContextHeader*. Refactor to use the new implementation of the BaseContext. The ProcessContextHeader now does the work of loading templates and loading additional context headers.
- 4. *Renderers*. Simplify the API.

# **14.14 v0.13 beta**

# **14.14.1 Backend**

- 1. *Documentation*. Update documentation to use sphinx.
- 2. *Context*. Rewrote context to work like a ChainMapping with inherited entries from a parent\_context.
- 3. *Paths*. Allow relative links and urls.
- 4. *TemplateStrings*. Eliminated the TemplateString class with a replace\_macro function.
- 5. *Equation Tags*. Implement a new pdf cropping converter to more cleanly crop equation images in targets like .html.
- 6. *Attributes*. Refactored tag attributes to use an ordered dict instead of tuples. The Attributes class now includes useful utility functions, like filter and exclude.
- 7. *Formats*. Refactor the formatting of targets for tags with a new formats sub-module. This module now checks for allowed tags in the settings. The formats submodule also isolates the dependency of external packages, like lxml, to one place instead of multiple places.
- 8. *Processors*. Created a ProcessorABC abstract base class as a chain of command class for objects like tags and context. Included a simple listing of processors in the CLI.
- 9. *Tags*. Eliminate the ast submodule and replaced with a TagProcessor.
- 10. *Document*. Moved context processors to the document submodule and refactor to use the ProcessorABC.
- 11. *Label Manager*. Refactored to simplify the assignment of labels, the resetting of label counters and to minimize the dependency of labels for tags. Also added a set of label processors based on the ProcessorABC.

# **CHAPTER**

# **FIFTEEN**

# **INDEX**

# **PYTHON MODULE INDEX**

#### d disseminate.attributes, [49](#page-54-1) disseminate.attributes.attributes, [53](#page-58-0) disseminate.builders, [54](#page-59-0) disseminate.builders.builder, [55](#page-60-0) disseminate.builders.composite\_builders.composite\_bui $\vec{l}$ der, [66](#page-71-0) disseminate.builders.composite\_builders.parallel\_buil $\vec{d}\^e$ r, [69](#page-74-0) disseminate.builders.composite\_builders.sequentialeminater, uilders.xhtml2epub,[64](#page-69-2) [68](#page-73-0) disseminate.builders.copy, [58](#page-63-0) disseminate.builders.deciders.decider, [73](#page-78-0) disseminate.builders.deciders.md5decider, [74](#page-79-0) disseminate.builders.deciders.utils\_hash, [74](#page-79-1) disseminate.builders.environment, [54](#page-59-1) disseminate.builders.exceptions, [65](#page-70-0) disseminate.builders.executor, [65](#page-70-1) disseminate.builders.imagemagick, [59](#page-64-0) disseminate.builders.jinja\_render, [60](#page-65-0) disseminate.builders.latexmk, [61](#page-66-0) disseminate.builders.pdf2svg, [62](#page-67-0) disseminate.builders.pdfcrop, [62](#page-67-1) disseminate.builders.pdflatex, [62](#page-67-2) disseminate.builders.pdfrender, [63](#page-68-0) disseminate.builders.save\_temp, [63](#page-68-1) disseminate.builders.scalesvg, [64](#page-69-0) disseminate.builders.scanners.html\_scanner, [76](#page-81-0) disseminate.builders.scanners.scanner.[75](#page-80-0) disseminate.builders.svgrender, [64](#page-69-1) disseminate.builders.target\_builders, [71](#page-76-0) disseminate.builders.target\_builders.epub\_builder, eminate.formats.exceptions, [97](#page-102-0) [70](#page-75-0) disseminate.builders.target\_builders.exceptions, Sseminate.formats.xhtml, [94](#page-99-1) [73](#page-78-1) disseminate.builders.target\_builders.pdf\_builder, disseminate.label\_manager.exceptions, [102](#page-107-0) [71](#page-76-1) disseminate.builders.target\_builders.receivers, disseminate.label\_manager.receivers, [102](#page-107-1) [72](#page-77-0) disseminate.builders.target\_builders.signals, disseminate.label\_manager.types.content\_label, [73](#page-78-2) disseminate.builders.target\_builders.target\_builder, [69](#page-74-1) disseminate.builders.target\_builders.tex\_builder, [71](#page-76-2) disseminate.builders.target\_builders.txt\_builder, disseminate.builders.target\_builders.xhtml\_builder, disseminate.builders.utils, [65](#page-70-2) disseminate.checkers, [76](#page-81-1) disseminate.checkers.checker, [76](#page-81-2) disseminate.checkers.exceptions, [79](#page-84-0) disseminate.checkers.external, [79](#page-84-1) disseminate.checkers.pdf, [78](#page-83-0) disseminate.checkers.python, [79](#page-84-2) disseminate.checkers.types, [77](#page-82-0) disseminate.checkers.utils, [80](#page-85-0) disseminate.cli, [80](#page-85-1) disseminate.cli.setup.checkers, [82](#page-87-0) disseminate.cli.setup.signals, [82](#page-87-1) disseminate.cli.term, [83](#page-88-1) disseminate.context, [83](#page-88-2) disseminate.context.context. [83](#page-88-3) disseminate.context.utils, [87](#page-92-0) disseminate.document, [87](#page-92-1) disseminate.document.document, [88](#page-93-0) disseminate.document.document\_context. [91](#page-96-0) disseminate.document.exceptions, [93](#page-98-0) disseminate.document.receivers, [93](#page-98-1) disseminate.document.signals, [93](#page-98-2) disseminate.formats, [94](#page-99-0) disseminate.formats.tex, [96](#page-101-0) disseminate.label\_manager, [97](#page-102-1) disseminate.label\_manager.label\_manager, [97](#page-102-2) disseminate.label\_manager.signals, [102](#page-107-2) [101](#page-106-0)

```
disseminate.label_manager.types.document_label,
     102
disseminate.label_manager.types.label, 100
disseminate.paths, 102
disseminate.paths.paths, 103
disseminate.paths.utils, 105
disseminate.server, 106
disseminate.server.app, 106
disseminate.server.handlers, 106
disseminate.server.urls, 106
107
disseminate.signals.exceptions, 108
disseminate.signals.signals, 107
108
disseminate.tags.asy, 112
112
113
disseminate.tags.data, 115
disseminate.tags.eqs, 116
147
117
118
120
122
disseminate.tags.label, 123
126
129
134
134
147
136
147
138
109
139
disseminate.tags.toc, 144
147
disseminate.utils, 150
disseminate.utils.classes, 150
disseminate.utils.dict, 152
disseminate.utils.file, 153
disseminate.utils.list, 153
disseminate.utils.string, 156
disseminate.utils.tests, 161
disseminate.utils.types, 161
```
# **INDEX**

# Symbols

--check dm-setup command line option, [82](#page-87-2) --debug dm command line option, [80](#page-85-2) dm-preview command line option, [82](#page-87-2) --in-path <in\_path> dm-build command line option, [81](#page-86-0) dm-preview command line option, [82](#page-87-2) --info dm-init command line option, [81](#page-86-0) --list dm-init command line option, [81](#page-86-0) --list-signals dm-setup command line option, [82](#page-87-2) --non-interactive dm-init command line option, [81](#page-86-0) --out-dir <out\_dir> dm-build command line option, [81](#page-86-0) dm-init command line option, [81](#page-86-0) --port <port> dm-preview command line option, [82](#page-87-2) --progress dm-build command line option, [81](#page-86-0) --version dm command line option, [80](#page-85-2) -i dm-build command line option, [81](#page-86-0) dm-preview command line option, [82](#page-87-2) -l dm-init command line option, [81](#page-86-0) -n dm-init command line option, [81](#page-86-0) -o dm-build command line option, [81](#page-86-0) dm-init command line option, [81](#page-86-0) -p dm-build command line option, [81](#page-86-0) dm-preview command line option, [82](#page-87-2)

# add\_build() (*disseminate.builders.target\_builders.target\_builder.TargetBuilder method*), [70](#page-75-1) add\_content\_label() (*disseminate.label\_manager.label\_manager.LabelManager method*), [97](#page-102-3) add\_document\_label() (*disseminate.label\_manager.label\_manager.LabelManager method*), [98](#page-103-0) add\_file (*in module disseminate.builders.target\_builders.signals*), [73](#page-78-3) add\_file() (*disseminate.tags.img.Img method*), [122](#page-127-1) add\_file() (*in module disseminate.builders.target\_builders.receivers*), [72](#page-77-3) add\_label() (*disseminate.label\_manager.label\_manager.LabelManager method*), [98](#page-103-0) add\_target\_builders() (*in module disseminate.builders.target\_builders.receivers*), [72](#page-77-3) All (*class in disseminate.checkers.types*), [77](#page-82-1) all\_attributes\_values() (*in module disseminate.utils.classes*), [150](#page-155-2) all\_dicts() (*in module disseminate.utils.classes*), [150](#page-155-2) all\_parent\_classes() (*in module disseminate.utils.classes*), [151](#page-156-0) all\_subclasses() (*in module disseminate.utils.classes*), [151](#page-156-0) Any (*class in disseminate.checkers.types*), [77](#page-82-1) append() (*disseminate.attributes.Attributes method*), [49](#page-54-2) Asy (*class in disseminate.tags.asy*), [112](#page-117-2) AttributeFormatError, [49](#page-54-2) Attributes (*class in disseminate.attributes*), [49](#page-54-2) author\_string() (*disseminate.tags.preamble.Authors method*), [134](#page-139-2)

*method*), [56](#page-61-0)

*method*), [69](#page-74-2)

*method*), [71](#page-76-3)

add\_build() (*dissemi-*

add\_build() (*dissemi-*

*nate.builders.composite\_builders.parallel\_builder.ParallelBuilder*

*nate.builders.target\_builders.pdf\_builder.PdfBuilder*

## Authors (*class in disseminate.tags.preamble*), [134](#page-139-2)

# A

active() (*disseminate.builders.builder.Builder class*

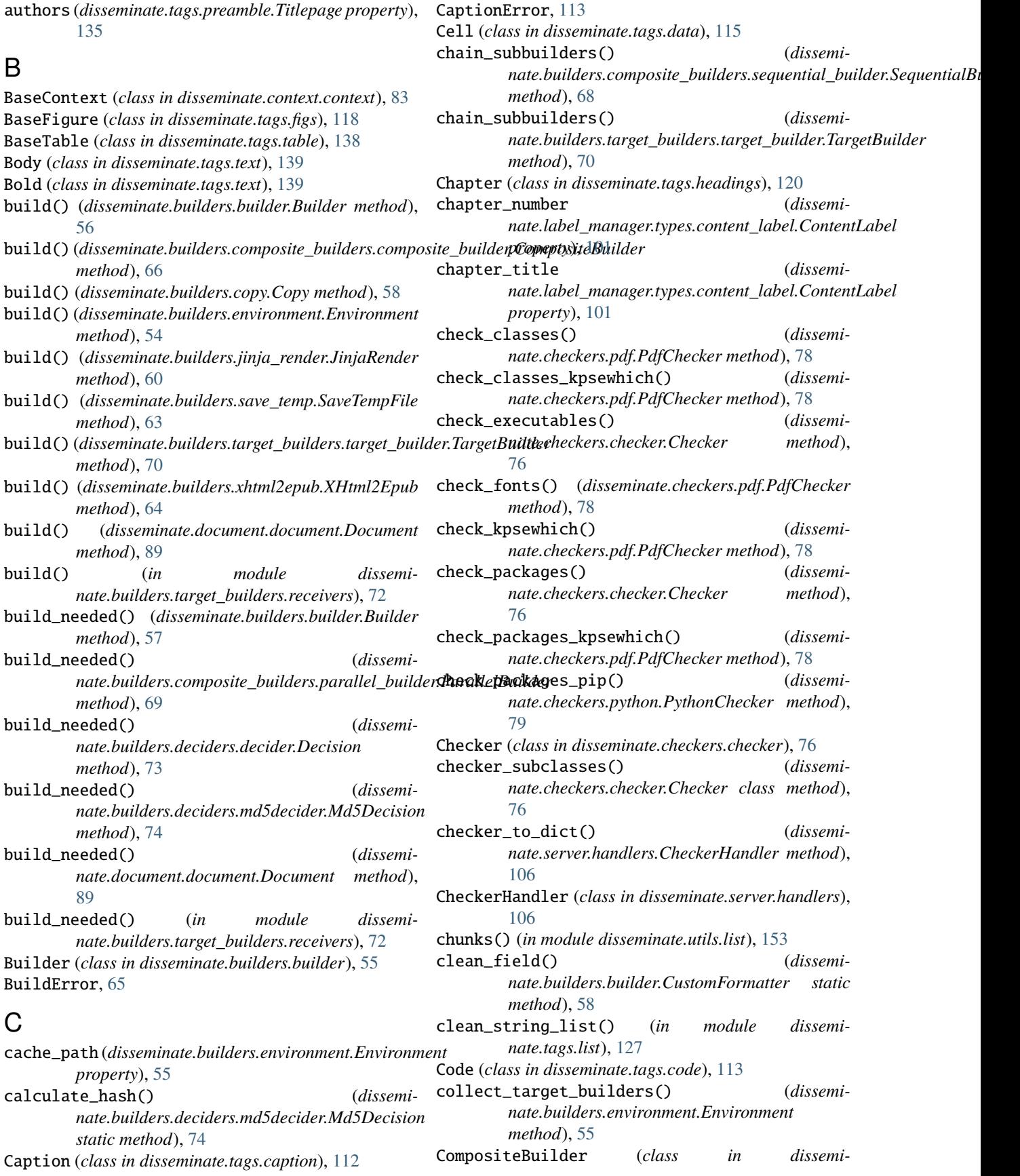
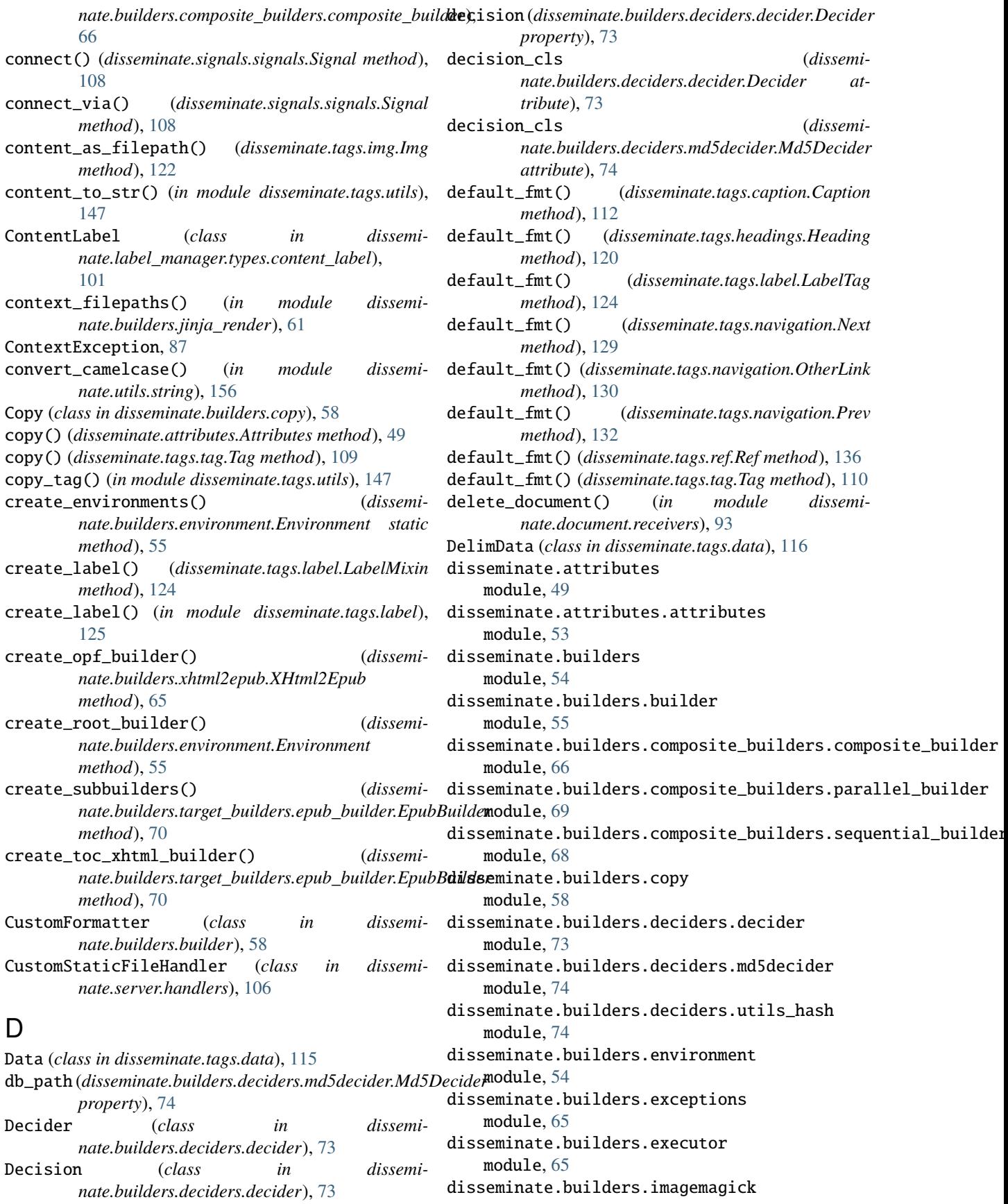

module, [59](#page-64-0) disseminate.builders.jinja\_render module, [60](#page-65-0) disseminate.builders.latexmk module, [61](#page-66-0) disseminate.builders.pdf2svg module, [62](#page-67-0) disseminate.builders.pdfcrop module, [62](#page-67-0) disseminate.builders.pdflatex module, [62](#page-67-0) disseminate.builders.pdfrender module, [63](#page-68-0) disseminate.builders.save\_temp module, [63](#page-68-0) disseminate.builders.scalesvg module, [64](#page-69-0) disseminate.builders.scanners.html\_scanner module, [76](#page-81-0) disseminate.builders.scanners.scanner module, [75](#page-80-0) disseminate.builders.svgrender module, [64](#page-69-0) disseminate.builders.target\_builders module, [71](#page-76-0) disseminate.builders.target\_builders.epub\_buildexseminate.document.document module, [70](#page-75-0) disseminate.builders.target\_builders.exceptionsisseminate.document.document\_context module, [73](#page-78-0) disseminate.builders.target\_builders.pdf\_buildersseminate.document.exceptions module  $71$ disseminate.builders.target\_builders.receivers disseminate.document.receivers module, [72](#page-77-0) disseminate.builders.target\_builders.signals disseminate.document.signals module, [73](#page-78-0) disseminate.builders.target\_builders.target\_builsseminate.formats module, [69](#page-74-0) disseminate.builders.target\_builders.tex\_buildersseminate.formats.exceptions module, [71](#page-76-0) disseminate.builders.target\_builders.txt\_buildersseminate.formats.tex module, [72](#page-77-0) disseminate.builders.target\_builders.xhtml\_buidieseminate.formats.xhtml module, [72](#page-77-0) disseminate.builders.utils module, [65](#page-70-0) disseminate.builders.xhtml2epub module, [64](#page-69-0) disseminate.checkers module, [76](#page-81-0) disseminate.checkers.checker module, [76](#page-81-0) disseminate.checkers.exceptions module, [79](#page-84-0) disseminate.checkers.external module, [79](#page-84-0) disseminate.checkers.pdf module, [78](#page-83-0) disseminate.checkers.python module, [79](#page-84-0) disseminate.checkers.types module, [77](#page-82-0) disseminate.checkers.utils module, [80](#page-85-0) disseminate.cli module, [80](#page-85-0) disseminate.cli.setup.checkers module, [82](#page-87-0) disseminate.cli.setup.signals module, [82](#page-87-0) disseminate.cli.term module, [83](#page-88-0) disseminate.context module, [83](#page-88-0) disseminate.context.context module, [83](#page-88-0) disseminate.context.utils module, [87](#page-92-0) disseminate.document module, [87](#page-92-0) module, [88](#page-93-0) module, [91](#page-96-0) module, [93](#page-98-0) module, [93](#page-98-0) module, [93](#page-98-0) module, [94](#page-99-0) module, [97](#page-102-0) module, [96](#page-101-0) module, [94](#page-99-0) disseminate.label\_manager module, [97](#page-102-0) disseminate.label\_manager.exceptions module, [102](#page-107-0) disseminate.label\_manager.label\_manager module, [97](#page-102-0) disseminate.label\_manager.receivers module, [102](#page-107-0) disseminate.label\_manager.signals module, [102](#page-107-0) disseminate.label\_manager.types.content\_label

module, [101](#page-106-0) disseminate.label\_manager.types.document\_label disseminate.tags.preamble module, [102](#page-107-0) disseminate.label\_manager.types.label module, [100](#page-105-0) disseminate.paths module, [102](#page-107-0) disseminate.paths.paths module, [103](#page-108-0) disseminate.paths.utils module, [105](#page-110-0) disseminate.server module, [106](#page-111-0) disseminate.server.app module, [106](#page-111-0) disseminate.server.handlers module, [106](#page-111-0) disseminate.server.urls module, [106](#page-111-0) disseminate.signals module, [107](#page-112-0) disseminate.signals.exceptions module, [108](#page-113-0) disseminate.signals.signals module, [107](#page-112-0) disseminate.tags module, [108](#page-113-0) disseminate.tags.asy module, [112](#page-117-0) disseminate.tags.caption module, [112](#page-117-0) disseminate.tags.code module, [113](#page-118-0) disseminate.tags.data module, [115](#page-120-0) disseminate.tags.eqs module, [116](#page-121-0) disseminate.tags.exceptions module, [147](#page-152-0) disseminate.tags.featurebox module, [117](#page-122-0) disseminate.tags.figs module, [118](#page-123-0) disseminate.tags.headings module, [120](#page-125-0) disseminate.tags.img module, [122](#page-127-0) disseminate.tags.label module, [123](#page-128-0) disseminate.tags.list module, [126](#page-131-0) disseminate.tags.navigation module, [129](#page-134-0) disseminate.tags.notes

module, [134](#page-139-0) module, [134](#page-139-0) disseminate.tags.receivers module, [147](#page-152-0) disseminate.tags.ref module, [136](#page-141-0) disseminate.tags.signals module, [147](#page-152-0) disseminate.tags.table module, [138](#page-143-0) disseminate.tags.tag module, [109](#page-114-0) disseminate.tags.text module, [139](#page-144-0) disseminate.tags.toc module, [144](#page-149-0) disseminate.tags.utils module, [147](#page-152-0) disseminate.utils module, [150](#page-155-0) disseminate.utils.classes module, [150](#page-155-0) disseminate.utils.dict module, [152](#page-157-0) disseminate.utils.file module, [153](#page-158-0) disseminate.utils.list module, [153](#page-158-0) disseminate.utils.string module, [156](#page-161-0) disseminate.utils.tests module, [161](#page-166-0) disseminate.utils.types module, [161](#page-166-0) Dm (*class in disseminate.tags.code*), [114](#page-119-0) dm command line option  $-$ -debug,  $80$ --version, [80](#page-85-0) dm-build command line option --in-path <in\_path>, [81](#page-86-0) --out-dir <out\_dir>, [81](#page-86-0) --progress, [81](#page-86-0) -i, [81](#page-86-0)  $-**o**$ , [81](#page-86-0) -p, [81](#page-86-0) dm-init command line option  $--in$ fo, [81](#page-86-0) --list, [81](#page-86-0) --non-interactive, [81](#page-86-0) --out-dir <out\_dir>, [81](#page-86-0) -l, [81](#page-86-0) -n, [81](#page-86-0)  $-0, 81$  $-0, 81$ 

NAMES, [81](#page-86-0) dm-preview command line option  $-$ -debug,  $82$ --in-path <in\_path>, [82](#page-87-0) --port <port>, [82](#page-87-0) -i, [82](#page-87-0) -p, [82](#page-87-0) dm-setup command line option --check, [82](#page-87-0) --list-signals, [82](#page-87-0) do\_not\_inherit (*disseminate.document.document\_context.DocumentContext* F *attribute*), [91](#page-96-0) doc\_id (*disseminate.document.document.Document property*), [89](#page-94-0) doc\_ids (*disseminate.document.document.Document property*), [89](#page-94-0) Document (*class in disseminate.document.document*), [88](#page-93-0) document (*disseminate.document.document\_context.DocumentContext* fill\_string() (*in module disseminate.cli.term*), [83](#page-88-0) *property*), [91](#page-96-0) document() (*disseminate.tags.ref.Ref method*), [136](#page-141-0) document\_build (*in module disseminate.document.signals*), [93](#page-98-0) document\_build\_needed (*in module disseminate.document.signals*), [93](#page-98-0) document\_created (*in module disseminate.document.signals*), [93](#page-98-0) document\_deleted (*in module disseminate.document.signals*), [93](#page-98-0) document\_onload (*in module disseminate.document.signals*), [93](#page-98-0) document\_tree\_updated (*in module disseminate.document.signals*), [93](#page-98-0) DocumentContext (*class in disseminate.document.document\_context*), [91](#page-96-0) DocumentException, [93](#page-98-0) DocumentLabel (*class in disseminate.label\_manager.types.document\_label*), [102](#page-107-0) documents\_by\_id() (*disseminate.document.document.Document method*), [89](#page-94-0) documents\_dict() (*disseminate.document.document.Document method*), [89](#page-94-0) documents\_list() (*disseminate.document.document.Document method*), [89](#page-94-0) dupes() (*in module disseminate.utils.list*), [153](#page-158-0) DuplicateLabel, [102](#page-107-0) DuplicateSignal, [108](#page-113-0)

Environment (*class in disseminate.builders.environment*), [54](#page-59-0) EpubBuilder (*class in disseminate.builders.target\_builders.epub\_builder*), [70](#page-75-0) Epublink (*class in disseminate.tags.navigation*), [129](#page-134-0) Eq (*class in disseminate.tags.eqs*), [116](#page-121-0) ExampleBox (*class in disseminate.tags.featurebox*), [117](#page-122-0) exclude\_from\_reset (*disseminate.document.document\_context.DocumentContext attribute*), [91](#page-96-0)

FeatureBox (*class in disseminate.tags.featurebox*), [117](#page-122-0) Figure (*class in disseminate.tags.figs*), [118](#page-123-0) filepath\_dict\_list() (*disseminate.builders.xhtml2epub.XHtml2Epub method*), [65](#page-70-0) filter() (*disseminate.attributes.Attributes method*), [49](#page-54-0) filter() (*disseminate.context.context.BaseContext method*), [84](#page-89-0) filterfalse (*class in disseminate.utils.list*), [154](#page-159-0) find\_basestring() (*in module disseminate.utils.string*), [156](#page-161-0) find\_builder (*in module disseminate.builders.target\_builders.signals*), [73](#page-78-0) find\_builder() (*in module disseminate.builders.target\_builders.receivers*), [72](#page-77-0) find\_builder\_cls() (*disseminate.builders.builder.Builder class method*), [57](#page-62-0) find\_do\_not\_inherit() (*disseminate.context.context.BaseContext class method*), [84](#page-89-0) find\_entry() (*in module disseminate.utils.dict*), [152](#page-157-0) find\_file() (*in module disseminate.paths.utils*), [105](#page-110-0) find\_files() (*in module disseminate.paths.utils*), [105](#page-110-0) find\_header\_entries() (*in module disseminate.context.utils*), [87](#page-92-0) find\_item() (*disseminate.attributes.Attributes method*), [50](#page-55-0) find\_or\_create\_xhtml\_builders() (*disseminate.builders.target\_builders.epub\_builder.EpubBuilder method*), [71](#page-76-0) flatten()(*disseminate.builders.composite\_builders.composite\_builder.Composite method*), [67](#page-72-0) flatten() (*disseminate.checkers.types.SoftwareDependencyList method*), [77](#page-82-0) flatten() (*disseminate.tags.tag.Tag method*), [110](#page-115-0) flatten() (*in module disseminate.utils.list*), [154](#page-159-0) FloatPositionalValue (*class in disseminate.utils.types*), [161](#page-166-0)

# E

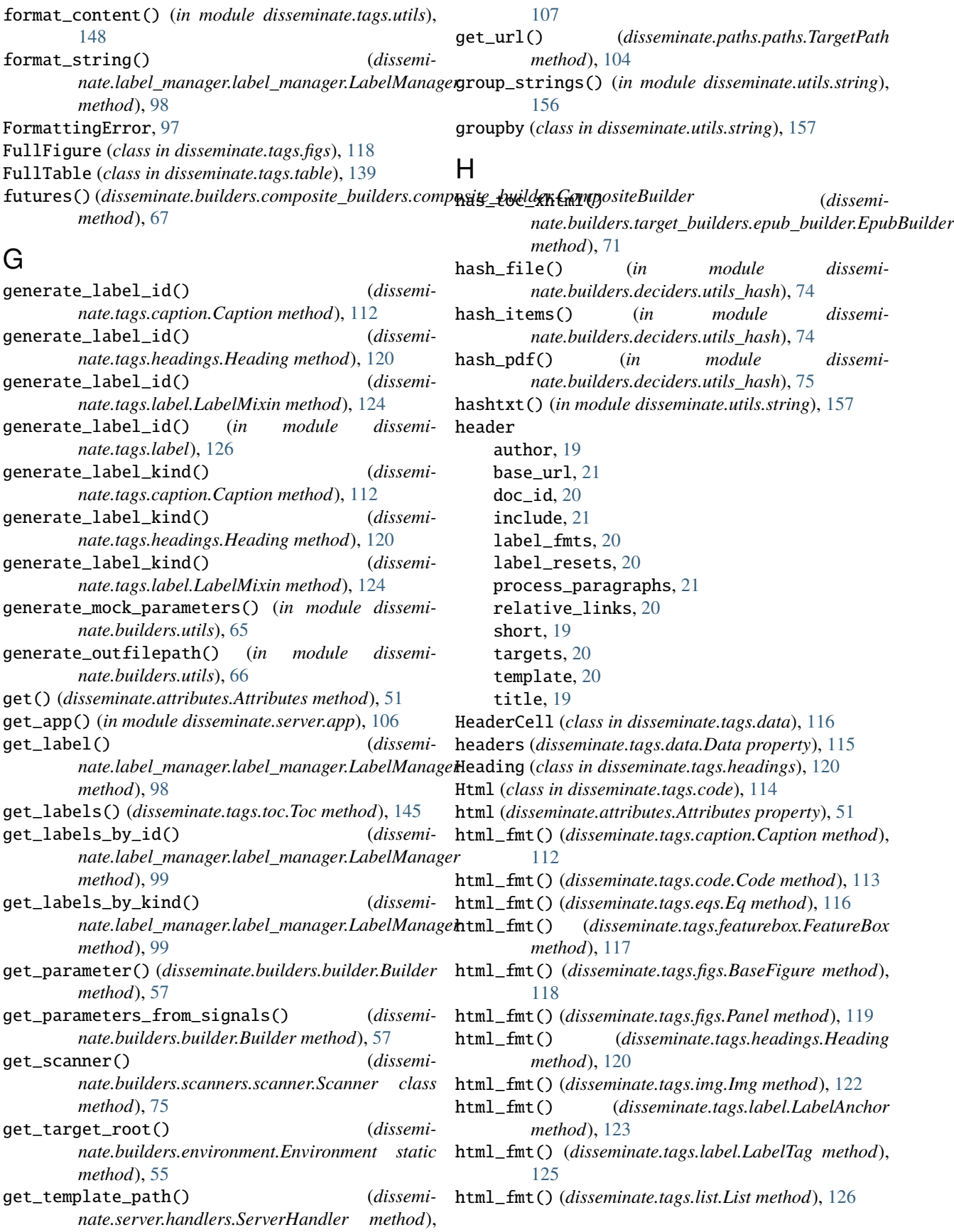

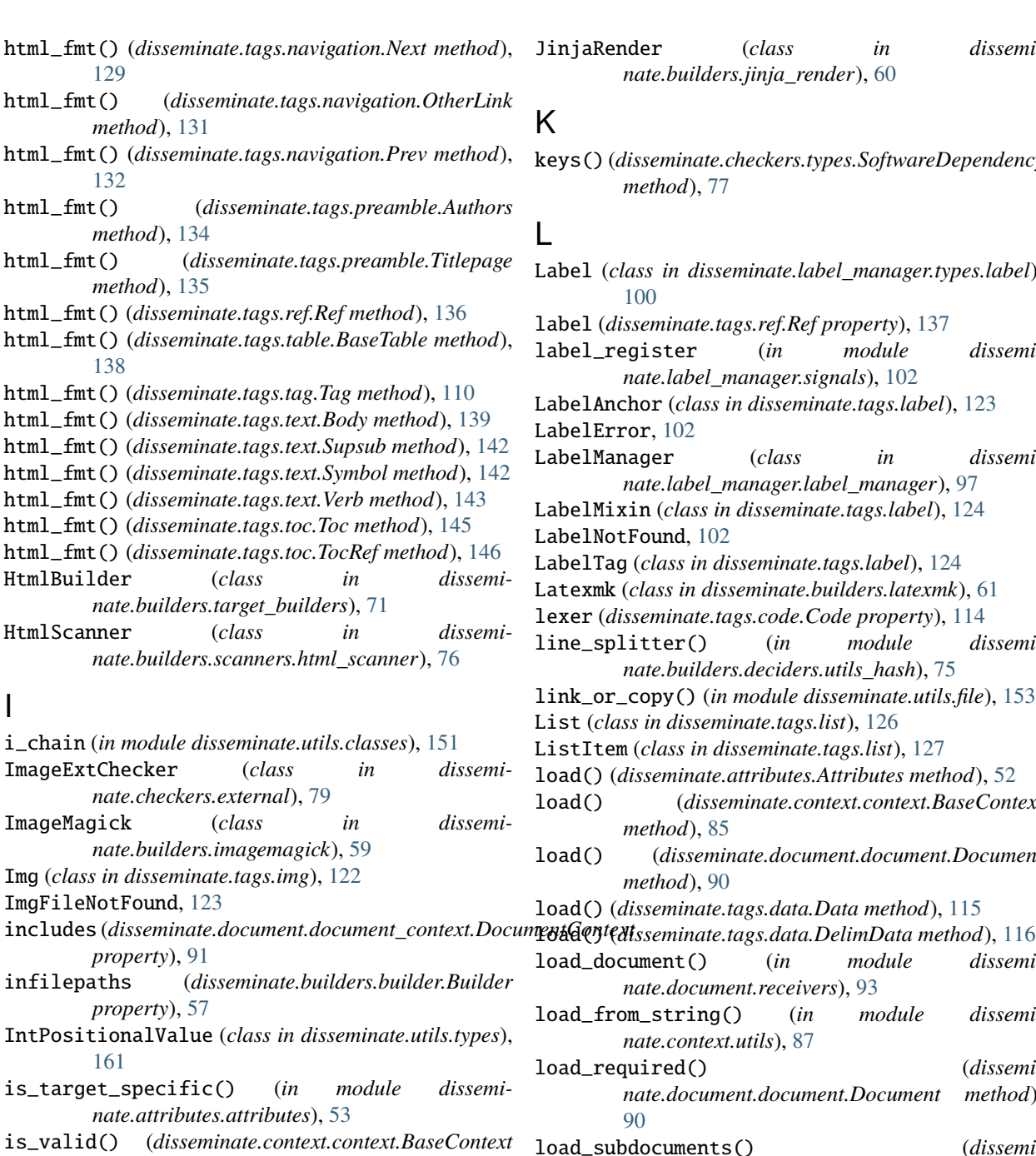

*method*), [85](#page-90-0) ispositional() (*in module disseminate.utils.types*), [161](#page-166-0)

Italics (*class in disseminate.tags.text*), [140](#page-145-0)

#### J

Java (*class in disseminate.tags.code*), [114](#page-119-0) Javascript (*class in disseminate.tags.code*), [114](#page-119-0) jinja\_environment() (*disseminate.builders.jinja\_render.JinjaRender method*), [60](#page-65-0)

JinjaRender (*class in disseminate.builders.jinja\_render*), [60](#page-65-0)

# K

keys() (*disseminate.checkers.types.SoftwareDependencyList method*), [77](#page-82-0)

Label (*class in disseminate.label\_manager.types.label*), [100](#page-105-0) label (*disseminate.tags.ref.Ref property*), [137](#page-142-0) label\_register (*in module disseminate.label\_manager.signals*), [102](#page-107-0) LabelAnchor (*class in disseminate.tags.label*), [123](#page-128-0) abelError, [102](#page-107-0) LabelManager (*class in disseminate.label\_manager.label\_manager*), [97](#page-102-0) LabelMixin (*class in disseminate.tags.label*), [124](#page-129-0) abelNotFound, [102](#page-107-0) LabelTag (*class in disseminate.tags.label*), [124](#page-129-0) Latexmk (*class in disseminate.builders.latexmk*), [61](#page-66-0) lexer (*disseminate.tags.code.Code property*), [114](#page-119-0) line\_splitter() (*in module disseminate.builders.deciders.utils\_hash*), [75](#page-80-0) ink\_or\_copy() (*in module disseminate.utils.file*), [153](#page-158-0) List (*class in disseminate.tags.list*), [126](#page-131-0) ListItem (*class in disseminate.tags.list*), [127](#page-132-0) load() (*disseminate.attributes.Attributes method*), [52](#page-57-0) load() (*disseminate.context.context.BaseContext method*), [85](#page-90-0) load() (*disseminate.document.document.Document method*), [90](#page-95-0) load() (*disseminate.tags.data.Data method*), [115](#page-120-0) load\_document() (*in module disseminate.document.receivers*), [93](#page-98-0) load\_from\_string() (*in module disseminate.context.utils*), [87](#page-92-0) load\_required() (*disseminate.document.document.Document method*), [90](#page-95-0) load\_subdocuments() (*disseminate.document.document.Document method*), [90](#page-95-0) M

MarginFigure (*class in disseminate.tags.figs*), [119](#page-124-0) MarginTable (*class in disseminate.tags.table*), [139](#page-144-0) match\_update() (*disseminate.context.context.BaseContext method*), [85](#page-90-0) Md5Decider (*class in disseminate.builders.deciders.md5decider*), [74](#page-79-0)

```
Md5Decision (class in dissemi-
       nate.builders.deciders.md5decider), 74
md5hash() (in module disseminate.utils.list), 154
media_path (disseminate.builders.environment.Environment
       property), 55
missing_parameters (dissemi-
       nate.builders.builder.Builder property), 57
MissingHandler, 79
module
   disseminate.attributes, 49
   disseminate.attributes.attributes, 53
   disseminate.builders, 54
   disseminate.builders.builder, 55
   disseminate.builders.composite_builders.composdissemminater79
       66
   disseminate.builders.composite_builders.paralldelsstemilmdere.checkers.utils, 8069
   disseminate.builders.composite_builders.sequentisdeminiater82
       68
   disseminate.builders.copy, 58
   disseminate.builders.deciders.decider, 73
   disseminate.builders.deciders.md5decider,
       74
   disseminate.builders.deciders.utils hash,
       74
   disseminate.builders.environment, 54
   disseminate.builders.exceptions, 65
   disseminate.builders.executor, 65
   disseminate.builders.imagemagick, 59
   disseminate.builders.jinja_render, 60
   disseminate.builders.latexmk, 61
   disseminate.builders.pdf2svg, 62
   disseminate.builders.pdfcrop, 62
   disseminate.builders.pdflatex, 62
   disseminate.builders.pdfrender, 63
   disseminate.builders.save_temp, 63
   disseminate.builders.scalesvg, 64
   disseminate.builders.scanners.html_scanner,
       76
   disseminate.builders.scanners.scanner, 75
   disseminate.builders.svgrender, 64
   disseminate.builders.target_builders, 71
   disseminate.builders.target_builders.epub_builder,
102
       70
   disseminate.builders.target_builders.exceptions,
100
       73
   disseminate.builders.target_builders.pdf_builder103
       71
   disseminate.builders.target_builders.receivers\sharpisseminate.server,10672
   disseminate.builders.target_builders.signals,
disseminate.server.handlers, 106
       73
   disseminate.builders.target_builders.target_builskem107
       69
                                               disseminate.builders.target_builders.tex_builder,
                                                   71
                                               disseminate.builders.target_builders.txt_builder,
                                                   72
                                               disseminate.builders.target_builders.xhtml_builder,
                                                   72
                                               disseminate.builders.utils, 65
                                               disseminate.builders.xhtml2epub, 64
                                               76
                                               76
                                               disseminate.checkers.exceptions, 79
                                               disseminate.checkers.external, 79
                                               disseminate.checkers.pdf, 78
                                               77
                                               disseminate.cli, 80
                                               disseminate.cli.setup.signals, 82
                                               disseminate.cli.term, 83
                                               disseminate.context, 83
                                               disseminate.context.context, 83
                                               disseminate.context.utils, 87
                                               disseminate.document, 87
                                               88
                                               disseminate.document.document_context, 91
                                               disseminate.document.exceptions, 93
                                               disseminate.document.receivers, 93
                                               disseminate.document.signals, 93
                                               94
                                               97
                                               96
                                               disseminate.formats.xhtml, 94
                                               disseminate.label_manager, 97
                                               disseminate.label_manager.exceptions, 102
                                               disseminate.label_manager.label_manager,
                                                   97
                                               disseminate.label_manager.receivers, 102
                                               disseminate.label_manager.signals, 102
                                               disseminate.label_manager.types.content_label,
                                                   101
                                               disseminate.label_manager.types.document_label,
                                               disseminate.label_manager.types.label,
                                               disseminate.paths, 102
                                               disseminate.paths.utils, 105
                                               disseminate.server.app, 106
                                               disseminate.server.urls, 106
                                               disseminate.signals.exceptions, 108
```

```
107
108
112
112
113
115
116
147
117
118
120
disseminate.tags.img, 122
123
disseminate.tags.list, 126
129
134
134
147
136
147
138
109
139
disseminate.tags.toc, 144
147
disseminate.utils, 150
disseminate.utils.classes, 150
disseminate.utils.dict, 152
disseminate.utils.file, 153
disseminate.utils.list, 153
disseminate.utils.string, 156
disseminate.utils.tests, 161
disseminate.utils.types, 161
```
## N

name (*disseminate.builders.environment.Environment property*), [55](#page-60-0) name\_and\_version() (*in module disseminate.checkers.utils*), [80](#page-85-0) NAMES dm-init command line option, [81](#page-86-0) Namespace (*class in disseminate.signals.signals*), [107](#page-112-0) Next (*class in disseminate.tags.navigation*), [129](#page-134-0) nicejoin() (*in module disseminate.utils.string*), [157](#page-162-0) normalize\_levels() (*in module disseminate.tags.list*), [128](#page-133-0) not\_infilepaths (*disseminate.builders.builder.Builder property*), [57](#page-62-0) num\_cols (*disseminate.tags.data.Data property*), [115](#page-120-0) num\_rows (*disseminate.tags.data.Data property*), [115](#page-120-0) number (*disseminate.label\_manager.types.label.Label property*), [100](#page-105-0)

### O

Optional (*class in disseminate.checkers.types*), [77](#page-82-0) OrderedList (*class in disseminate.tags.list*), [127](#page-132-0) other\_filepath() (*disseminate.tags.navigation.Epublink method*), [129](#page-134-0) other\_filepath() (*disseminate.tags.navigation.OtherLink method*), [131](#page-136-0) other\_filepath() (*disseminate.tags.navigation.Srclink method*), [133](#page-138-0) other\_relpath() (*disseminate.tags.navigation.OtherLink method*), [131](#page-136-0) OtherLink (*class in disseminate.tags.navigation*), [130](#page-135-0) outfilepath (*disseminate.builders.builder.Builder property*), [57](#page-62-0) outfilepath (*disseminate.builders.composite\_builders.sequential\_builder.SequentialBuilder property*), [68](#page-73-0) outfilepath (*disseminate.builders.jinja\_render.JinjaRender property*), [60](#page-65-0) outfilepath (*disseminate.builders.target\_builders.target\_builder.TargetBuilder property*), [70](#page-75-0)

# P

P (*class in disseminate.tags.text*), [140](#page-145-0) Panel (*class in disseminate.tags.figs*), [119](#page-124-0) Para (*class in disseminate.tags.headings*), [121](#page-126-0) ParallelBuilder (*class in disseminate.builders.composite\_builders.parallel\_builder*), [69](#page-74-0) parameters (*disseminate.builders.builder.Builder property*), [57](#page-62-0) parameters (*disseminate.builders.jinja\_render.JinjaRender property*), [60](#page-65-0) parameters (*disseminate.builders.xhtml2epub.XHtml2Epub property*), [65](#page-70-0) parent\_context (*disseminate.context.context.BaseContext property*), [86](#page-91-0) parents() (*in module disseminate.utils.file*), [153](#page-158-0) parse\_id() (*in module disseminate.label\_manager.label\_manager*), [99](#page-104-0) parse\_list() (*in module disseminate.tags.list*), [128](#page-133-0) parse\_string\_list() (*in module disseminate.tags.list*), [128](#page-133-0) Part (*class in disseminate.tags.headings*), [121](#page-126-0) part\_number (*disseminate.label\_manager.types.content\_label.ContentLabel property*), [101](#page-106-0) part\_title (*disseminate.label\_manager.types.content\_label.ContentLabel*

*property*), [101](#page-106-0)

Pdf2svg (*class in disseminate.builders.pdf2svg*), [62](#page-67-0) Pdf2SvgCropScale (*class in disseminate.builders.pdf2svg*), [62](#page-67-0) PdfBuilder (*class in disseminate.builders.target\_builders.pdf\_builder*), [71](#page-76-0) PdfChecker (*class in disseminate.checkers.pdf* ), [78](#page-83-0) PdfCrop (*class in disseminate.builders.pdfcrop*), [62](#page-67-0) Pdflatex (*class in disseminate.builders.pdflatex*), [62](#page-67-0) Pdflink (*class in disseminate.tags.navigation*), [132](#page-137-0) PdfRender (*class in disseminate.builders.pdfrender*), [63](#page-68-0) percentage() (*in module disseminate.tags.utils*), [148](#page-153-0) PositionalValue (*class in disseminate.utils.types*), [161](#page-166-0) positionalvalue\_type() (*in module disseminate.utils.types*), [161](#page-166-0) Prev (*class in disseminate.tags.navigation*), [132](#page-137-0) *method*), [67](#page-72-0) print() (*disseminate.context.context.BaseContext method*), [86](#page-91-0) print\_checkers() (*in module disseminate.cli.setup.checkers*), [82](#page-87-0) print\_signals() (*in module disseminate.cli.setup.signals*), [82](#page-87-0) print\_single\_check() (*in module disseminate.cli.setup.checkers*), [82](#page-87-0) ProblemBox (*class in disseminate.tags.featurebox*), [118](#page-123-0) process\_content (*disseminate.tags.label.LabelTag attribute*), [125](#page-130-0) process\_content() (*in module disseminate.tags.receivers*), [147](#page-152-0) process\_document\_label() (*in module disseminate.document.receivers*), [93](#page-98-0) process\_headers() (*in module disseminate.document.receivers*), [93](#page-98-0) process\_macros() (*in module disseminate.tags.receivers*), [147](#page-152-0) process\_paragraphs() (*in module disseminate.tags.receivers*), [147](#page-152-0) process\_tags() (*disseminate.tags.data.Data method*), [115](#page-120-0) process\_tags() (*in module disseminate.document.receivers*), [94](#page-99-0) process\_typography() (*in module disseminate.tags.receivers*), [147](#page-152-0) PygmentizeHandler (*class in disseminate.server.handlers*), [107](#page-112-0) Python (*class in disseminate.tags.code*), [114](#page-119-0) PythonChecker (*class in disseminate.checkers.python*), [79](#page-84-0) R receivers\_dict() (*disseminate.signals.signals.Signal* runtime\_error() (*dissemimethod*), [108](#page-113-0)

print() (disseminate.builders.composite\_builders.composi**te\_bail()et/GoseppisiteBlabder**manager.label\_manager.LabelManager Ref (*class in disseminate.tags.ref* ), [136](#page-141-0) reference\_tags (*disseminate.tags.toc.Toc property*), [145](#page-150-0) RefError, [137](#page-142-0) register() (*disseminate.label\_manager.label\_manager.LabelManager method*), [99](#page-104-0) rename() (*in module disseminate.paths.utils*), [105](#page-110-0) repl\_tags() (*in module disseminate.tags.utils*), [148](#page-153-0) replace\_context() (*in module disseminate.tags.utils*), [148](#page-153-0) replace\_macros() (*in module disseminate.utils.string*), [157](#page-162-0) reset() (*disseminate.context.context.BaseContext method*), [86](#page-91-0) reset() (*disseminate.document.document\_context.DocumentContext method*), [91](#page-96-0) *method*), [99](#page-104-0) (*disseminate.signals.signals.Signal method*), [108](#page-113-0) reset\_document() (*in module disseminate.document.receivers*), [94](#page-99-0) reset\_label\_manager() (*in module disseminate.label\_manager.receivers*), [102](#page-107-0) rewrite\_path() (*in module disseminate.builders.jinja\_render*), [61](#page-66-0) root\_document (*disseminate.document.document\_context.DocumentContext property*), [92](#page-97-0) rows (*disseminate.tags.data.Data property*), [115](#page-120-0) rows\_transpose (*disseminate.tags.data.Data property*), [115](#page-120-0) Ruby (*class in disseminate.tags.code*), [114](#page-119-0) run() (*in module disseminate.builders.executor*), [65](#page-70-0) run\_cmd() (*disseminate.builders.builder.Builder method*), [57](#page-62-0) run\_cmd\_args() (*disseminate.builders.builder.Builder method*), [58](#page-63-0) run\_cmd\_args() (*disseminate.builders.composite\_builders.composite\_builder.CompositeBuilder method*), [67](#page-72-0) run\_cmd\_args() (*disseminate.builders.pdf2svg.Pdf2svg method*), [62](#page-67-0) run\_cmd\_args() (*disseminate.builders.pdfcrop.PdfCrop method*), [62](#page-67-0) run\_cmd\_args() (*disseminate.builders.scalesvg.ScaleSvg method*), [64](#page-69-0) run\_server() (*in module disseminate.server.app*), [106](#page-111-0) runtime\_error() (*disseminate.builders.builder.Builder static method*), [58](#page-63-0) *nate.builders.jinja\_render.JinjaRender static*

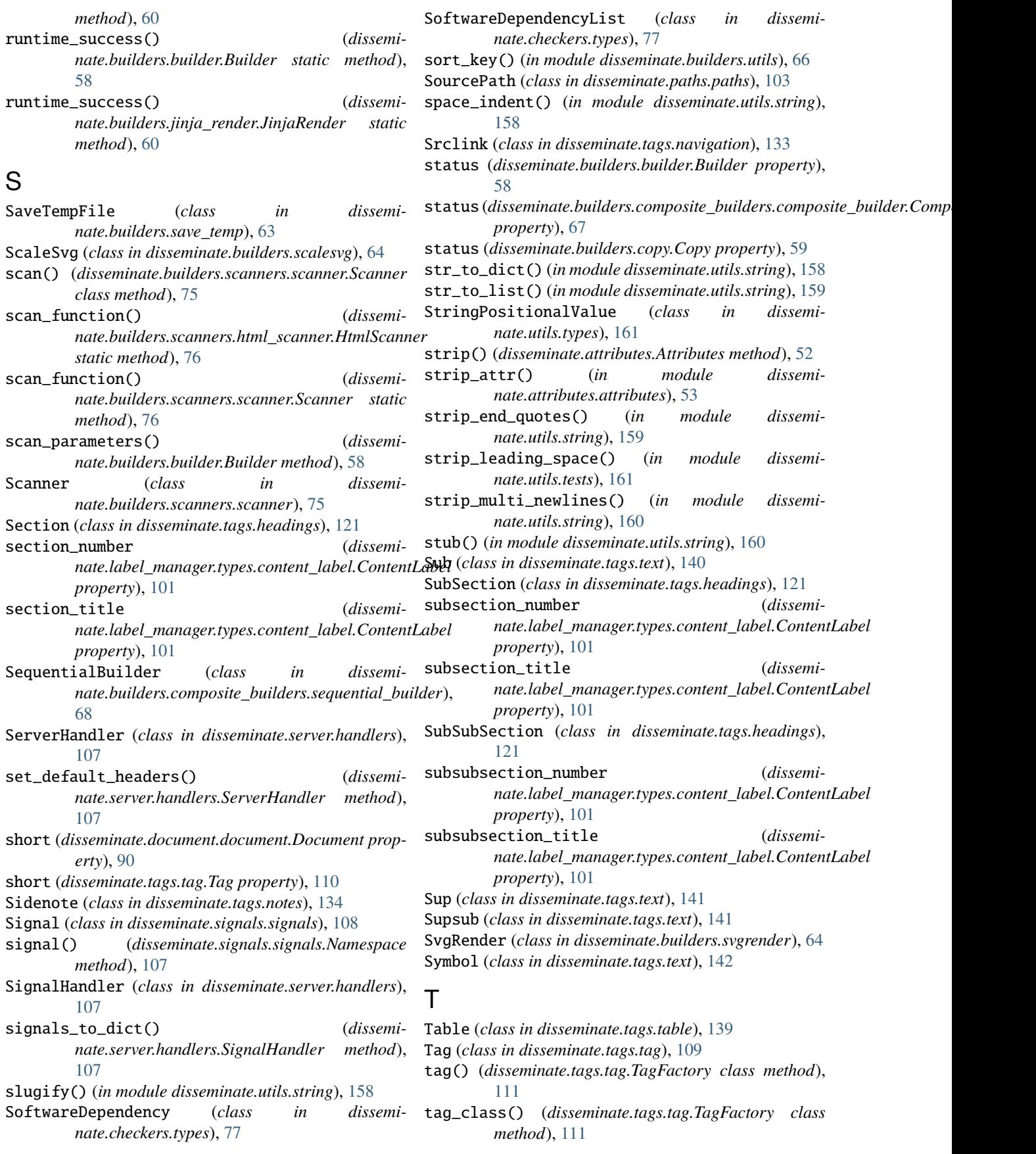

tag\_classes() (*disseminate.tags.tag.TagFactory class method*), [111](#page-116-0) tag\_created (*in module disseminate.tags.signals*), [147](#page-152-0) TagError, [147](#page-152-0) TagFactory (*class in disseminate.tags.tag*), [111](#page-116-0) tags @asy, [32](#page-37-0) @b, [27](#page-32-0) @bold, [27](#page-32-0) @caption, [33](#page-38-0) @chapter, [25](#page-30-0) @code, [30](#page-35-0) @data, [37](#page-42-0) @dm, [30](#page-35-0) @eq, [30](#page-35-0) @examplebox, [35](#page-40-0) @featurebox, [35](#page-40-0) @ffig, [33](#page-38-0) @fig, [32](#page-37-0) @figure, [32](#page-37-0) @fullfig, [33](#page-38-0) @fullfigure, [33](#page-38-0) @fulltable, [37](#page-42-0) @h1, [24](#page-29-0) @h2, [25](#page-30-0) @h3, [25](#page-30-0) @h4, [25](#page-30-0) @h5, [26](#page-31-0) @h6, [26](#page-31-0) @html, [31](#page-36-0) @i, [27](#page-32-0) @img, [28](#page-33-0) @italics, [27](#page-32-0) @java, [31](#page-36-0) @javascript, [31](#page-36-0) @marginfig, [32](#page-37-0) @margintable, [36](#page-41-0) @next, [35](#page-40-0) @panel, [33](#page-38-0) @paragraph, [26](#page-31-0) @part, [24](#page-29-0) @prev, [35](#page-40-0) @problembox, [35](#page-40-0) @python, [31](#page-36-0) @ref, [28](#page-33-0) @ruby, [31](#page-36-0) @section, [25](#page-30-0) @smb, [28](#page-33-0) @sub, [27](#page-32-0) @subsection, [25](#page-30-0) @subsubsection, [26](#page-31-0) @sup, [27](#page-32-0) @supsub, [27](#page-32-0) @table, [36](#page-41-0)

@textbf, [27](#page-32-0) @textit, [27](#page-32-0) @toc, [23,](#page-28-0) [34](#page-39-0) @verb, [28](#page-33-0) @verbatim, [28](#page-33-0) target\_filepath() (*disseminate.document.document.Document method*), [90](#page-95-0) target\_filepath() (*disseminate.document.document\_context.DocumentContext method*), [92](#page-97-0) target\_filepaths() (*disseminate.document.document\_context.DocumentContext method*), [92](#page-97-0) TargetBuilder (*class in disseminate.builders.target\_builders.target\_builder*), [69](#page-74-0) TargetBuilderNotFound, [73](#page-78-0) TargetNotFound, [93](#page-98-0) TargetPath (*class in disseminate.paths.paths*), [103](#page-108-0) targets (*disseminate.document.document.Document property*), [90](#page-95-0) targets (*disseminate.document.document\_context.DocumentContext property*), [92](#page-97-0) template() (*disseminate.builders.jinja\_render.JinjaRender method*), [61](#page-66-0) template\_filepaths() (*in module disseminate.builders.jinja\_render*), [61](#page-66-0) term\_width() (*in module disseminate.cli.term*), [83](#page-88-0) tex\_arguments (*disseminate.attributes.Attributes property*), [52](#page-57-0) tex\_cmd() (*in module disseminate.formats.tex*), [96](#page-101-0) tex\_env() (*in module disseminate.formats.tex*), [96](#page-101-0) tex\_fmt() (*disseminate.tags.caption.Caption method*), [113](#page-118-0) tex\_fmt() (*disseminate.tags.code.Code method*), [114](#page-119-0) tex\_fmt() (*disseminate.tags.data.Cell method*), [115](#page-120-0) tex\_fmt() (*disseminate.tags.data.HeaderCell method*), [116](#page-121-0) tex\_fmt() (*disseminate.tags.eqs.Eq method*), [117](#page-122-0) tex\_fmt() (*disseminate.tags.figs.Panel method*), [119](#page-124-0) tex\_fmt() (*disseminate.tags.headings.Heading method*), [121](#page-126-0) tex\_fmt() (*disseminate.tags.img.Img method*), [123](#page-128-0) tex\_fmt() (*disseminate.tags.label.LabelTag method*), [125](#page-130-0) tex\_fmt() (*disseminate.tags.list.List method*), [127](#page-132-0) tex\_fmt() (*disseminate.tags.list.ListItem method*), [127](#page-132-0) tex\_fmt() (*disseminate.tags.navigation.Next method*), [130](#page-135-0) tex\_fmt() (*disseminate.tags.navigation.OtherLink method*), [131](#page-136-0) tex\_fmt() (*disseminate.tags.navigation.Prev method*), [133](#page-138-0)

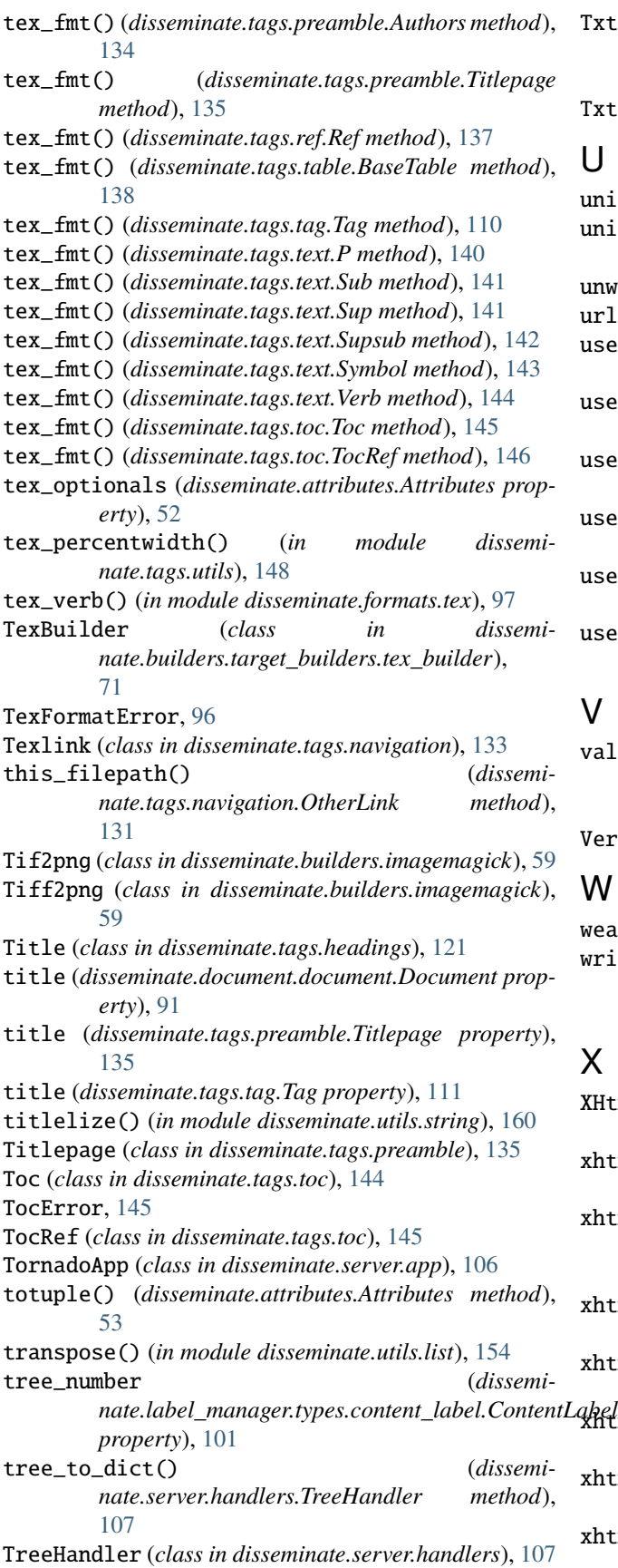

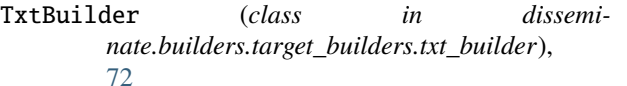

Txtlink (*class in disseminate.tags.navigation*), [133](#page-138-0)

#### U

- uniq() (*in module disseminate.utils.list*), [155](#page-160-0)
- unique\_everseen() (*in module disseminate.utils.list*), [155](#page-160-0)
- unwrap() (*in module disseminate.utils.list*), [155](#page-160-0)
- url() (*disseminate.tags.ref.Ref method*), [137](#page-142-0)
- use\_name() (*disseminate.paths.paths.SourcePath method*), [103](#page-108-0)
- use\_name() (*disseminate.paths.paths.TargetPath method*), [104](#page-109-0)
- use\_subpath() (*disseminate.paths.paths.SourcePath method*), [103](#page-108-0)

use\_subpath() (*disseminate.paths.paths.TargetPath method*), [104](#page-109-0)

- use\_suffix() (*disseminate.paths.paths.SourcePath method*), [103](#page-108-0)
- use\_suffix() (*disseminate.paths.paths.TargetPath method*), [104](#page-109-0)

### V

validation\_types (*disseminate.document.document\_context.DocumentContext attribute*), [92](#page-97-0)

Verb (*class in disseminate.tags.text*), [143](#page-148-0)

#### W

- weakattr (*class in disseminate.utils.classes*), [151](#page-156-0) write\_error() (*disseminate.server.handlers.ServerHandler method*), [107](#page-112-0)
- XHtml2Epub (*class in disseminate.builders.xhtml2epub*), [64](#page-69-0) xhtml\_entity() (*in module disseminate.formats.xhtml*), [94](#page-99-0) xhtml\_filepaths() (*disseminate.builders.target\_builders.epub\_builder.EpubBuilder method*), [71](#page-76-0) xhtml\_fmt() (*disseminate.tags.figs.MarginFigure method*), [119](#page-124-0) xhtml\_fmt() (*disseminate.tags.label.LabelTag method*), <sup>[125](#page-130-0)</sup><br>12<del>5 ml</del>\_fmt xhtml\_fmt() (*disseminate.tags.navigation.Next method*), [130](#page-135-0) xhtml\_fmt() (*disseminate.tags.navigation.OtherLink method*), [131](#page-136-0) xhtml\_fmt() (*disseminate.tags.navigation.Prev method*), [133](#page-138-0)
- xhtml\_fmt() (*disseminate.tags.table.BaseTable method*), [138](#page-143-0)
- xhtml\_fmt() (*disseminate.tags.tag.Tag method*), [111](#page-116-0)
- xhtml\_fmt() (*disseminate.tags.text.Body method*), [139](#page-144-0)
- xhtml\_fmt() (*disseminate.tags.text.Symbol method*), [143](#page-148-0)
- xhtml\_list() (*in module disseminate.formats.xhtml*), [95](#page-100-0)
- xhtml\_percentwidth() (*in module disseminate.tags.utils*), [149](#page-154-0)

xhtml\_tag() (*in module disseminate.formats.xhtml*), [95](#page-100-0)

XHtmlBuilder (*class in disseminate.builders.target\_builders.xhtml\_builder*),

[72](#page-77-0) XHtmlFormatError, [94](#page-99-0)